# **UNIVERSIDAD TÉCNICA DE AMBATO**

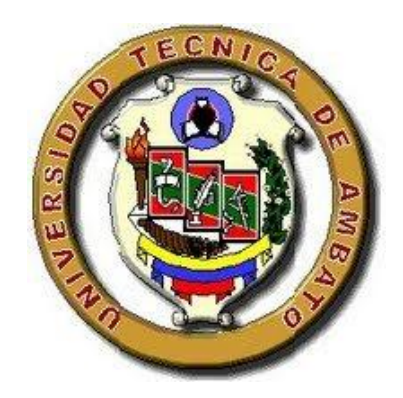

## **DIRECCIÓN DE POSGRADO**

## **ESPECIALIDAD EN DISEÑO Y ANIMACIÓN WEB**

**Tema:**

**"LAS TECNOLOGÍAS DE LA INFORMACIÓN Y COMUNICACIÓN (TIC´s) Y LOS MEDIOS DE DIFUSIÓN DEL COMITÉ AMATEUR DE ÁRBITROS SAN PEDRO DE PELILEO"**

Trabajo de Titulación

Previo a la obtención del Título de Especialista en Diseño y Animación Web

**Autor:** Ingeniero Luis Hernán Urquizo Tintin

**Director:** Ingeniero Mentor Javier Sánchez Guerrero, Magister

Ambato – Ecuador

2015

#### <span id="page-1-0"></span>**Al Consejo de Posgrado de la Universidad Técnica de Ambato.**

El Tribunal de Defensa del trabajo de titulación presidido por la Doctora Maribel del Rocío Paredes Cabezas, Presidenta del Tribunal e integrado por los Señores: Ingeniero Edgar Freddy Robalino Peña Magister, Ingeniero Carlos Fernando Meléndez Tamayo Doctor, Doctora. Norma Marlene Rodríguez Guaraca Magister, Miembros del Tribunal de Defensa, designados por el Concejo de Posgrado de la Universidad Técnica de Ambato, para receptar la defensa oral del trabajo de titulación con el tema: "Las Tecnologías de la Información y Comunicación (TIC´s) y los Medios de difusión del Comité Amateur de Árbitros San Pedro de Pelileo", elaborado y presentado por el Señor Ingeniero Luis Hernán Urquizo Tintin, para optar por el Título de Especialista en Diseño y Animación Web.

Una vez escuchada la defensa oral el Tribunal aprueba y remite el trabajo de titulación para uso y custodia en las bibliotecas de la UTA.

> Dra. Maribel del Rocío Paredes Cabezas Presidenta del Tribunal de Defensa

\_\_\_\_\_\_\_\_\_\_\_\_\_\_\_\_\_\_\_\_\_\_

\_\_\_\_\_\_\_\_\_\_\_\_\_\_\_\_\_\_\_\_\_\_

\_\_\_\_\_\_\_\_\_\_\_\_\_\_\_\_\_\_\_\_\_\_

\_\_\_\_\_\_\_\_\_\_\_\_\_\_\_\_\_\_\_\_\_\_

Ing. Edgar Freddy Robalino Peña, Mg. Miembro del Tribunal

Ing. Carlos Fernando Meléndez Tamayo, Dr. Miembro del Tribunal

Dra. Norma Marlene Rodríguez Guaraca, Mg. Miembro del Tribunal

## **AUTORÍA DE LA INVESTIGACIÓN**

<span id="page-2-0"></span>La responsabilidad de las opiniones, comentarios y críticas emitidas en el trabajo de titulación con el tema: "Las Tecnologías de la Información y Comunicación (TIC´s) y los Medios de difusión del Comité Amateur de Árbitros San Pedro de Pelileo", le corresponde exclusivamente al Ingeniero Luis Hernán Urquizo Tintin, Autor bajo la Dirección del Ingeniero Mentor Javier Sánchez Guerrero, Magister, Director del trabajo de titulación; y el patrimonio intelectual a la Universidad Técnica de Ambato.

\_\_\_\_\_\_\_\_\_\_\_\_\_\_\_\_\_\_\_\_\_\_\_\_\_\_\_\_ \_\_\_\_\_\_\_\_\_\_\_\_\_\_\_\_\_\_\_\_\_\_\_\_\_\_\_\_\_\_\_\_\_

Ing. Luis Hernán Urquizo Tintin Ing. Mentor Javier Sánchez Guerrero, Mg. Autor Director

#### **DERECHOS DEL AUTOR**

<span id="page-3-0"></span>Autorizo a la Universidad Técnica de Ambato, para que haga uso de este trabajo de titulación como un documento disponible para su lectura, consulta y procesos de investigación.

Cedo los Derecho de mi trabajo de titulación, con fines de difusión pública, además autorizo su reproducción dentro de las regulaciones de la Universidad.

Ingeniero Luis Hernán Urquizo Tintin

\_\_\_\_\_\_\_\_\_\_\_\_\_\_\_\_\_\_\_\_\_\_\_\_\_\_\_\_\_\_

c.c. 1802325660

## **DEDICATORIA**

<span id="page-4-0"></span>Dedico este trabajo investigativo, a mis hijos Christian, David Alexander y Lizbeth Macarena Urquizo Ramos, y principalmente a mi esposa, el amor de mi vida Guadalupe Ramos que con su esfuerzo, comprensión y su Amor entregado en todo momento, me ha permitido alcanzar este logro profesional.

Hernán Urquizo

#### **AGRADECIMIENTO**

<span id="page-5-0"></span>Agradezco a mi Dios todopoderoso, por haberme guiado en todo el camino recorrido en este Posgrado. De una manera especial a mi Director de Tesis Ing. Javier Sánchez, con su apoyo y ayuda he podido salir adelante con este trabajo Investigativo.

Quiero agradecer a todos mis compañeros del Comité de árbitros del Cantón Pelileo por su colaboración me permitió desarrollar esta página web en esta Institución Arbitral.

Hernán Urquizo

# ÍNDICE

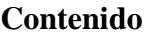

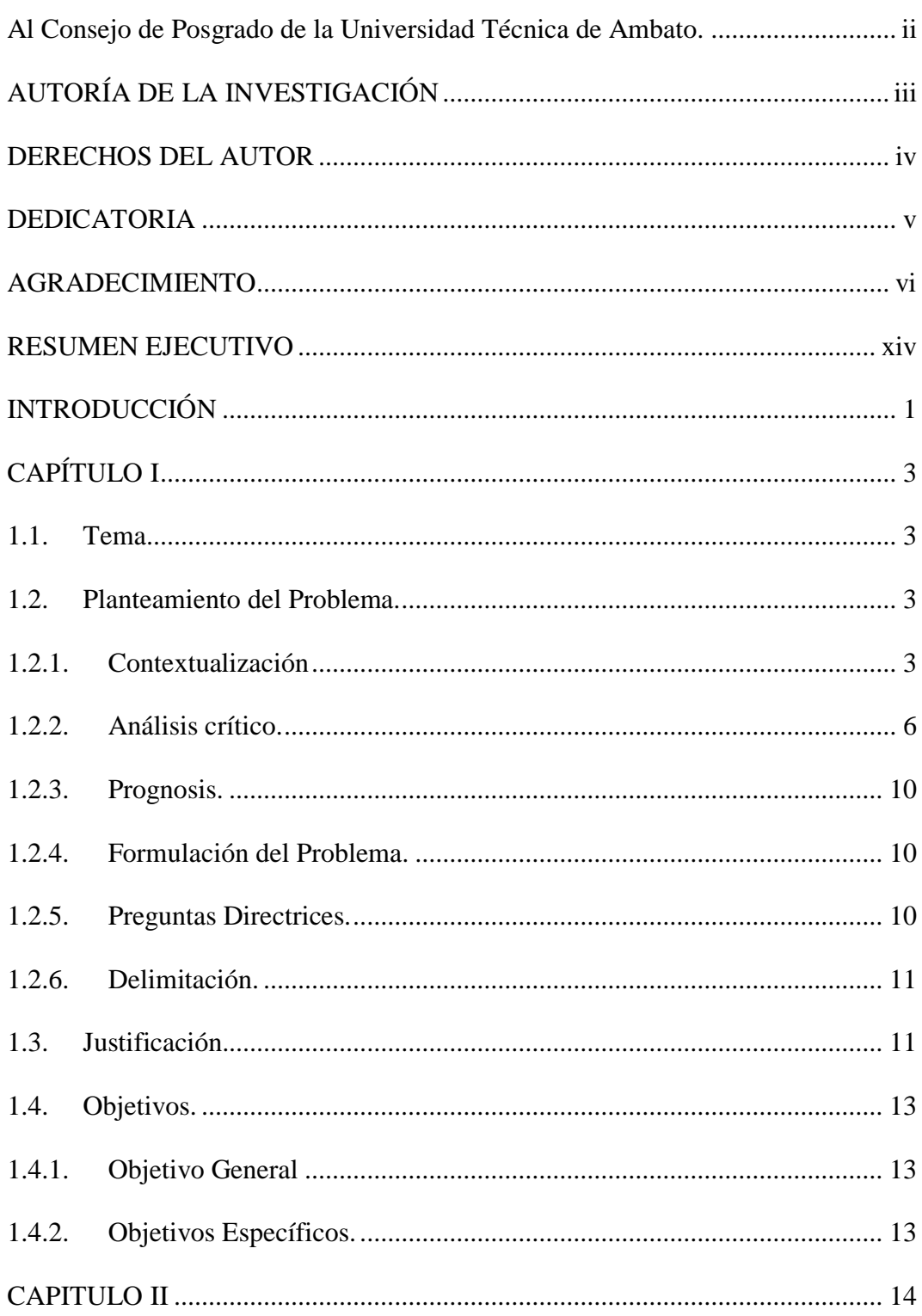

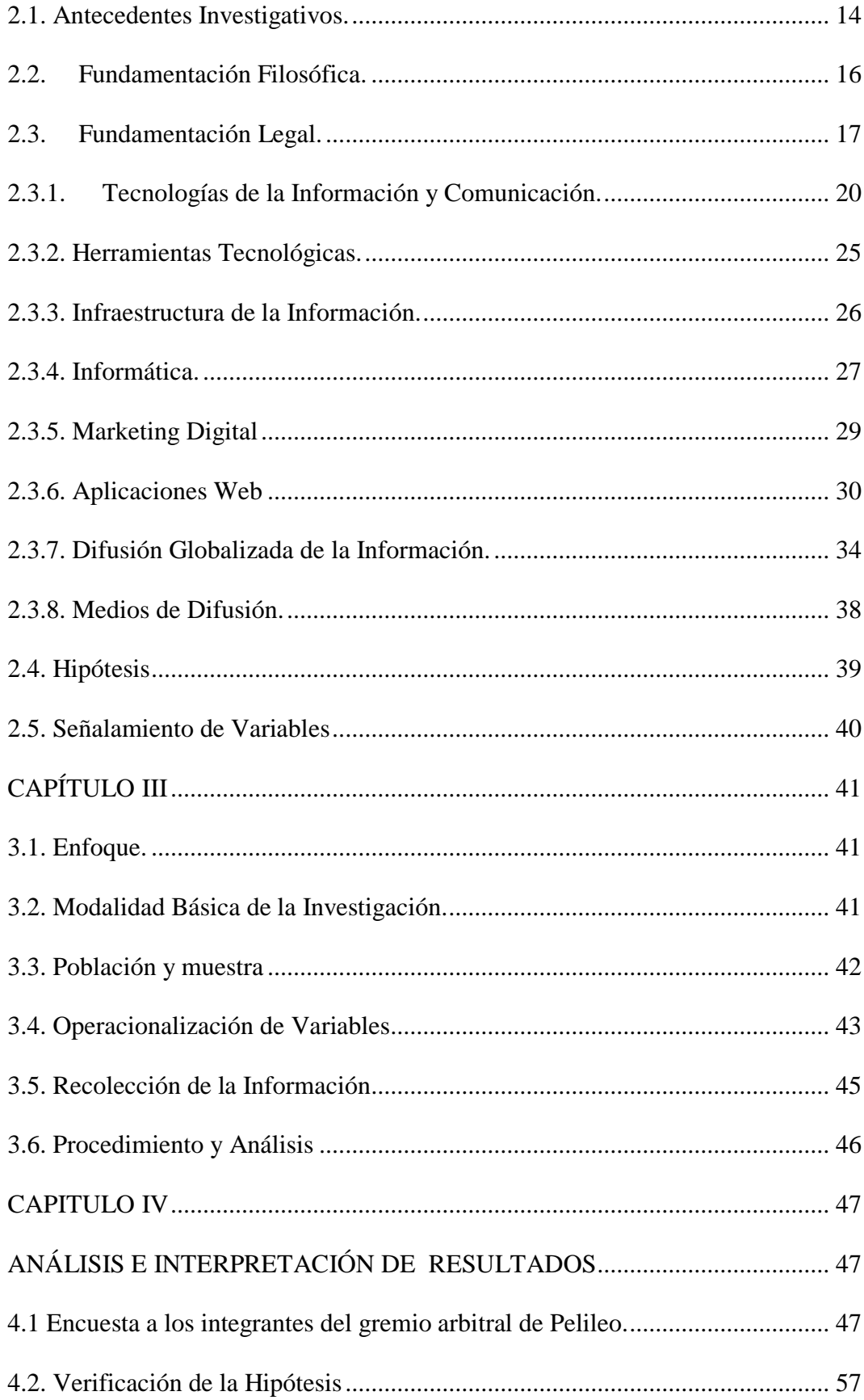

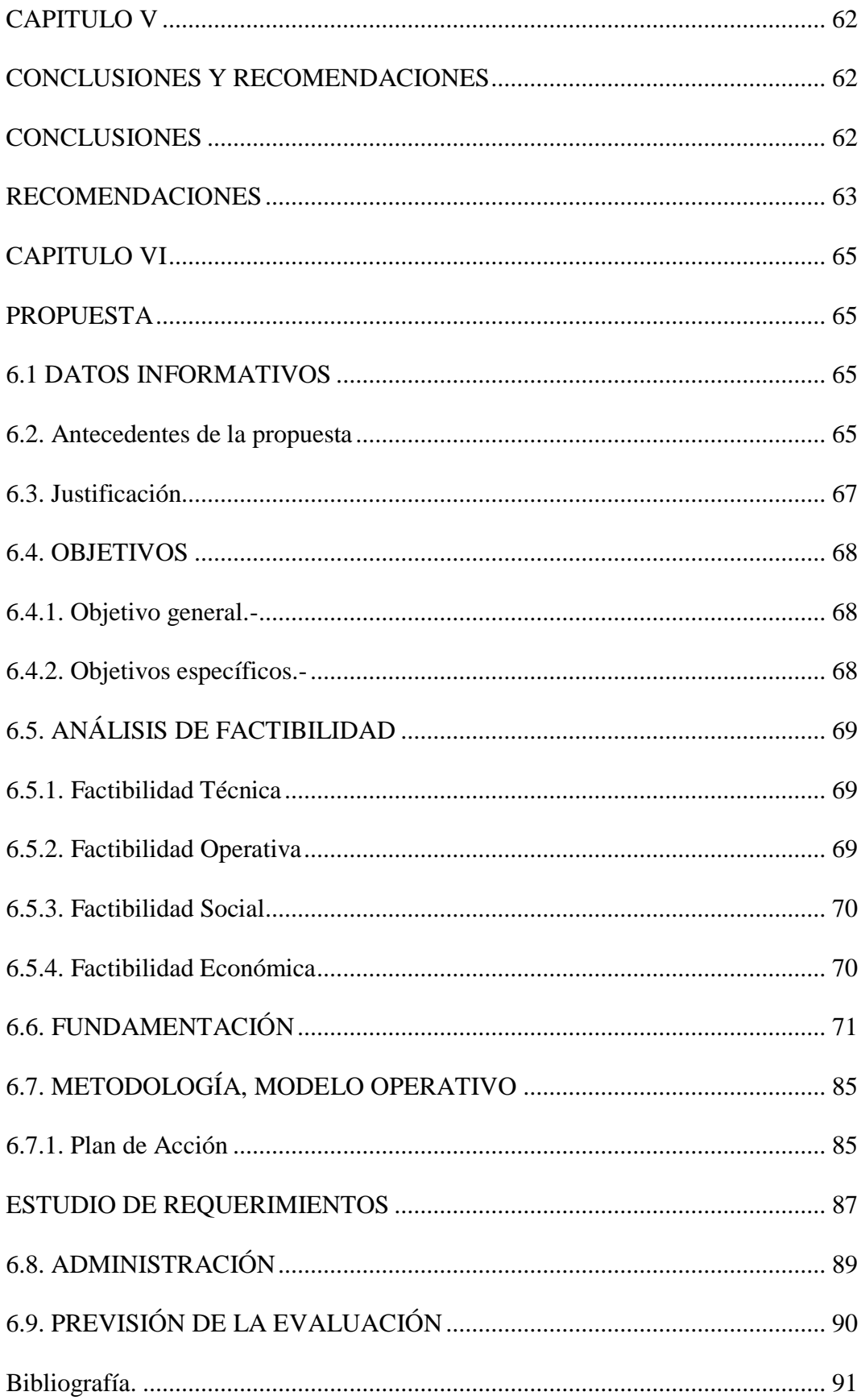

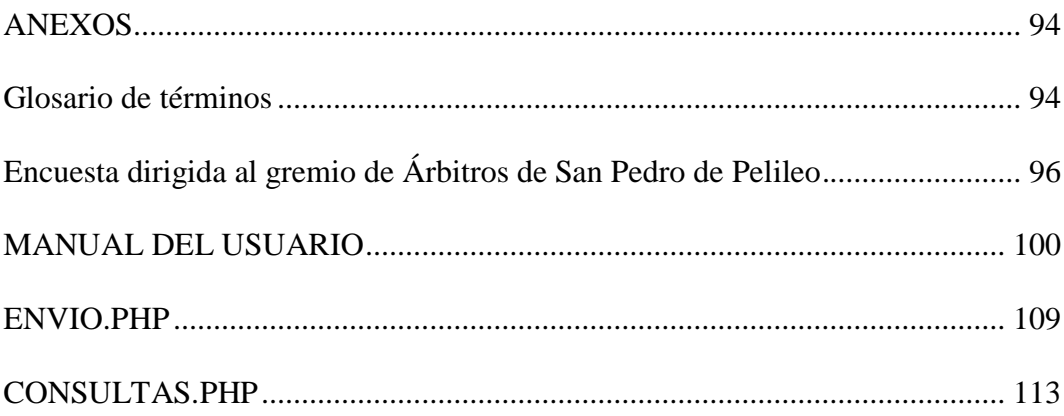

## **ÍNDICE DE TABLAS**

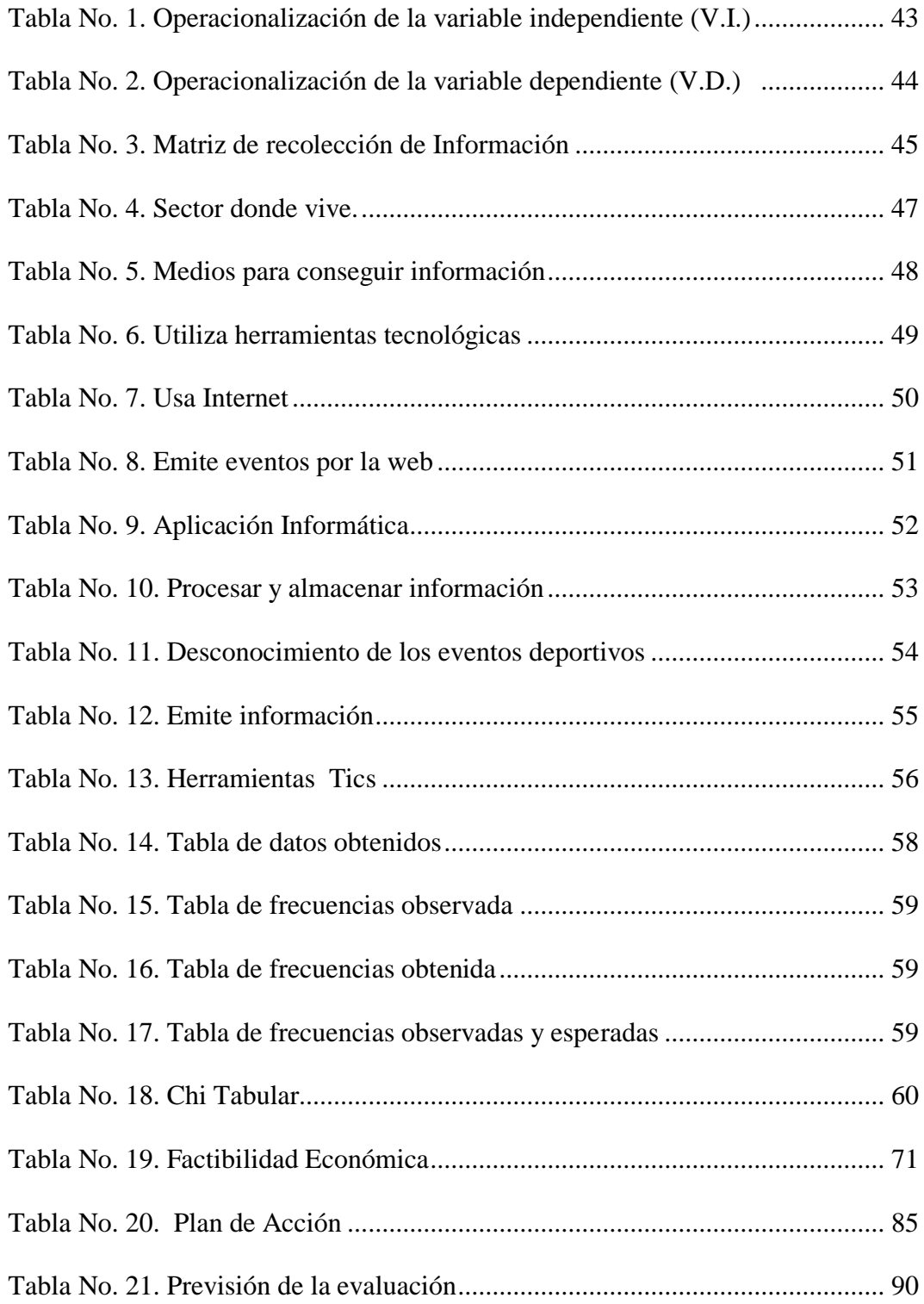

# **ÍNDICE DE GRÁFICOS**

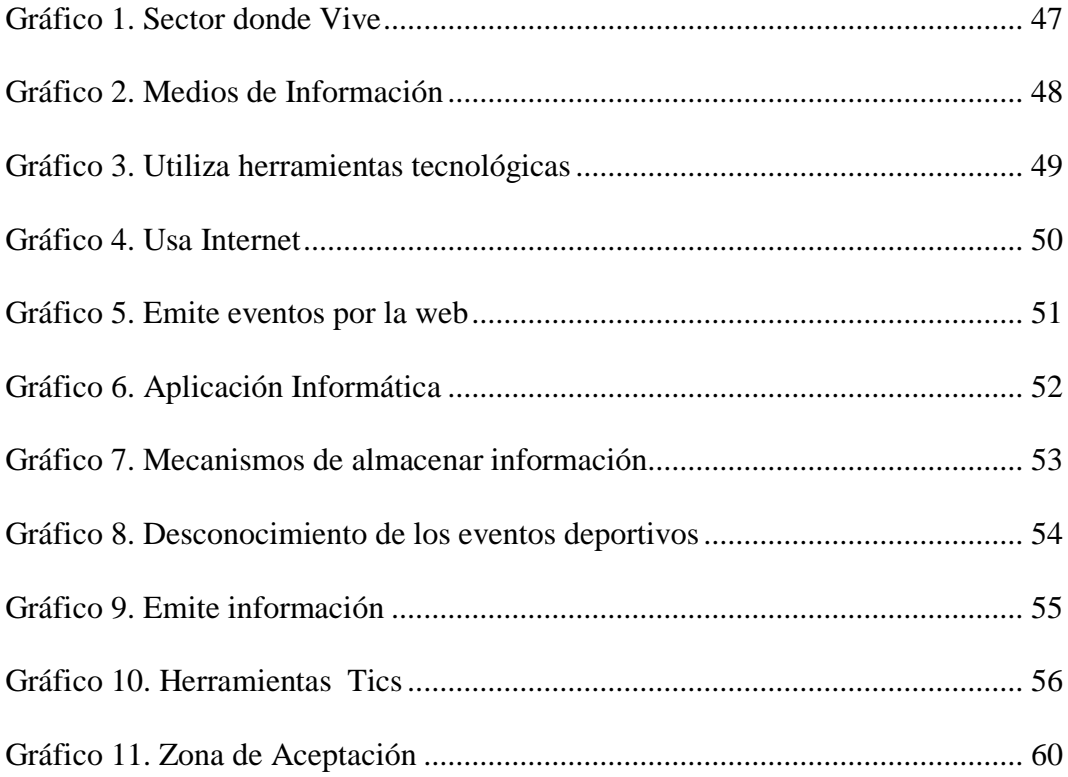

## **ÍNDICE DE ILUSTRACIONES**

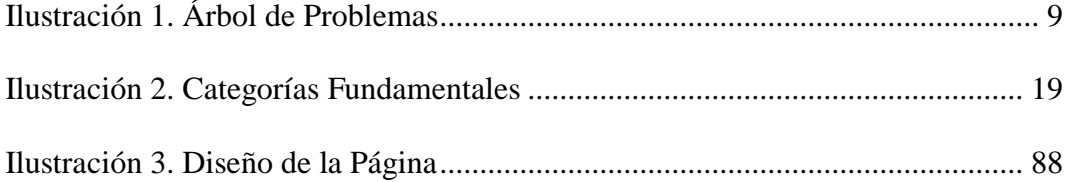

# **UNIVERSIDAD TÉCNICA DE AMBATO DIRECCIÓN DE POSGRADO ESPECIALIZACIÓN EN DISEÑO Y ANIMACIÓN WEB**

Tema: "LAS TECNOLOGÍAS DE LA INFORMACIÓN Y COMUNICACIÓN (TIC´s) Y LOS MEDIOS DE DIFUSIÓN DEL COMITÉ AMATEUR DE ÁRBITROS SAN PEDRO DE PELILEO"

Autor: Ingeniero Luis Hernán Urquizo Tintin Director: Ingeniero Mentor Javier Sánchez Guerrero, Magister Fecha: 28 de abril del 2015

#### **RESUMEN EJECUTIVO**

<span id="page-13-0"></span>La finalidad de este proyecto de investigación es la utilización de la tecnología de la Información (Tics), en lo que se refiere a los diferentes medios de difusión del Comité Amateur de Árbitros San Pedro de Pelileo.

La implementación del presente trabajo investigativo es sumamente importante para el desarrollo y mejoramiento de la información arbitral ya que se les dotará de un medio rápido y confiable para el conocimiento general de todas y cada una de las actividades que se encuentran próximos a realizarse, de esta manera podrán disponer y administrar de la mejor manera posible su tiempo con una planificación del mismo acorde a su horario laboral.

Mediante la utilización de las herramientas Web que se utilizará para el desarrollo de la aplicación cada uno de los integrantes del Gremio Arbitral dispondrá de forma oportuna de la información del o de los eventos deportivos en el cual tendrá su participación.

**Descriptores:** Aplicaciones para Smartphone, Correo electrónico, Entorno de desarrollo Web para Windows, JOOMLA, Lenguaje de Programación, Multimedia, Tecnologías de información (TIC's), PHP, Sistema Gestor de Contenidos CMS, Sistemas Web.

# **UNIVERSIDAD TÉCNICA DE AMBATO DIRECCIÓN DE POSGRADO ESPECIALIZACIÓN EN DISEÑO Y ANIMACIÓN WEB**

# Theme: "INFORMATION TECHNOLOGIES AND COMMUNICATION (TIC´s) AND THE MEDIA DIFFUSION OF THE AMATEUR COMMITTE REFERES SAN PEDRO DE PELILEO"

Author: Ingeniero Luis Hernán Urquizo Tintin Directed by: Ingeniero Mentor Javier Sánchez Guerrero, Magister Date: April 28th 2015

#### **EXECUTIVE SUMMARY**

The purpose of this research project is the use of Information Technology (TIC's), in regards to the different media of Amateur Referees Committee San Pedro de Pelileo.

The implementation of this research work is extremely important for the development and improvement of arbitration information since is will endow them with a fast and reliable means for the general knowledge of all and each one of the activities that are next to be held, thus can provide and manage in the best possible way its time with a planning of the same according to their working hours.

Through the use of Web tools that will be used for the development of the application each of the members of the Guild arbitration will have timely information of events or the sports in which will have their participation.

**keywords**: Application for Smartphone, E-mail, JOOMLA, PHP, Programing Language, System Manager of content CMS environment of development for Windows Web, Web System, Information Technologies (TIC's), Use of Multimedia.

### **INTRODUCCIÓN**

<span id="page-15-0"></span>El avance tecnológico de la información y comunicación cambia totalmente la forma de difundir y dar a conocer así como de comunicar los eventos de forma oportuna y veraz, dando realce a la utilización de herramientas tecnológicas dentro del amplio mundo del Internet, de esta manera se pueda disponer de datos confiables inmediatamente difundido el evento.

La presente investigación dotará a todos y cada uno de los miembros del gremio Arbitral de información directa sin depender de otros medios para su conocimiento, de esta manera puedan disponer y administrar su tiempo gracias al sistema web del que dispondrá la institución.

Por lo cual se pone a consideración en forma general todas las secciones que posee este trabajo investigativo:

En el I Capítulo se desarrolla lo que se refiere al Planteamiento del Problema su análisis crítico en lo referente a sus causas y efectos encontrados en la problemática encontrada, su debida justificación junto a la prognosis razonada y definida en forma elemental y primaria, por ende nos facilitara llegar a los objetivos tanto general y específicos.

En el II Capítulo, se define el marco teórico preciso y puntual para el avance del proyecto investigativo, con investigaciones de trabajos similares con bases legales vigentes, las categorías fundamentales de acuerdo a cada una de sus variables, para llegar a la formulación de la hipótesis.

En el III Capítulo, se encuentra lo referente a la metodología su enfoque y el nivel investigativo, hasta donde se quiere alcanzar la investigación iniciada, se define la población, muestra y la Operacionalización de cada variable.

En el IV Capitulo, se localiza El análisis e Interpretación de resultados y por ende los diferentes procesos para la verificación de la Hipótesis del problema investigado.

En el V Capítulo, se define tanto las Conclusiones y con sus respectivas Recomendaciones para que en lo posterior permita saber y entender hacia donde se quiere llegar en lo que es ya la propuesta a realizar.

En Definitiva, en el VI Capítulo se detalla la solución a Nuestro problema investigado, tomando en cuenta Antecedentes, justificativos objetivos puntuales, emitiendo las diferentes factibilidades sugeridas en la investigación, a fin de que los procesos hallados tengan una administración que facilite una realización idónea al proyecto presentado.

## **CAPÍTULO I**

## <span id="page-17-0"></span>**EL PROBLEMA DE INVESTIGACIÓN**

<span id="page-17-1"></span>**1.1. Tema.**

# **"LAS TECNOLOGÍAS DE LA INFORMACIÓN Y COMUNICACIÓN (TIC´s) Y LOS MEDIOS DEL DIFUSIÓN DEL COMITÉ AMATEUR DE ÁRBITROS SAN PEDRO DE PELILEO"**

#### <span id="page-17-2"></span>**1.2. Planteamiento del Problema.**

#### <span id="page-17-3"></span>**1.2.1. Contextualización**

Desde el origen del hombre, la tecnología ha sido posible debido al carácter uniforme, repetitivo y predecible de ciertos fenómenos en la naturaleza. Este carácter es el que, en definitiva, hizo que el hombre, al observarlos, determinara que podía sacar provecho de algunas de ellos. Así el hombre descubriría que un objeto afilado producía más fácilmente una herida que uno romo, este sería el origen de la tecnología, es decir, la aplicación práctica de estos conocimientos**. (Sempere, Tecnología de la Defensa, 2006)**

Es por esto que muchas tecnologías han sido inventadas en diferentes lugares y épocas, desde la aparición de la primera computadora que era excesivamente grande, hasta llegar a la tecnología actual, como es el internet, computadores personales, celulares (teléfonos móviles) que influye en la calidad de vida de las personas que ha tenido cambios continuos ya sea cultural económico y de índole social primordialmente.

"La tecnología es alguna herramienta o técnica, algún producto o proceso, algún equipo físico o método de acción, como intencionalidad de éstos, el poder prolongar la capacidad humana" **(Schon, 1967, pág. 1).**

Las tecnologías están presentes en nuestras vidas y que han permitido a la humanidad avanzar muy precipitadamente tanto en los campos de la ciencia y técnica abriendo estrategias de dar soluciones a los problemas cotidianos que suceden en nuestro entorno utilizando medios tecnológicos.

Podrían discutirse diferentes factores como causas de la falta de acceso a la tecnología por parte de los ecuatorianos, pero es seguramente el precio de los servicios y de los aparatos electrónicos lo que dificulta su acceso y la motivación de la empresa privada y del estado para difundirlos con mayor fuerza. Ecuador ocupa el puesto 99 en el mundo, entre 165 países**. (Crespo, 2012, pág. 34)**

Por lo cual se menciona que el Ecuador ha sido tradicionalista en difundir la información rigiéndose a medios habituales como la imprenta, radio, televisión, teléfono analógico, otros. Llevando este esquema también el Gremio Arbitral para dar a conocer a sus miembros de los diferentes eventos, pero desde el año de 1990 las cosas han venido cambiando y mejorando la difusión de la información gracias al Internet, por lo que ha tenido un desarrollo gigantesco en lo que se refiere al uso de las diferentes tecnologías de información y comunicación (TIC), que son herramientas esencialmente relacionadas con sistemas informáticos para transmitir e intercambiar información en base a mecanismos de comunicación como computadoras portátiles, celulares inteligentes, telefonía satelital, que ha hecho a nuestro país capaz de vivir con estos medios tecnológicos.

La ciudad de Pelileo, como las otras de nuestro país también sintió el cambio tecnológico es por esto que el Gremio Arbitral del Cantón ha tenido un impulso tecnológico en lo que es la utilización de herramientas informáticas, que ha posibilitado su desarrollo y crecimiento tanto económico, político y social, Pelileo se caracteriza por ser un sector netamente comercial, que mediante la utilización de medios tecnológicos y computacionales ha podido ser considerada como una de los mejores sectores de la provincia del Tungurahua luego de Ambato, pues posee industrias textiles y fábricas de muebles con tecnología de punta, pues cuenta además con medios de comunicación ya sea impresos, radiales, televisivos y herramientas digitales, las cuales han mejorado la comunicación.

De la misma forma la mayoría de la comunidad pelileña, referentemente la juventud y la sociedad entera está utilizando las diferentes redes de información y de comunicación ya que gracias al Internet se pueden intercomunicar laptops, celulares, Tablet que ha llenado a Pelileo de centros de cómputo, tiendas de venta de accesorios computacionales, entidades bancarias que dan grandes servicios a la comunidad.

Por esto el Comité de Árbitros pelileños se involucra y está cambiando la forma de difundir la información hacia todos y cada uno de sus miembros, dotándoles de una herramienta que servirá de su apoyo para tener la información disponible en cualquier instante que lo amerite.

#### <span id="page-20-0"></span>**1.2.2. Análisis crítico.**

Una vez realizada un estudio de las necesidades de difundir de forma efectiva la información mediante Tecnologías de la Información y Comunicación y el uso de Medios de Difusión del Comité Amateur de Árbitros de San Pedro de Pelileo, se llegó a determinar el problema existente.

Al tener una escasa utilización de herramientas tecnológicas en dar información de actividades que se realiza en la ciudad, da como resultado que esta sociedad pelileña no puede enterarse de movimientos, noticias que suceden en su entorno en el que vive, pues no se está tomando en cuenta las utilidades que ofrece la tecnología ,la informática e Internet, que posibilitaría dar información comunicados en forma directa instantánea a todo un conglomerado que esté utilizando una página web y quiera saber de algún evento programación ya sea de tipo social, cultural o deportivo.

Algunas décadas atrás no se difundía información con la entidad que la generaba simplemente se informaba ya sea a gritos, silbidos o también mediante hojas sueltas pegadas en algún lugar de la ciudad, luego con la instauración de la radiodifusión, medios televisivos, con la creación de programas que transmitían información a la colectividad sobre todos los sucesos importantes que acontecía en cada parte que se podía escuchar este medio de difusión, pero realmente no cumple con toda la expectativa de informar hacer conocer a toda un conglomerado que necesita saber tener datos reales verídicos sin tener que estar precisamente en el lugar que está suscitando el hecho, ya que ahora los niños jóvenes y la sociedad entera principalmente utilizan las nuevas tecnologías y necesitan saber sobre datos puntuales de algo que ellos les interesa.

Toda entidad crece gracias a su administración y si la misma no difunde su logo y logros nadie los conocerá, pudiendo utilizar su difusión por la web, es algo que se debe efectuar pues no necesariamente perderá su tiempo a lo contrario ganará mucho pues Internet ha cambiado estas ideas en la sociedad en general de forma que nos relacionemos con los medios de comunicación tradicionales, pues las empresas o una entidad en particular necesariamente quiere hacerse conocer, difundir su servicio abrirse camino por el mundo informático y que el interesado o usuario tenga una asistencia correcta cierta en los datos que está consultando e investigando.

La propagación de eventos primordialmente deportivos, generalmente suceden en un espacio territorial especifico y saberlo en un tiempo real ayudaría a la veracidad de esa información a todos y cada uno de los miembros del gremio, pero si no existe la correcta comunicación o difusión de la misma por defecto se tendrá un total desconocimiento de los eventos suscitados.

Hoy es fácil adquirir un Smartphone siempre y cuando se le dé y se le aproveche al máximo su capacidad tecnológica pues de no hacerlo se habrá invertido mal el dinero usado para su compra, ya que este equipo viene a facilitar la vida cotidiana

de las personas dotándoles de todo tipo de aplicaciones que coadyuvan a mejorar el uso de la tecnología.

## **Árbol de problema**

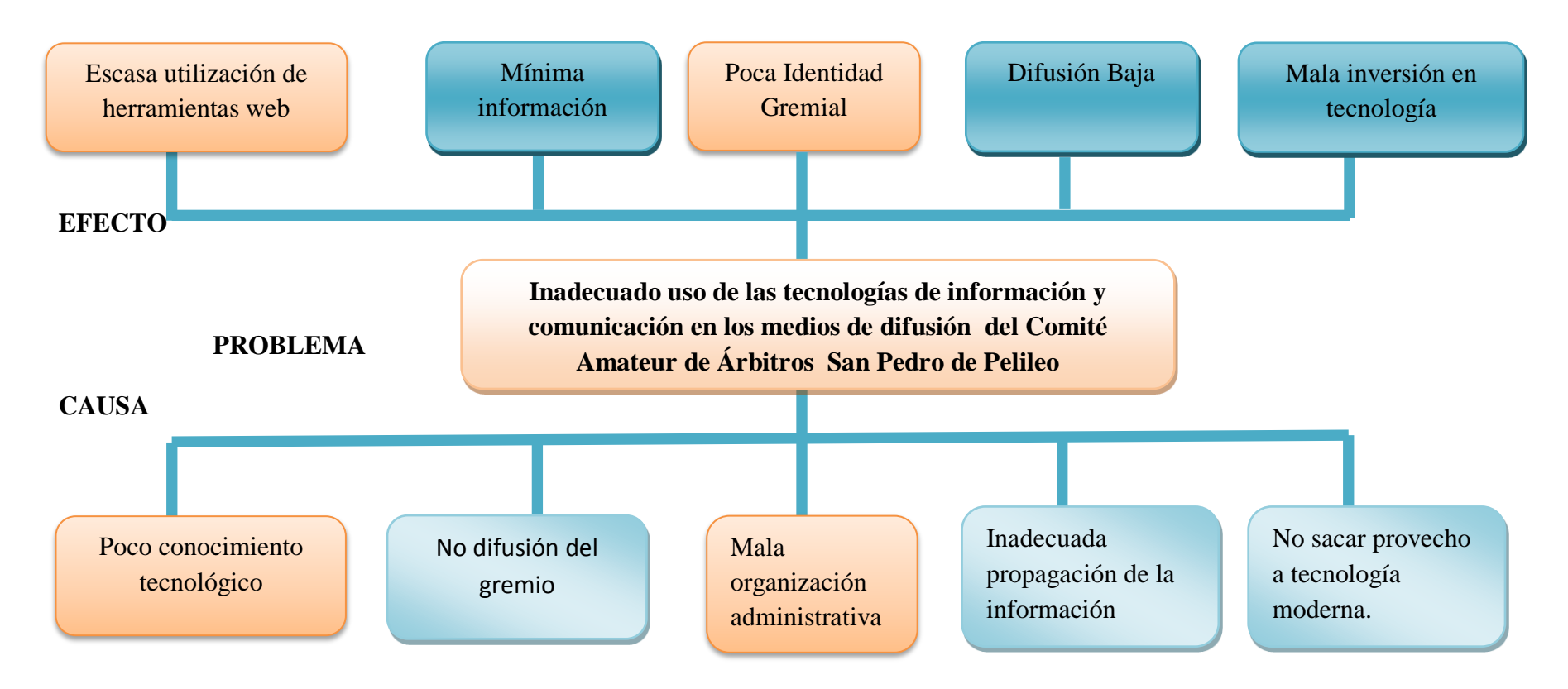

**Elaborado por: Investigador Ilustración 1. Árbol de Problemas**

#### <span id="page-24-0"></span>**1.2.3. Prognosis.**

Toda aplicación web representan un camino hacia la verdadera propagación de información, en forma directa, correcta e inmediata sin tener que estar siempre buscando otro medio tradicional ya sea hojas volantes, programas informativos, en una radio o canal de televisión que al ser costoso existe mínima información por este medio la cual genera poca identidad gremial al tener baja difusión. La escasa utilización de herramientas Web hacen que la tecnología al no ser aprovechada al máximo de sus beneficios simplemente muere o deja de aportar y facilitar el camino de estar bien informados oportunamente y no servirá de nada todo lo invertido en tecnología, siendo este medio el más efectivo para la distribución de la información instantánea y al mismo momento en que se produjo, dando a conocer inmediatamente del hecho a todos y cada uno de los miembros involucrados.

#### <span id="page-24-1"></span>**1.2.4. Formulación del Problema.**

¿Cómo influye Las Tecnologías de la Información y Comunicación (TIC´s) y los Medios de difusión del Comité Amateur de Árbitros San Pedro de Pelileo?

#### <span id="page-24-2"></span>**1.2.5. Preguntas Directrices.**

 ¿Cómo se está usando Las Tecnologías de la información y Comunicación (TIC´s) en el Comité de Árbitros de Pelileo?

- ¿Qué impulso tiene los eventos deportivos utilizando aplicaciones tecnológicas como medios de difusión hacia el Gemio Arbitral?
- ¿Cómo optimizar el uso de las TIC´s en la divulgación de las programaciones futbolísticas programados en el Cantón Pelileo y sus alrededores?

#### <span id="page-25-0"></span>**1.2.6. Delimitación.**

#### **De Contenido.**

- Campo: Tecnológico/Informativo
- Área: Las tecnologías de la Información y Comunicación
- Aspecto: Promoción de los eventos deportivos

#### **Espacial.**

Comité Amateur de Árbitros San Pedro de Pelileo, provincia de Tungurahua.

#### **Temporal.**

PERIODO NOVIEMBRE 2014 / ABRIL 2015

#### <span id="page-25-1"></span>**1.3. Justificación.**

Al encontrarnos en la época digital en donde todos los momentos, actividades se basan en el uso de tecnologías modernas, mismas que buscan un solo objetivo que es conservar nuestro hábitat, es menester sacarle el mayor de los beneficios a todas las Tecnologías existentes, las cuales nos van a permitir realizar nuestras actividades cotidianas optimizando tiempo y recursos.

Por lo antepuesto es necesario cambiar el método de comunicación de la información que se genera dentro del Comité Amateur de Árbitros de San Pedro de Pelileo dejando atrás los métodos ambiguos y empezando a modernizarnos para que de esta forma la información hacia cada uno de los miembros del gremio dispongan de forma oportuna de la información generada para ellos.

Lamentablemente hoy en día hacemos una mala inversión en tecnología pues no se le explota todo su potencial al avance que está en auge, los cambios generan resistencia en la sociedad pero al largo plazo los mismos generan factibilidad y facilidad para su uso y manejo, por ello es indispensable el desarrollo de una página WEB para la Institución Arbitral la misma que facilitará el uso de datos así como el manejo de la información que se debe distribuir a todos los miembros de la asociación arbitral con la facilidad que brindan los TIC's.

Es por estas razones que es necesaria la implantación e implementación de un medio moderno y eficaz para distribuir la información para todos y cada uno de los miembros del gremio arbitral en mención, llegando de esta manera a sacarle el mayor provecho al Internet, ya que hoy en día se lo encuentra varios lugares con cobertura sin costo alguno para el usuario gracias a los dispositivos modernos como Smartphone, Tablets, Laptops, etc.

#### <span id="page-27-0"></span>**1.4. Objetivos.**

#### <span id="page-27-1"></span>**1.4.1. Objetivo General**

Determinar las Tecnologías de Información y Comunicación (TIC's) en el uso de los Medios de Difusión del Comité Amateur de Árbitros San Pedro de Pelileo, Provincia de Tungurahua.

#### <span id="page-27-2"></span>**1.4.2. Objetivos Específicos.**

- Examinar el uso de Las Tecnologías de la información y Comunicación (TIC´s) en el Comité de Árbitros de Pelileo
- Impulsar los eventos deportivos utilizando aplicaciones tecnológicas como medios de difusión hacia el Gemio Arbitral.
- Optimizar el uso de las TIC´s en la divulgación de las programaciones futbolísticas programados en el Cantón Pelileo y sus alrededores.

#### **CAPITULO II**

### **MARCO TEÓRICO**

#### <span id="page-28-1"></span><span id="page-28-0"></span>**2.1. Antecedentes Investigativos.**

Luego de una investigación preliminar bibliográfica de algunas Tesis de grado se puede encontrar datos importantes que nos da las siguientes pautas significativas:

# **Tema**: **"LAS REDES SOCIALES (TIC), Y SU UTILIZACIÓN EN LOS HECHOS NOTICIOSOS EN LOS JÓVENES DEL TERCER AÑO DE BACHILLERATO DE LOS COLEGIOS FISCALES URBANOS DEL CANTÓN SALINAS"**, **(Autor: Gabriel Leonardo Borbor Yagual, Año: 2011)**

#### **Conclusiones:**

1. La comunicación inter e intra-personal que se desarrolla a través de las redes sociales supone nuevos cambios de hábito, costumbres y formas de participación. Con la aparición de las TIC (ordenador, Internet, celular) o nuevos medios digitales interactivos, la comunicación deja de ser unidireccional, para hacerse inclusiva e integracionista, facilitando el flujo informativo.

2. Los jóvenes son quienes más consumen nuevas tecnologías y las redes sociales suponen la búsqueda de nuevas experiencias en la web.

# **TEMA: ESTRATEGIAS DE COMUNICACIÓN INTERNA PARA LA DIFUSIÓN DE INFORMACIÓN INSTITUCIONAL EN TECNA DEL ECUADOR, (Autor: María José Zarzosa Silva, Año: 2011)**

#### **Conclusiones:**

1. TECNA DEL ECUADOR es una empresa que al ser parte de una organización mucho más grande, cuenta con medios de comunicación organizacional tanto tecnológicos como tradicionales, sin embargo el inconveniente radica en que no se sabe cómo utilizar y explotar al máximo estos medios para lograr comunicar, transmitir y difundir tanto la información operativa como la información institucional dentro de la organización.

2. El mayor obstáculo con el cual se encuentran los colaboradores de TECNA DEL ECUADOR al tratar de comunicar información es la falta de un procedimiento definido para realizar esta actividad, lo que muchas veces provoca confusión tanto en el emisor del mensaje como el receptor del mismo.

**TEMA: EL VALOR AGREGADO DE LAS HERRAMIENTAS INFORMÁTICAS APLICADAS AL ANÁLISIS DEL FUTBOL EN PROGRAMAS DEPORTIVOS TELEVISIVOS, (Autor: Paolo Maccallini, Año: 2011)**

**15**

#### **Conclusiones:**

1. Debe tenerse presente que el futbol convoca a millones de aficionados y brinda enormes potencialidades como negocio. Por otra parte, es un deporte que está fuertemente vinculado a la televisión por lo que esa asociación ha sido tenida en cuenta al considerar como factible el trabajo para la inserción del producto.

2. Indudablemente, la variable de mayor peso – asociada a las dificultades de inserción del producto es la "escasa disposición a nuevas inversiones" que hace que se perciba como excesivamente alto el costo de las herramientas informáticas que se proponen. Por lo tanto, este es el principal obstáculo a remover para lograr un resultado exitoso.

#### <span id="page-30-0"></span>**2.2. Fundamentación Filosófica.**

Para determinar los fundamentos filosóficos del uso de tecnología y comunicación se empleará el enfoque crítico – propositivo ya que nos posibilita la interpretación de los fenómenos sociales que suceden en un sitio determinado y por ende nos da alternativas y soluciones para que las diferentes actividades deportivas programadas en el Cantón Pelileo sean difundidas hacia todos miembros del comité arbitral inmersos en el campo del control del desarrollo de las actividades deportivas.

#### <span id="page-31-0"></span>**2.3. Fundamentación Legal.**

La Ley Orgánica Comunicación de la República del Ecuador publicada en el Tercer Suplemento del Registro Oficial Nº 22 aprobada el Martes 25 de junio de 2013, Capítulo I, Objetivos y definiciones, Artículos 2, 3, 4, 5, textualmente menciona:

**Art. 2.- Contenidos en Internet**.- Están excluidos del ámbito de regulación y control administrativos los contenidos que formulen los ciudadanos y las personas jurídicas en sus blogs, redes sociales y páginas web personales, corporativas o institucionales.

**Art. 3.- Medios en Internet.-**Son también medios de comunicación aquellos que operen sobre la plataforma de internet, cuya personería jurídica haya sido obtenida en Ecuador y que distribuyan contenidos informativos y de opinión, los cuales tienen los mismos derechos y obligaciones que la Ley Orgánica de Comunicación establece para los medios de comunicación social definidos en el Art. 5 de dicha ley.

**Art. 4.- Actividad Comunicacional.-**Para efectos regulatorios, se entenderá por actividad comunicacional exclusivamente a aquellas actividades que realizan los medios de comunicación social definidos como tales en el artículo 5 de la Ley Orgánica de Comunicación.

**Art. 5.- Actividades Conexas.-**En uso de sus respectivas plataformas tecnológicas, las empresas de comunicación de carácter nacional podrán desarrollar actividades conexas a la actividad comunicacional, con sujeción a las siguientes normas:

- 1. Las empresas de medios audiovisuales podrán realizar actividades de producción, posproducción, edición, distribución y exhibición de productos audiovisuales.
- 2. Las empresas de medios impresos podrán realizar actividades de edición, impresión y distribución de publicaciones u otros productos impresos.
- 3. Las empresas que hayan obtenido una autorización para prestar servicios de audio y video por suscripción, cuya red de transmisión e infraestructura permita la convergencia tecnológica para ofertar otros servicios de telecomunicaciones, podrán solicitar y obtener de la autoridad de telecomunicaciones otros títulos habilitantes para la prestación de servicios de telecomunicaciones

Los servicios de audio y video por suscripción que cuenten con la autorización para la operación de un canal local para generación de contenidos, serán considerados como medios de comunicación social.

**18**

## **Categorías Fundamentales.**

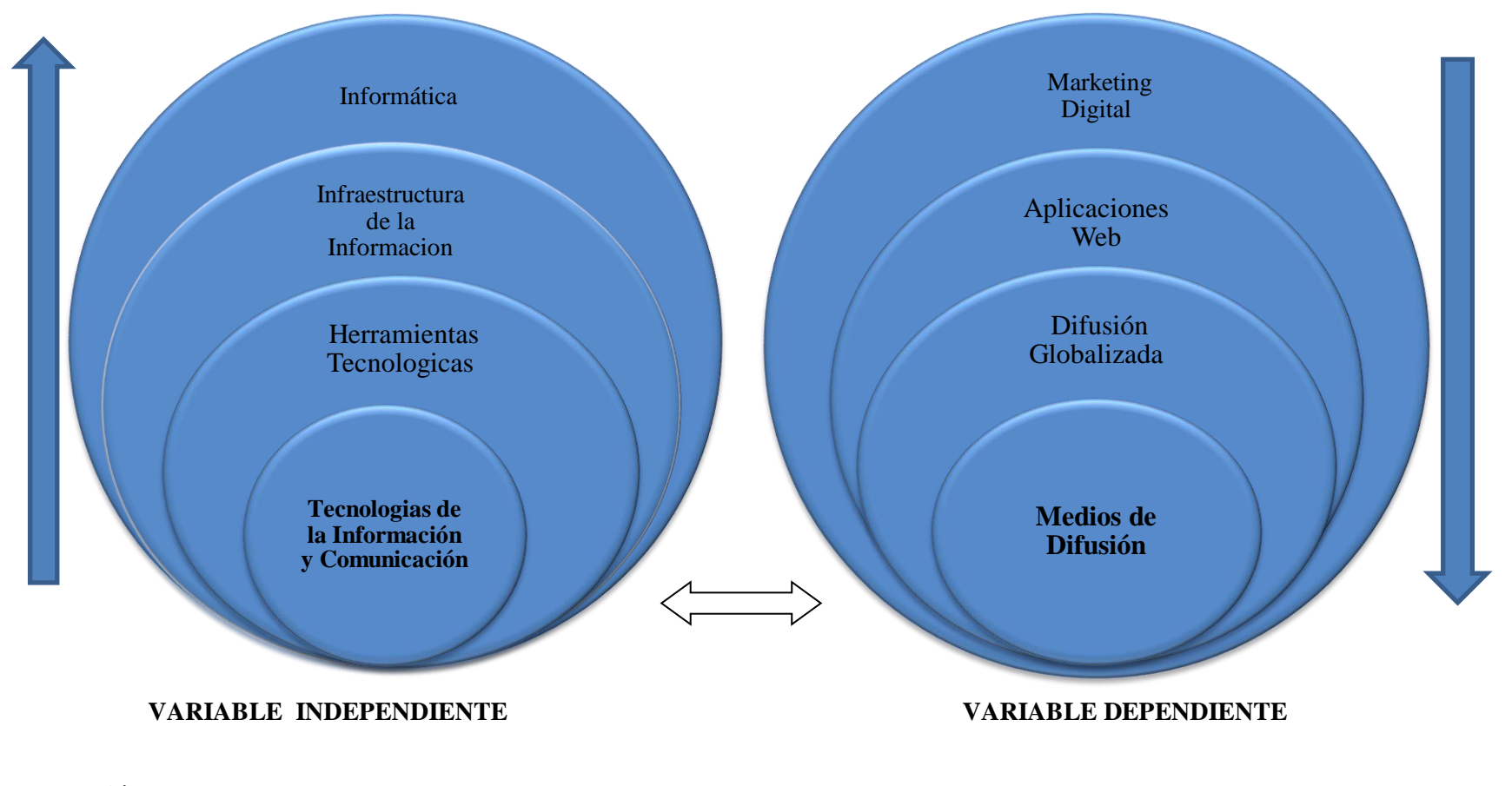

Autor: Investigador **Ilustración 2.** Categorías Fundamentales

#### **Categorías de la variable Independiente**

#### <span id="page-34-0"></span>**2.3.1. Tecnologías de la Información y Comunicación.**

Las tecnologías de la información y la comunicación (TIC) desempeñan un papel cada vez más importante en las relaciones entre las personas. Esta importancia se manifiesta tanto en las relaciones personales como en los comerciales y profesionales. Cada vez es más habitual la utilización de medios informáticos para ponernos en contacto con personas lejanas, trabajar en línea desde casa y efectuar transacciones comerciales. **(Mediano, 2010, pág. 95)**

Entonces utilizar tecnología en cualquier tipo de ámbito sea este social cultural educativo o deportivo, debe ser manejado implementado en un conglomerado de personas ya que hoy en la actualidad existe una infinidad de herramientas computacionales que facilitan comunicaciones hacia cualquier lugar del mundo sin necesidad de estar en un sitio determinado con la capacidad de mandar o enviar datos informes correctos y reales, pues mediante aplicaciones caca institución o empresa está en la capacidad de difundir expandir su identidad a un nivel internacional, y no conformarse con solo hacerse conocer en un sitio determinado.

Al hablar de Tecnología para lo que es expandir información, es necesario utilizar la más adecuada según el caso a lo que se va a difundir; como poder entrar al mundo de la red del Internet, ya que es el medio más común y exitoso para llegar a todo el conglomerado o sociedad entera, en base al desarrollo y creación de una Página Web.

"Las tecnologías de la Información y la Comunicación (TIC) están presentes en todos los niveles de nuestra sociedad actual, desde los más grandes corporaciones multinacionales, a los pymes, gobiernos, administraciones, universidades, centros

educativos, organizaciones socioeconómicas y asociaciones, profesionales y particulares". **(Alonso, 2007, pág. p.2)**

Además, son aquellas instrumentos que ayuda a producir, manipular, almacenar, comunicar y distribuir información, ya que se encuentra relacionada con las computadoras y las tecnologías que mediante diferentes aplicaciones, procesos acertados se puede obtener ventajas competitivas que va a tener una entidad u asociación en particular.

#### **Las tecnologías de la Información y su desarrollo**

La Tecnología de la Información (TI) es como La información puede ser comunicada a través de ondas de radiofrecuencia, protocolos, lenguajes web de programación, aplicaciones creadas a través del internet a evolucionando en una forma indescriptible que sin duda alguna no está existiendo un límite para el ser humano en poder expandir datos hacia el mundo entero solamente conectándose por el mundo de la Informática.

Por lo que a medida que la sociedad avanza y evoluciona, crece la necesidad de ampliar y difundir mensajes a más personas, se crearon entonces, los primeros medios impresos y de telecomunicación; los cuales aún permanecen activos, por su trascendencia histórica y funcional que marcan el salto de la comunicación interpersonal a la de masas.

#### **Tipos de Tecnologías de Información y Comunicación (TIC)**

Entre las más usadas y conocidas actualmente se puede mencionar:
#### **Prensa:**

Es un sistema abierto de comunicación humana tecnificada que procesa actividades, ideas de una o varias fuentes para que pueda ser transmitida a los diferentes destinos que alcanza este medio, mediante un canal llamado periódico, ya que esta es netamente informativa, pues argumenta, concluye y plantea soluciones, influye así en el usuario en este caso el lector que hace uso de este servicio.

## **Las revistas:**

Es una publicación de aparición periódica, con intervalos de tiempo mayores de un día, a diferencia de la prensa escita que se orientan principalmente a dar noticias de actualidad de una manera casi inmediata, mientras que las revistas ofrecen una exhaustiva revisión de los sucesos ya sea de interés general o de un temas más especializado.

### **La Historieta:**

Es un medio de comunicación de masas, que debido a la evolución de la prensa decimonónica, tuvo sus épocas doradas tras la segunda guerra mundial, pero en la mitad del siglo XX, dejo de ser un medio masivo en la mayoría de países, pues llego formatos más sofisticados y actualizados como son los álbumes, revistas de lujo, etc.

## **Radio:**

Este es un medio de difusión masivo que llega de una forma personal y que es

escuchado por todas las clases sociales existentes en la humanidad, es selectivo y flexible, el mismo que no recibe tan frecuentemente los mensajes como el de los otros medios y además el receptor de la radio suele ser menos culto y más sugestionable en la mayoría de los casos que sucede en una determinada noticia que se ha difundido por este medio.

## **Cine:**

Se llama cine a la tecnología que reproduce fotogramas de forma rápida y sucesiva, es decir la percepción visual de que obtiene en base a imágenes que se mueven, pues corresponde al tipo audiovisual que permite llegar a un amplio grupo de personas. Una de sus ventajas se podría decir que obtiene una audiencia de una forma cautiva en lo que es los anuncios de color, pero su desventaja se puede mencionar que es muy poco selectiva en cuanto a sexo, edad y nivel socioeconómico.

### **Televisión:**

Se emplea un mecanismo de difusión por medio de un sistema tanto para la transmisión y recepción de imágenes en movimiento y sonido que se lo ejecuta mediante ondas de radio, por redes de televisión por cable. Televisión por satélite, etc. Que busca entretener e informar al televidente con una gran diversidad de programas, pues la televisión enlaza diversos tipos de información anuncios que la colectividad utiliza para mantenerse informado de todos los sucesos que acontece en determinado sector de la población.

#### **Internet:**

Es una red Informática que permite la conexión entre computadoras y opera a través de un protocolo de comunicación, en base a lo cual comparte una determinada cantidad de contenidos que se encuentra dentro de esta red compartida y que se puede ubicar en todas partes donde exista un ordenador con conectividad a esta red computacional.

## **Multimedia:**

Se utiliza para referirse a cualquier objeto o sistema que tiene múltiples medios de expresión sean estos físicos o digitales para lo que es presentar o comunicar información, estos medios pueden ser desde texto e imágenes, hasta animación, sonido, videos, etc.

Este concepto llamado multimedia es muy antiguo, como lo es la comunicación humana ya que al expresarnos en una conversación normal se habla (sonido), escribe (texto), se observa al interlocutor (video) y se realiza gestos y movimientos con las manos (animación).

### **Ventajas y desventajas en las TIC.**

#### **Ventajas:**

- Brinda grandes beneficios y adelantos en todos los ámbitos en la se desenvuelve la sociedad actual.
- Permite el aprendizaje interactivo y la educación a distancia.
- Imparte nuevos conocimientos para la empleabilidad que requieren muchas competencias, ya sea de integración, trabajo en equipo, motivación,

disciplina, etc.

- Ofrece nuevas formas de acceso a la información para cualquier tipo de servicio existe en el mundo entero.

#### **Desventajas:**

- Falta de privacidad en muchos de los casos
- Fraude Informático

## **2.3.2. Herramientas Tecnológicas.**

Hoy en día, los equipos informáticos y las nuevas tecnologías se han convertido en herramientas de trabajo indispensables en todos los ámbitos económicos y empresariales. Su uso permite a la empresa obtener toda una serie de ventajas competitivas con el fin de obtener los mejores resultados frente a la gestión y desarrollo de la organización. **(Vértice, 2009, pág. p.1)**

Las herramientas tecnológicas, están elaboradas creadas y diseñadas para ayudar el trabajo de las personas ya que permite que los diferentes recursos que posee una institución tengan una producción eficiente por medio del intercambio tanto de la información como del conocimiento ya sea dentro o fuera de estas organizaciones; pues en los últimos años la tecnología ha tenido un avance acelerado, que se están caracterizando por dar soluciones a los problemas existentes, ocupando instrumentos materiales computacionales como lo es las computadoras, internet, fax, servidores que ayuda al desarrollo de software .

Las Herramientas tecnológicas, son programas y aplicaciones que pueden ser utilizadas por la mayoría de la sociedad en el mundo entero. Estas herramientas están a disposición de todas las personas y nos ofrece intercambiar información y conocimiento; entre las más conocidas se puede mencionar las redes sociales,

blogs y CMS, Wikis, creación y gestión de foros, herramientas google, gestión de perfiles, geo localización, formularios encuestas, documentos en la nube, mensajería instantánea y de voz, gestión de proyectos, etc. En base a los cuales se seguirá utilizando y desarrollando otros tipos de herramientas con el único objetivo de dar soluciones a problemas que existen en la colectividad entera.

# **2.3.3. Infraestructura de la Información.**

La importancia de una infraestructura siempre será fundamental para el desarrollo, implantación e implementación de un sistema sin contemplar el grado de su aplicación, pues todo ella involucrará tanto a los elementos humanos como tecnológicos que permitan el buen manejo de toda la información que se genere ya que esta involucra a las partes que intervienen en ella.

El conocimiento de infraestructura hoy en la actualidad no puede limitarse a un simple conocimiento técnico, se debe hacer una reflexión sobre su viabilidad y la necesidad que tienen en los sistemas informáticos que se desarrollen o se quiera producir. Las relaciones entre sus elementos ya sea de software como también de hardware para que la organización o entidad pueda salir avante con tecnología de alto nivel actual y no quedarse con aplicaciones que han perdido confiabilidad y seguridad en lo que es datos informes producidos y extraídos en cada uno de ellos.

Esto nos ayuda a comprender los diversos mecanismos tecnológicos que se usan en las infraestructuras en lo que es software, con el único fin de desarrollar su esquema e implantación para encontrar soluciones a los diferentes problemas computacionales que tiene la empresa o la sociedad en general.

Esta infraestructura depende también del hardware a implementase, de los equipos de computación, refiriéndose primordialmente a su tamaño, velocidad de procesamiento y costo donde se puede hablar de supercomputadoras, computadoras de gran escala, mediana, minicomputadoras y microcomputadoras.

# **2.3.4. Informática.**

Conjunto de Conocimientos científicos y técnicos que hacen posible el tratamiento automático de la información por medio de ordenadores. Podríamos decir entonces que la materia prima de la Informática es LA INFORMACIÓN mientras que su objetivo formal es EL TRATAMIENTO DE LA MISMA. **(Corrales, 2006, pág. 29)**

Por lo que la Informática es la materia que procesa toda información automáticamente mediante tareas básicas que son la captación, tratamiento y transmisión de la información digital a través de los diferentes medios computacionales que nos ayuda al almacenamiento de los datos, al control y acceso de cualquier información de manera rápida e instantánea con procesos sistematizados y adecuados.

La informática, por su rápido crecimiento, ha venido cambiando rápidamente nuestra humanidad; Lo significativo es ingresar al mundo de la computación es entender lo práctico, lo útil y sencillo que resulta estas tecnologías en el día a día de nuestra existencia.

Al ingreso de esta ciencias de la computación, como se podría mencionar la programación y métodos para el desarrollo de software, la arquitectura de computadores, las redes de computadores, la inteligencia artificial y ciertas temas relacionadas con la electrónica. Se puede entender por informática a la unión de todo este conjunto de normas.

Con estas áreas del conocimiento se puede realizar y desarrollar diferentes actividades procesos como el almacenamiento y consulta de información, monitorización y control de procesos, comunicaciones, investigación, desarrollo de juegos, diseño computarizado, aplicaciones/herramientas multimedia, etc.

Actualmente es difícil imaginar un área que no use, de alguna manera, lo importante que es la informática. Pues en base de un sinnúmero de funciones, que van desde las más simples cuestiones domésticas, hasta los cálculos científicos más complejos.

Entre las funciones principales de la informática se cuentan las siguientes:

- Instauración de nuevas especificaciones de trabajo.
- Tratamiento e implementación de sistemas informáticos.
- Sistematización de procesos.
- Optimización de las metodologías y sistemas informáticos positivos.

### **Categorías de la variable Dependiente**

#### **2.3.5. Marketing Digital**

En la actualidad, con las nuevas tecnologías, la información se presenta y transmite de forma digital, es decir, a través de sistemas en red que los ordenadores entienden y procesan. Las redes de telecomunicaciones existentes en este momento, permiten el intercambio de información y conocimientos sin que las personas estén obligadas a coincidir en un espacio y en un momento común. (**Vertice S.L., 2010, pág. p.1)**

Entonces Marketing digital o en Línea son aplicaciones sistemas tecnológicos, con el único fin de dar servicios ofrecer productos a usuarios que utilizan internet mediante estrategias de difusión de una manera congruente y lógica, en la que debe existir puntos importantes y que se debe cumplir antes de cualquier acción dentro de la web.

**Usabilidad.-** que se refiere a la eficacia de ofrecer al usuario la información que requiera, es decir que el diseño sea intuitivo y de fácil administración.

**Interfaz.-** El contenido de la información debe estar diseñado en forma clara y sencilla dentro del sitio web a desarrollarse, donde las personas se sientan atraídas por el producto que se quiera transmitir.

**Motores de Búsqueda.-**Son los que se encargan de emitir la información hacia la red del internet; existen dos sistemas conocidos que es el SEO (SearchEngine Optimization), que se refiere a la técnicas de posicionamiento utilizadas para aumentar el tráfico de calidad de un sitio web, y el SEM (SearchEngineMarketing), actúa como un marketing de buscadores online, cuyo objetivo es la generación e incremento de las ventas por internet.

**Promoción.-** Esto se lo realiza por medio de canales que tiene la red del internet entre los cuales se pude mencionar:

- Email Marketing: que es una forma de vínculo, que utiliza el correo electrónico como medio de comunicación.
- E-advertising: Son los diferentes operaciones para editar una determinada información como por ejemplo: banners, enlaces, etc.
- Social media marketing: Son las diferentes aplicaciones que se usa para dar o recibir información dentro de la web, entre ellas tenemos los Blogs, Twitter, Facebook, etc.)

## **2.3.6. Aplicaciones Web**

En general, es cualquier aplicación que es accedida por medio de la red del internet se utiliza para designar a los distintos programas informáticos que son hechos en el entorno de un navegador por medio de páginas web ya sea estáticas o dinámicas, determinado o escogido por el programador o usuario.

**Estáticas:** Son Aquellas que solamente son informativas dan específicamente información se crea con lenguaje HTML, o sea no puede interactuar con el sitio encontrado. Se puede crear fácilmente y es muy económica pero una desventaja es la no utilización de gestores de base de datos o consultas online, e-mails inteligentes, etc.

**Dinámicas:** Se lo realiza mediante el uso de lenguajes de programación como el

PHP, JAVA, JAVA SCRIPT, MYSQL, etc. Que nos permite dar funciones y características de acuerdo a las necesidades que puede poner el problema a resolver.

Nos da una mayor interactividad con los clientes o las personas que ingresan a estas páginas que son más complejas para su desarrollo pues requiere conocimientos avanzados de programación y gestión de base de datos lo que es estructuras tablas registros atributos relaciones que ayudan a guardar datos para que no se pierda esta información que se ha conseguido a través de la investigación ya sea de una empresa o institución a la que se está investigando, con lo que se puede conseguir contenidos dinámico sistemas capaces de ser manejados y actualizados en una forma clara directa y en forma real hacia el cliente o usuario.

Las aplicaciones web se desarrollan en virtud a muchas necesidades o problemas que existen en todo el entorno de la sociedad existente en una sección determinada.

#### **Características de las Aplicaciones Web**

Estos sistemas son populares de acuerdo a las diferentes clases sin distinción alguna ya sea en equipos de escritorio, notebooks, celulares, Tablet y una abundancia de dispositivos que principalmente nos ayuda a tener y dar información hacia el universo externo sin ningún inconveniente, entre las más sobresalientes tenemos:

**Compatibilidad Multiplataforma**: Son las diferentes plataformas en donde se puede ejecutar una aplicación web como Windows, Linux, Mac, Android entre otras.

**Actualización**: una aplicación permanecerá actualizada y no necesita que el interesado haga algún proceso ni procesos de instalación.

**Acceso inmediato y desde cualquier lugar:** Son los que deben ser descargados, instalados ni tiene que ser especificados, pues al ingresarse de cualquier lugar con solo estar conectado a la red.

**Menos requerimientos de hardware:** Es donde se puede conectar desde cualquier computador que tenga un navegador web determinado.

**Menos bugs (errores):** Las diferentes aplicaciones debe ser creadas bajo la misma versión para que no haya problemas en lo que es conexión ya sea de software o de hardware, los diferentes errores puede ser corregidos inmediatamente.

**Seguridad en los datos:** Toda la información tiene que estar almacenadas en diferentes servidores que se encuentra en lugares fielmente protegidos y con una seguridad en lo que es datos.

**32**

#### **Beneficios de implementar aplicaciones online en un sitio web**

En la actualidad toda persona requiere información en una forma directa y al instante, entonces existe empresas que con estas aplicaciones tiene beneficios por estos servicios que mejora la imagen de estas instituciones, por lo que se puede mencionar algunas aplicaciones que ayudan estar informados de acuerdo con el sitio web consultado:

- Sugerencias en lo que es disponibilidad de datos
- Búsqueda operaciones online
- Envío grande de información
- Sistema de soporte técnico y profesional
- Búsquedas con encuestas
- Sistemas de búsqueda de información
- Servidores de correos
- Entre otras aplicaciones.

## **Usos que se pueden dar a las Aplicaciones Web**

Dependiendo de los requerimientos que va a tener una aplicación en línea, existen algunos usos de las que se puede mencionar:

- Actividades comerciales: Tener representación y dar información
- Servicio: ofrecer apoyo mediante una aplicación web
- Comercio a través del internet: hacer negocio mediante un sitio.
- Imagen gremial: Posicionarse en el mundo de la red del Internet.

#### **2.3.7. Difusión Globalizada de la Información.**

La difusión de la información a nivel mundial, se puede puntualizar, que utilizando los medios electrónicos mejoran el flujo de información a nivel empresarial permitiendo aumentar legalidad a las administraciones públicas, de esta manera los poderes públicos rindan cuentas de sus actuaciones a la comunidad.

Es por eso que los avances tecnológicos ha permitido que estemos conectados e informados entre si pues se ha ampliado el acceso a toda información de cualquier servicio con el único objetivo de llegar hacia el usuario de una correcta y rápida.

Hoy las Instituciones en particular afrontan cambios por su entorno competitivo, debido a que la información se distribuye de una forma que los datos se encuentra para cualquier cliente o usuario que necesite noticias actuales y correctas de cualquier servicio que requiera, utilizando estas alternativas interactivos y tecnológicas estén al alcance y establezcan intercambios informativas entre las organizaciones y sus clientes.

Es por eso que existe una infinidad de beneficios que se obtiene al utilizar los diferentes medios informáticos para poder difundir la información en una forma globalizada y particular mediantes estrategias comunicativas de un contexto global:

#### **1.- Fácil acceso**

Que en base a un solo ordenador que esté conectado con la red del Internet se consiga tener cualquier tipo de información, sin importar en que parte del mundo se encuentre a cualquier hora y los 365 días del año.

### **2.- Ahorro de tiempo**

Por la evolución que ha tenido los medios de información y comunicación a nivel de tecnología como son e-mail, SMS, chats entre otros, que se determinan por la capacidad de solicitar respuestas o soluciones rápida e instantáneas y que estos mensajes sean los correctos y verídicos ya que esta comunicación debe estar libre de errores o mal escritas.

## **3.- Costos bajos**

Transmitir un mensaje en la web, es más asequible que hacerlo por los medios tradicionales que se ha perdido eficiencia en du función; pues con las aplicaciones informáticas la transmisión de los servicios consultados se lo hace en forma directa y por ende se reduce costos operativos para su ejecución.

#### **4.- Expansión del mercado**

La tecnología utilizando aplicaciones informáticas para la difusión de información

ha permitido acceder a los mercados y a sus servicios ya sea locales regionales nacionales e internacionales pues no existe fronteras límites para no poder estar conectados y tener datos de cualquier informe o solicitud que se requiera por el usuario.

# **5.- Tendencia mediática**

Efectúa una unión de otros tipos de medios de información como lo es medios expansivos en la que se puede mencionar la radio televisión medios escritos y revistas, pues logra tener contacto y una mejor comunicación con el usuario o demás personas que están conectadas mediante medios de información en línea como lo es los foros chat sitios virtuales redes sociales blogs, etc. pues con esto se obtiene informes mediáticos y rápidos.

# **6.- Intervención más activa**

Con la ayuda de la globalización en base a la tecnología se puede lograr una mejor comunicación con las demás personas pues nos da la posibilidad de intercambiar datos e informes actualizados y verídicos.

## **7.- Criterio amplio de los usuarios en difusión**

Con la utilización de base de datos se puede tener registros datos de cualquier índole ya que con ello se identifica tanto al usuario o cliente y sus diferentes

necesidades que tienen estos o la sociedad en general.

# **8.- Segmentación**

Es la identificación y la separación de objetivos equivalentes de cada persona que requiera algún interés en particular, pues en este punto lo primordial es buscar un servicio que tenga particularidades similares para que sean atendidos según su necesidad por una aplicación acorde a su requerimiento.

# **9.- Personalización**

Es esencial la individualización de las informaciones la seguridad de los datos que un usuario requiera por cualquier medio tecnológico y que este mensaje o dato sea dado exactamente a la persona o clientes que deseen estos informes sin que esto sea erróneo o falso.

# **10.- Monitoreo satisfactorio**

Que con la utilización de medios de información y comunicación en línea dentro de la web se lo realiza en una forma sencilla cómoda y práctica que proporciona datos reales e inmediatos con el único fin de evaluar y conocer los datos adquiridos por ende conseguir sacar ventajas y soluciones a estos hechos conocidos.

#### **2.3.8. Medios de Difusión.**

La comunicación entre personas o sociedades desde el principio de la raza humana siempre ha sentido la necesidad de comunicarse dar información por diferentes medios con el único fin de intercambiar ideas datos para la satisfacción de cualquier requerimiento ya sea personal o masivo.

El adelanto de las sociedades y en específico las aplicaciones tecnológicas hicieron que dichos medios de información y comunicación se conviertan en ejes fundamentales primordiales en la vida cotidiana de la humanidad entera; por lo cual estos tienen diferentes funciones para estos medios globalizados y que se caracterizan por los términos:

**Informar:** En un sentido de difusión, donde toda persona puede participar y conocer en tiempo real e instantáneo sucesos que suceden en el mudo global de nuestra sociedad.

**Entretener:** Dar actividades divertidas pues es una acción primordial en un medio de comunicación pues como la televisión los periódicos entregan información que es interés para la gente que le gusta informarse divertirse ya sea por los artículos de interés o por las comedias tragedias que se suscitan en su entorno o por historitas cómicas que pueden relajarnos olvidando presiones que se ha tenido en un día determinado que con la red del internet también podemos tener diferentes tipos de variedades que nos da un descanso mental y corporal.

Persuadir, orientar y formar opinión: es la que intenta persuadir al individuo que está recibiendo la información sobre un determina tema y manipula la informes o noticias datos como única solución para lograr un fin específico y muy puntual.

Por lo indicado se puede deducir que un nuevo canal de comunicación eficiente y confiable es el Internet pues a través del cual se puede transmitir información y abre la posibilidad de la difusión de las diferentes informaciones de una manera que tenga su propio lenguaje con particularidades extraordinarias y únicas es decir un canal multimedia; pues es funcional bidireccional e ilimitado en todas sus funciones ya que tiene muchas ventajas y pocos inconvenientes en la distribución de toda información que desee hacer conocer en un entorno globalizado y mundial.

Al nacer la red de redes (internet) nace una forma nueva de comunicación y difusión de la información dotando al mismo de medios propios así como de sus propias características lanzando contenidos diferentes de los que usualmente se usan en el medio (radio, prensa, televisión).

### **2.4. Hipótesis**

Las Tecnologías de la Información y Comunicación (TIC´s) influyen en el uso de los medios de Difusión del Comité Amateur de Árbitros de San Pedro de Pelileo Provincia de Tungurahua.

# **2.5. Señalamiento de Variables**

- VI: Tecnologías de la Información y Comunicación
- VD: Medios de Difusión.

# **Termino de relación:** influye

# **CAPÍTULO III**

# **METODOLOGÍA**

### **3.1. Enfoque.**

El presente trabajo investigativo toma un enfoque Cualitativo, debido a que se considerara la participación de todas las personas involucradas en un evento deportivo, y coger datos en una forma Cuantitativa que permitirá evidenciar por qué no se usa los medios de información en línea en las programaciones deportivas dirigidas por el Comité de árbitros del Cantón San Pedro de Pelileo, Provincia del Tungurahua, teniendo en cuenta como intensión general explicar todas las mejorías que tendrá las actividades deportivas y los deportistas en cuanto a los hechos futbolísticos que tiene la ciudad de Pelileo y sus alrededores.

## **3.2. Modalidad Básica de la Investigación.**

## **Bibliográfica-Documental**

La investigación ocupó libros específicos sobre tecnología y comunicación, tesis de grado referente con el tema, además páginas web sitios de internet, que se relacionaba en la utilización de diferentes medios de información y comunicación para tener una idea general sobre el problema de la inexistencia de Herramientas

tecnológicas en el deporte pelileño.

# **De Campo**

La investigación de campo se realizara en el lugar de los hechos tanto en el Comité Amateur de Árbitros de San Pedro de Pelileo, como a los deportistas que vienen a informarse en los carteles informativos que tiene el Edificio de Liga Cantonal de Pelileo.

## **Nivel o tipo de Investigación.**

## **Investigación Descriptiva**

Se realizó con este tipo de investigación ya que ayuda a detallar hechos que están pasando en la sociedad de acuerdo al tema tratado, tomando en cuenta el entorno real del área que se está estudiando por diferentes procesos y actividades con los criterios encontrados.

### **3.3. Población y muestra**

La población de estudio estará conformada de 96 personas en lo que es el total de integrantes del comité de árbitros del Cantón Pelileo, deportistas, y demás involucrados que llegan al edificio de la Liga deportiva Cantonal de Pelileo.

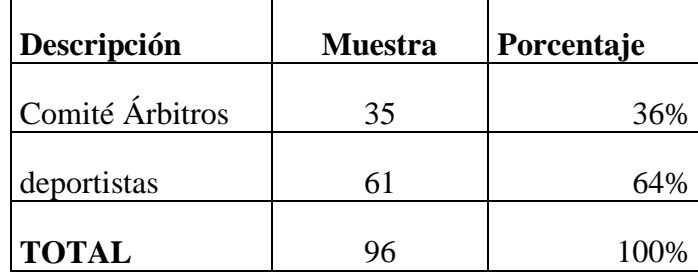

# **3.4. Operacionalización de Variables**

**Tabla No. 1.** Operacionalización de la variable independiente (V.I.) Tecnologías de la información y comunicación

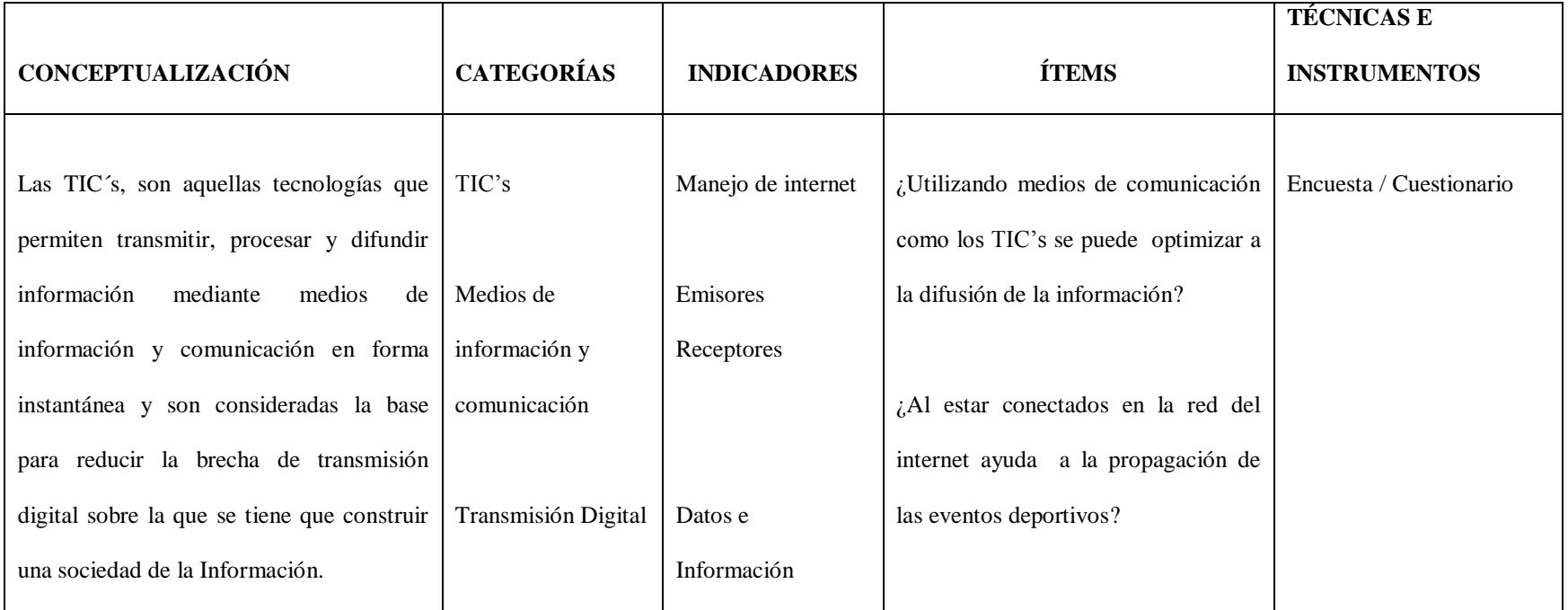

**Elaborado por:** Investigador

**Tabla No. 2.** Operacionalización de la variable dependiente (V.D.) Medios de Difusión

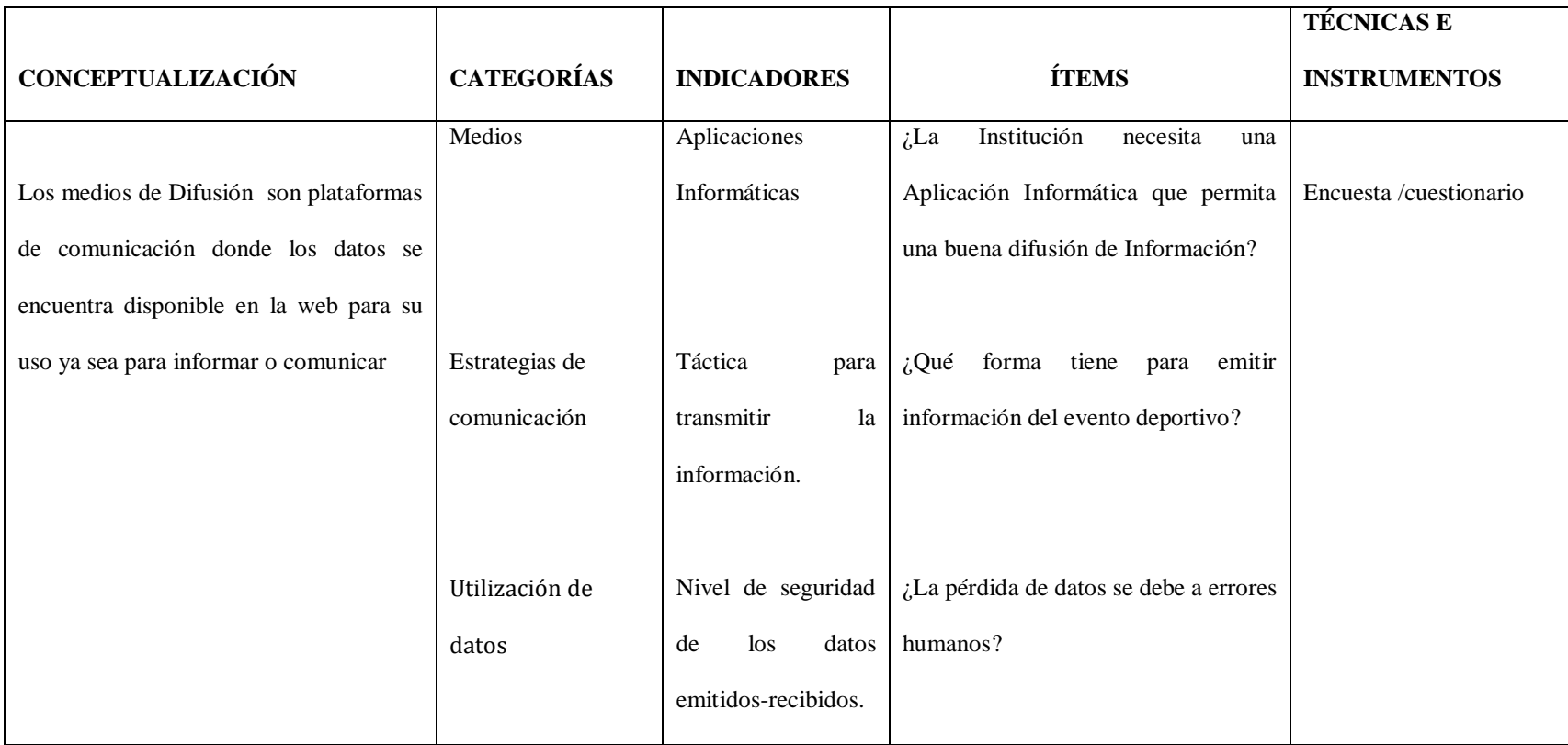

**Elaborado por:** Investigador

# **3.5. Recolección de la Información.**

Se acudirá a varios elementos en lo que es recolectar información tomando técnicas de investigación como lo es la encuesta y/o entrevista.

**Tabla No. 3.** Matriz de recolección de Información

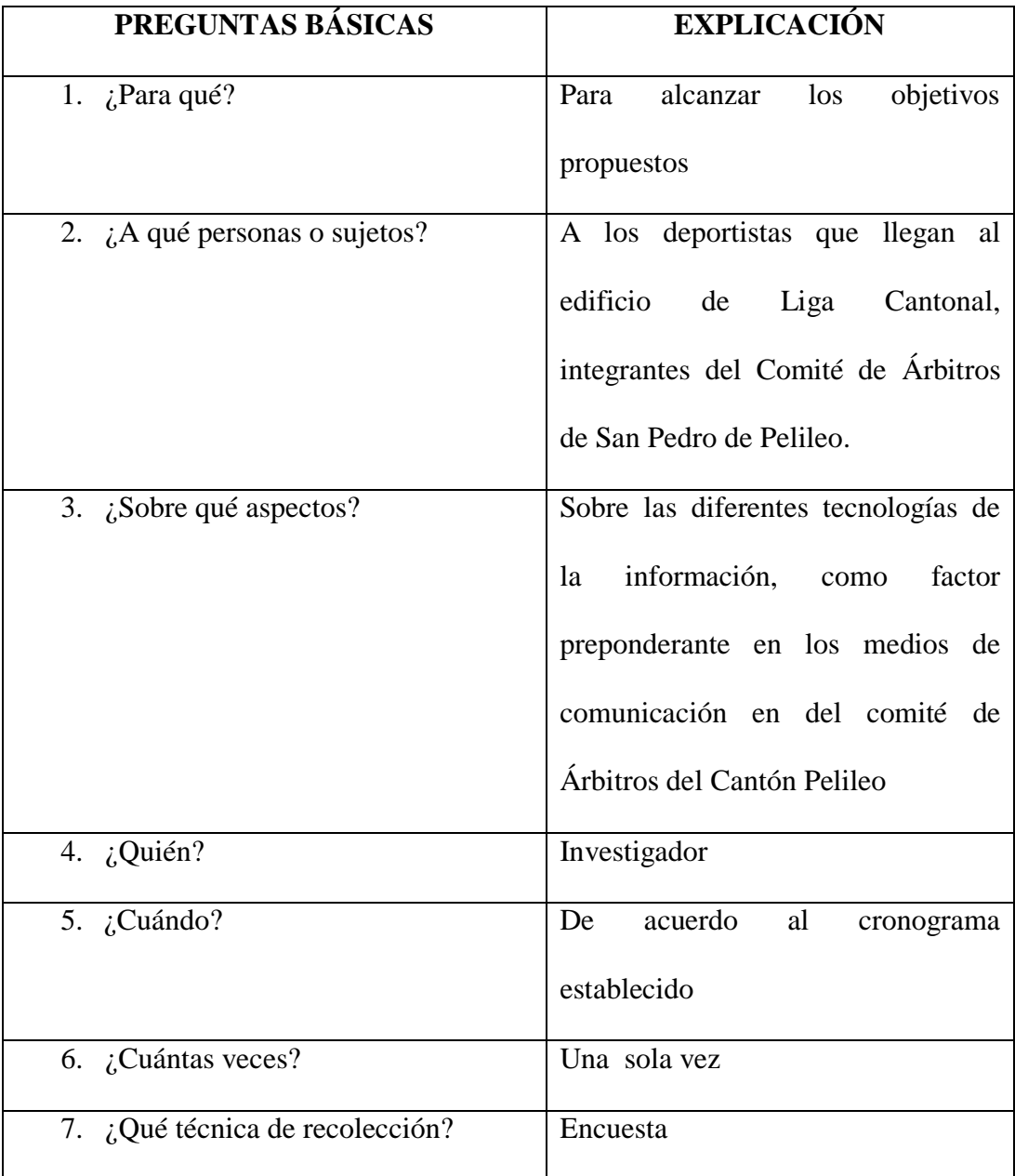

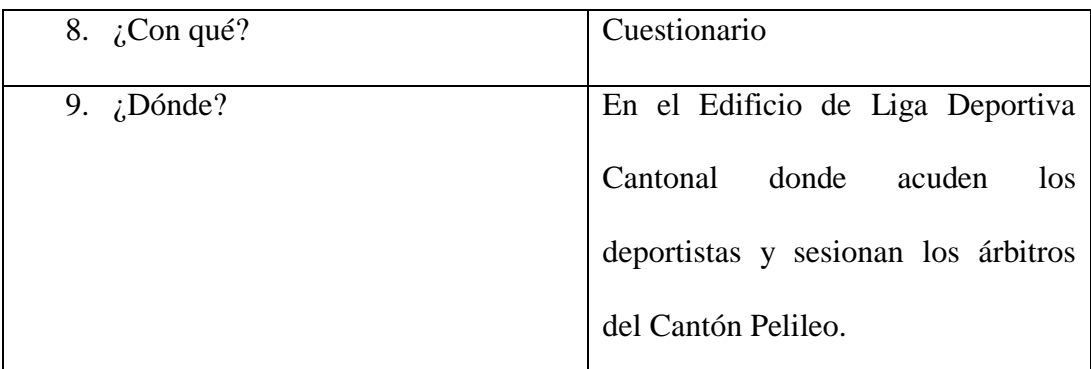

**Fuente:** Matriz de recolección de Información

**Elaborado por:** Investigador

# **3.6. Procedimiento y Análisis**

Para los diferentes procesos y análisis de toda la información recolectada en esta investigación se lo realiza por las técnicas investigadas como cuestionario y encuestas planteadas, se desarrolla cuadros estadísticos y la interpretación de cada pregunta, los resultados serán analizados e interpretados con el único objetivo de tomar las medidas necesarias para llegar a la meta propuesta.

# **CAPITULO IV**

# **ANÁLISIS E INTERPRETACIÓN DE RESULTADOS**

# **4.1 Encuesta a los integrantes del gremio arbitral de Pelileo.**

Pregunta 1.

Escoja el sector donde usted habita.

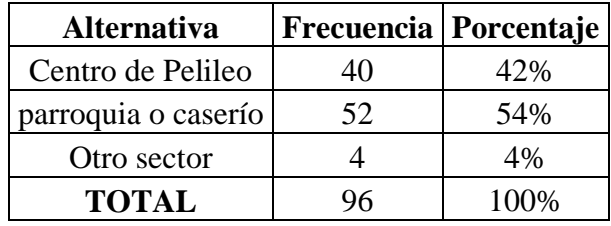

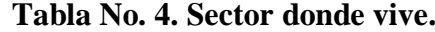

Elaborado por: Hernán Urquizo Fuente: Investigador

**Gráfico 1.** Sector donde Vive

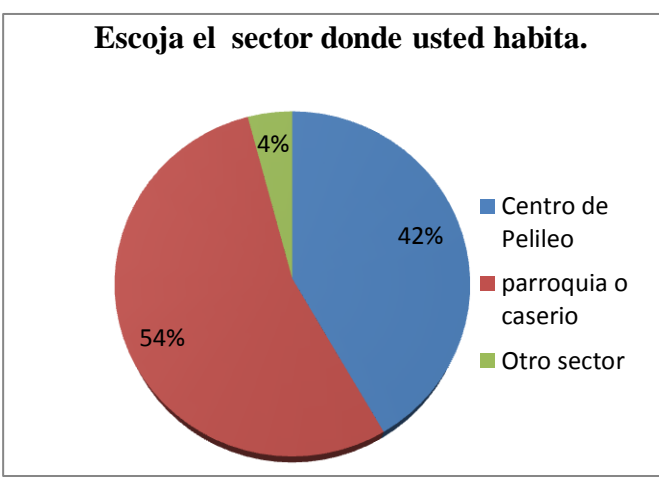

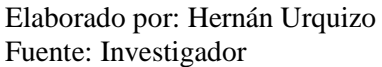

# **Análisis e Interpretación de resultados.**

Los datos obtenidos muestran que el 42% de las personas encuestadas son del Centro de la ciudad, el 54% habitan en parroquias o caseríos y solo un 4% son de otros lugares fuera de Pelileo. Esto nos indica que la mayoría de involucrados en el ámbito deportivo del Cantón, son de las afueras del mismo lo que evidencia que existe una gran actividad deportiva de interés general sobre todo en el sector rural del cantón seguidamente del sector urbano,

## Pregunta 2.

Indique que tipo de medio que utiliza para conseguir información de los eventos deportivos que se efectúan en el Cantón Pelileo.

| <b>Alternativa</b>         | Frecuencia   Porcentaje |      |
|----------------------------|-------------------------|------|
| Radio                      | 69                      | 33%  |
| Televisión                 | 21                      | 10%  |
| Cartelera de Liga Cantonal | 21                      | 10%  |
| Hojas volantes             | 3                       | 1%   |
| Internet (redes sociales)  | 92                      | 45%  |
| <b>TOTAL</b>               | ንበ6                     | 100% |

**Tabla No. 5.** Medios para conseguir información

Elaborado por: Hernán Urquizo Fuente: Investigador

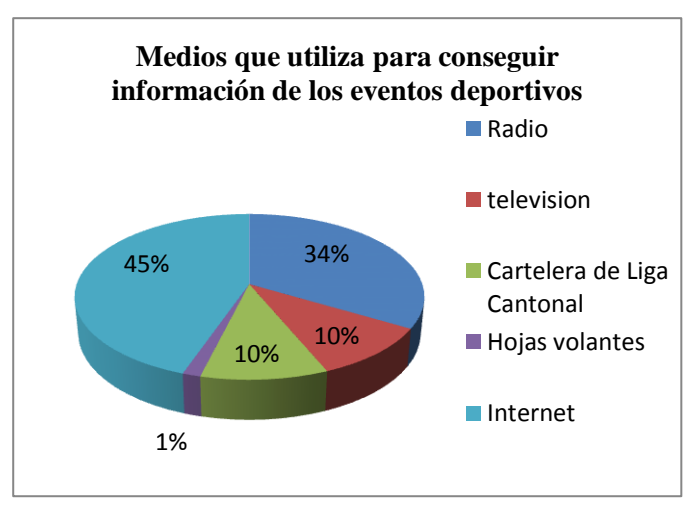

**Gráfico 2.** Medios de Información

Elaborado por: Hernán Urquizo Fuente: Investigador

## **Análisis e Interpretación de resultados.**

Los datos obtenidos muestran que el 34% de los encuestados considera escuchar la radio, tan solo el 10% tanto mira la televisión, y se traslada a la cartelera de Liga cantonal para poder ver sus eventos competitivos del fin de semana, además el 45% ingresa al Internet a estar en las redes sociales y buscar información deportiva, y solo un 1% lo hace por el medio de difusión de unas hojas volantes. Esto nos hace entender que la mayoría de los involucrados en el ámbito deportivo,

prefieren utilizar medios de difusión tradicionales, pero también tienen una predisposición para usar medios digitales de información como es el Internet, lo hacen por redes sociales de sus amigos que publican los sucesos de carácter deportivo en este medio.

Pregunta 3.

¿Conoce Usted alguna herramienta tecnológica que se utilice para obtener información de los encuentros deportivos que se desarrollan cada fin de semana en Pelileo?

| <b>Alternativa</b> | Frecuencia | Porcentaje |
|--------------------|------------|------------|
|                    |            |            |
| JO                 | 6          | 170,       |
| <b>TOTAL</b>       |            |            |

**Tabla No. 6.** Utiliza herramientas tecnológicas

Elaborado por: Hernán Urquizo Fuente: Investigador

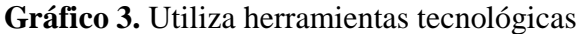

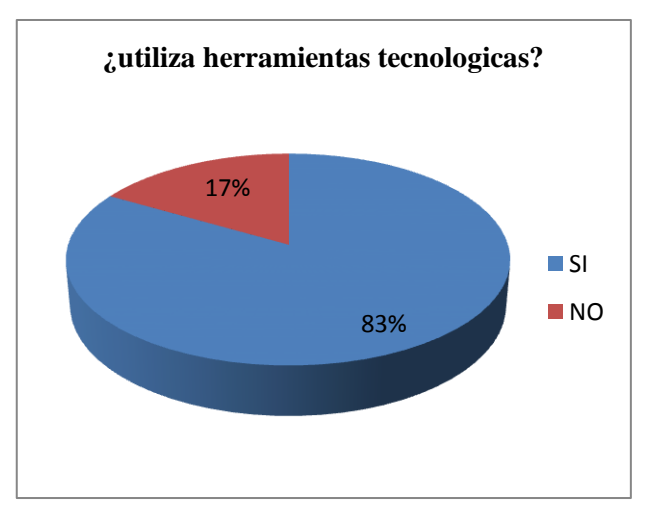

Elaborado por: Hernán Urquizo Fuente: Investigador

# **Análisis e Interpretación de resultados.**

De la tabulación efectuada se puede mencionar que el 83% utiliza herramientas tecnológicas para obtener información de los encuentros deportivos y el 17% no está utilizando tecnología computacional.

Entonces se puede decir que mayoría de los involucrados usan herramientas tecnológicas para obtener información deportiva, esto nos hace razonar que entre más alternativas exista mayor será la difusión de información para los interesados a tener datos reales, pues si no es así solo se obtendrá informes erróneos y equivocados por consiguiente no llegaran a los lugares en donde tienen sus respectivos encuentros competitivos que se efectúan cada fin de semana en el cantón Pelileo y sus alrededores.

## Pregunta 4.

¿Usa Internet para enterarse de las diferentes programaciones futbolísticas que se efectúan en todo el Cantón Pelileo?

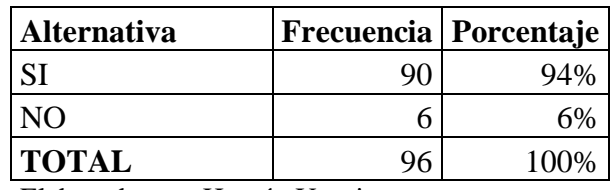

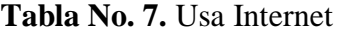

Elaborado por: Hernán Urquizo Fuente: Investigador

**Gráfico 4.** Usa Internet

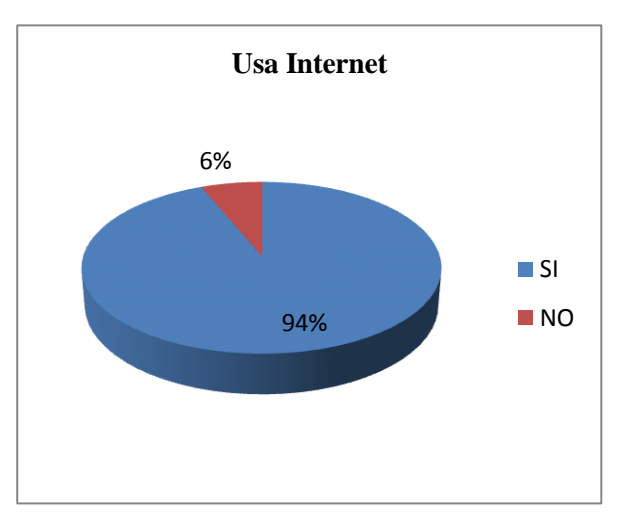

Elaborado por: Hernán Urquizo Fuente: Investigador

## **Análisis e Interpretación de resultados.**

Los datos obtenidos reflejan que, el 94% están usando el Internet para enterarse de las programaciones futbolísticas que se realizan en todo el cantón Pelileo, que solo el 6% indica que no está utilizando el Internet para saber en dónde tiene los encuentros del fin de semana de su Institución deportiva.

El Internet es una red de información capaz de dar datos en una forma instantánea y verídica pues con solo saber qué es lo que necesita tendrá la opción de encontrar informaciones de cualquier índole sin necesidad de irse al lugar donde se encuentra dicha información o de utilizar los medios de difusión tradicionales como es la radio, televisión, etc.

## Pregunta 5.

¿Conoce algún equipo o institución Deportiva Pelileña emita los eventos de carácter deportivo a través de un sitio web?

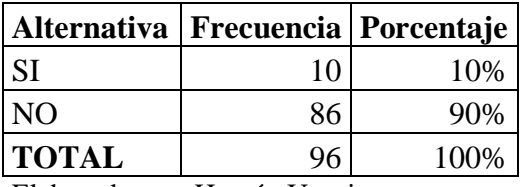

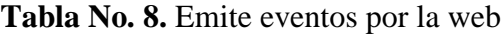

Elaborado por: Hernán Urquizo Fuente: Investigador

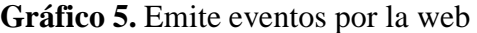

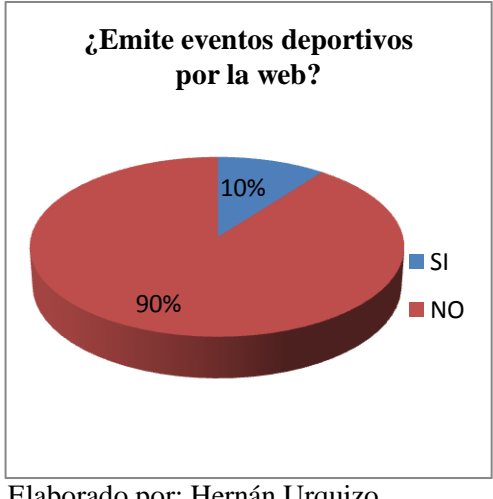

Elaborado por: Hernán Urquizo Fuente: Investigador

# **Análisis e Interpretación de resultados.**

Según los datos calculados se obtiene que únicamente el 10% de las personas manifiestan que saben de alguna institución deportiva pelileña emita los eventos de carácter deportivo a través de un sitio web, mientras que el 90% desconoce de este tipo de tecnología.

Las Instituciones deportivas deben conocer que los sitios web son herramientas tecnológicas que brindan el servicio de dar información específica de alguna institución en particular, con el único objetivo de difundir informes sucesos que tiene dicha empresa que quiere darse a conocer por estos medios digitales que se dedican a dar publicidad hacia todo el mundo.

Pregunta 6.

¿Cree usted que una aplicación Informática ayudaría a la colectividad deportiva para obtener información de las distintas programaciones futbolísticas?

|    | Alternativa   Frecuencia   Porcentaje |
|----|---------------------------------------|
| 91 | 95%                                   |
|    | 5%                                    |
| 96 | 100%                                  |
|    |                                       |

**Tabla No. 9.** Aplicación Informática

Elaborado por: Hernán Urquizo Fuente: Investigador

# **Gráfico 6.** Aplicación Informática

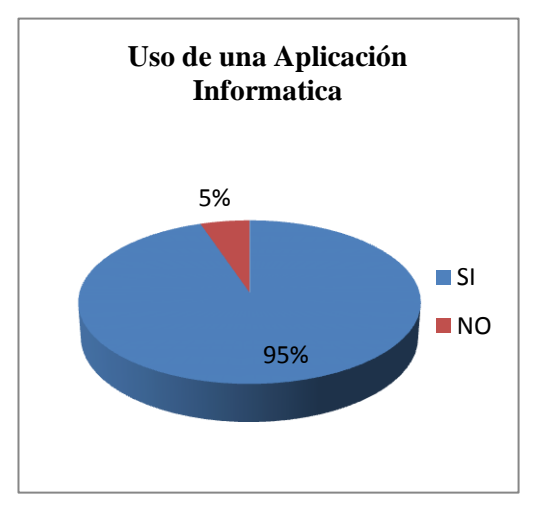

Elaborado por: Hernán Urquizo Fuente: Investigador

## **Análisis e Interpretación de resultados.**

De los datos hechos se determina que el 95% de los deportistas están de acuerdo que una aplicación informática ayudaría a la colectividad deportiva a obtener información delas distintas programaciones deportivas que se realizan en todo el Cantón Pelileo, y solo un 5% está en desacuerdo.

Las aplicaciones informáticas son recursos tecnológicos necesarios para difundir manipular administrar las informaciones que tiene una organización preferentemente deportivas que necesitan dar a conocer sus servicios que tiene en su institución y posibilita a las personas que lo utilizan a dar un mejor ayuda a los que requiere algún dato automatizado en particular.

## Pregunta 7.

¿Qué estrategias de comunicación cree usted que se debe utilizar para procesar y almacenar información dentro de una Institución?

| <b>Alternativa</b>  | Frecuencia   Porcentaje |     |
|---------------------|-------------------------|-----|
| Hojas Excel         |                         |     |
| Documentos Escritos |                         |     |
| <b>Sistemas</b>     |                         |     |
| Informáticos        |                         | 83% |
| <b>TOTAL</b>        |                         |     |

**Tabla No. 10.** Procesar y almacenar información

Elaborado por: Hernán Urquizo Fuente: Investigador

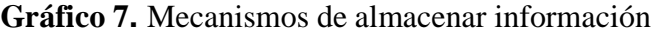

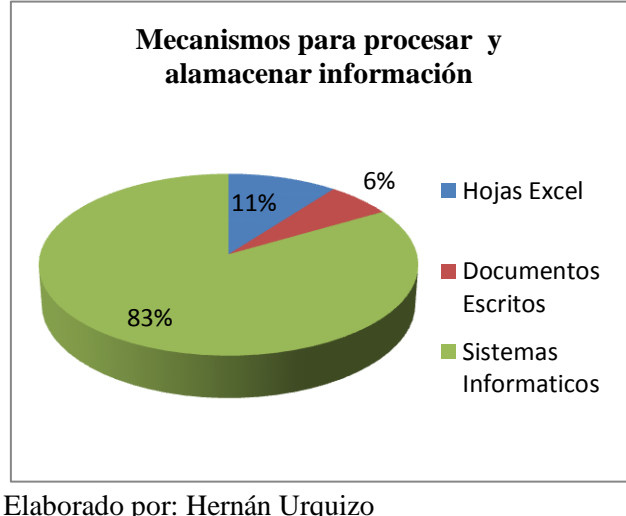

Fuente: Investigador

# **Análisis e Interpretación de resultados.**

De la encuesta realizada se obtiene que el 83% de los encuestados consideran que un sistema informático es el adecuado mecanismo para procesar y almacenar información dentro de una Institución, el 11% dice que se debe efectúa en hojas Excel para guardar datos y solamente el 6% lo quieren por documentos escritos.

Las instituciones deben entender que una solución correcta y loable, es tener en su empresa un sistema informático en la que pueda guardar administrar sus informes que tienen, para que no tenga dificultades posteriores y no sepan que está pasando dentro de su institución ya sea perdida de datos al escribir en hojas simples o por errores humanos de los trabajadores.

## Pregunta 8.

¿Ha desconocido de las diferentes programaciones deportivas, por no tener algún medio adecuado de información de estas jornadas deportivas?

| <b>Alternativa</b> | <b>Frecuencia</b> | Porcentaje |
|--------------------|-------------------|------------|
|                    |                   |            |
|                    |                   |            |
| <b>TOTAL</b>       |                   |            |

**Tabla No. 11.** Desconocimiento de los eventos deportivos

Elaborado por: Hernán Urquizo Fuente: Investigador

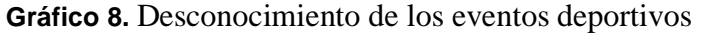

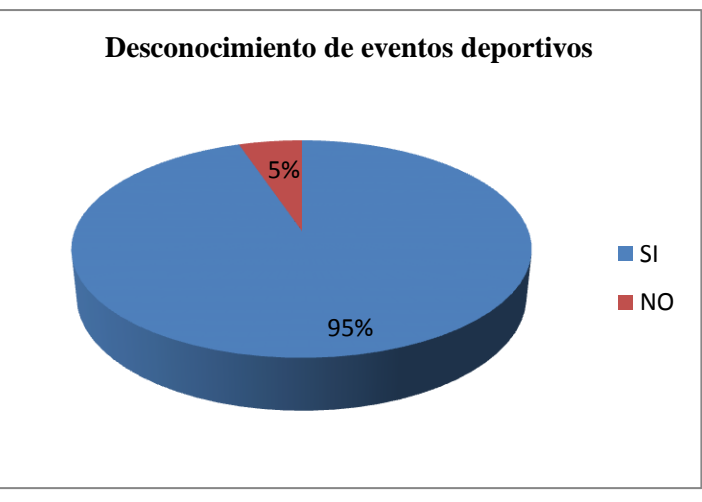

Elaborado por: Hernán Urquizo Fuente: Investigador

# **Análisis e Interpretación de resultados.**

Con la tabulación de los datos se define que el 95% de los deportistas tienen un desconocimiento de las programaciones deportivas por no tener algún medio de información, mientras el 5% no ha tenido este inconveniente.

Es necesario que los jugadores deportistas en general tenga alternativas facilidades principalmente de carácter tecnológico para conocer sus eventos deportivos en donde está participando, pues al omitir un medio digital no participaría en estos juegos competitivos y optaría en realizar otro tipo de actividad que afectara a su salud o llegara al evento retrasado sin saber exactamente lo que está pasando en dicho lugar por desconocer otros medios de información que existe en la actualidad.

Pregunta 9.

¿Cree usted que la información promocionada por los organizadores de los campeonatos hechos en Pelileo y sus alrededores, es el más adecuado?

| Alternativa   Frecuencia   Porcentaje |    |      |
|---------------------------------------|----|------|
| SI                                    | 6  | 6%   |
| <b>NO</b>                             | 90 | 94%  |
| <b>TOTAL</b>                          | 96 | 100% |
| Elaborado por: Harnán Urquizo         |    |      |

**Tabla No. 12.** Emite información

Elaborado por: Hernán Urquizo Fuente: Investigador

**Gráfico 9.** Emite información

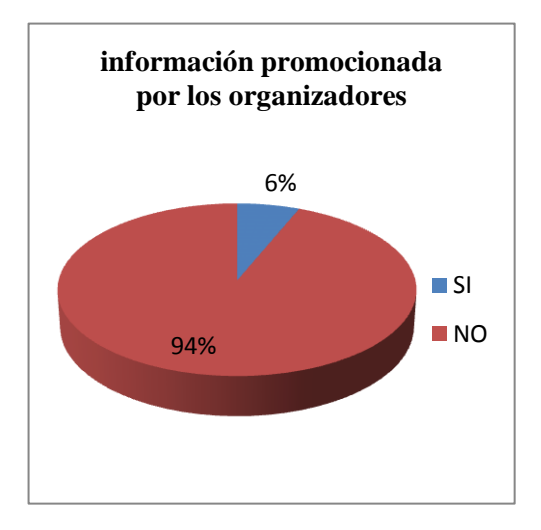

Elaborado por: Hernán Urquizo Fuente: Investigador

### **Análisis e Interpretación de resultados.**

Según los datos obtenidos se determina que el 6% de los deportistas cree que la información proporcionada por los organizadores de los campeonatos hechos en Pelileo y sus alrededores es el más adecuado, mientras que el 94% no tiene una información correcta y apropiada.

Esto hace entender que las personas deportistas deben hacer entender a los dirigentes encargados del desarrollo y organización de campeonatos deportivos en la necesidad de buscar encontrar medios digitales principalmente para hacer conocer sus diferentes eventos que se van efectuar en estos sectores, ya que si no lo hace no tendrá a la mayoría de deportistas que existe en un los diferentes sectores del cantón Pelileo.

Pregunta 10.

Estaría dispuesto a utilizar herramientas basadas en Tics para informarse de las programaciones deportivas y demás eventos?

|                               | Alternativa   Frecuencia   Porcentaje |      |
|-------------------------------|---------------------------------------|------|
| <b>SI</b>                     | 96                                    | 100% |
| <b>NO</b>                     |                                       | 0%   |
| <b>TOTAL</b>                  | 96                                    | 100% |
| Elaborado por: Hernán Urquizo |                                       |      |

**Tabla No. 13.** Herramientas Tics

Elaborado por: Hernán Urquizo Fuente: Investigador

**Gráfico 10.** Herramientas Tics

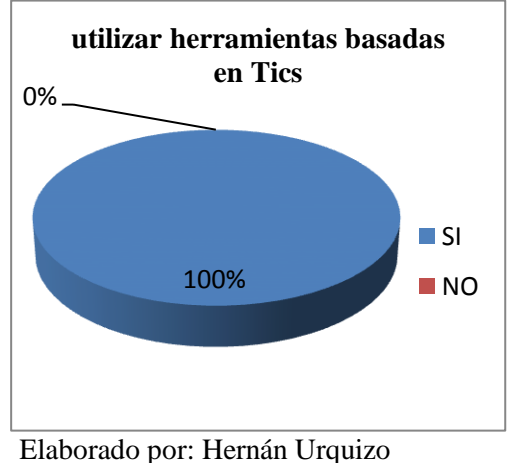

Fuente: Investigador

# **Análisis e Interpretación de resultados.**

De acuerdo a los datos obtenidos se determina que el 100% de los encuestados están dispuestos a utilizar herramientas tecnológicas basadas en Tics para obtener información, por ende nadie está en desacuerdo o no quiere utilizar sistemas computacionales en la web.

Con esto permite mencionar, que con la ayuda de herramientas tecnológicas basadas en Tics (Tecnologías de Información y Comunicación), para poder difundir información de una institución principalmente personas que quieren hacer deporte y tener un cuerpo sano y mente saludable y habida por hacer deporte, esto es por lo que al crear sitios web utilizando la red del Internet para propagar datos informes hacia los deportistas y todas las personas involucradas en los distintos eventos deportivos existentes en nuestro cantón.

#### **4.2. Verificación de la Hipótesis**

Para la verificación de la hipótesis se consideró los datos obtenidos de la encuesta realizada a los integrantes del gremio arbitral y Deportistas del Cantón Pelileo.

## **Hipótesis:**

El uso de las tecnologías de la Información y Comunicación influye en los medios de Difusión del Comité Amateur de Árbitros de San Pedro de Pelileo Provincia de Tungurahua.

**Ho** El uso de las tecnologías de la Información y Comunicación NO influye en los medios de Difusión del Comité Amateur de Árbitros de San Pedro de Pelileo Provincia de Tungurahua.

**H1** El uso de las tecnologías de la Información y Comunicación SI influye en los medios de Difusión del Comité Amateur de Árbitros de San Pedro de Pelileo Provincia de Tungurahua.

## **Elección de la prueba estadística.**

Chi cuadrado

## **Nivel de Significancia.**

Para la verificación hipotética se manejará el nivel de  $\alpha$ =0.05
#### **Distribución Muestral.**

Tomamos en cuenta como muestra 35 integrantes del Comité de Árbitros y 61deportistas del Cantón Pelileo.

#### **Especificación Estadística.**

Se trata de un cuadro de contingencia de 2 filas por 2 columnas con la aplicación de la fórmula:

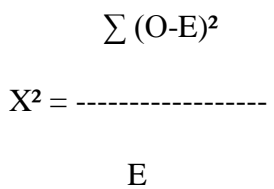

En base a la realización de la prueba Chi cuadrado, se verificó la hipótesis, seleccionando una pregunta en relación con cada variable.

**Pregunta 6**. (Variable dependiente)¿Cree usted que una aplicación Informática ayudaría a la colectividad deportiva para obtener información de las distintas programaciones futbolísticas?

**Pregunta 10**. (Variable dependiente) Estaría dispuesto a utilizar herramientas basadas en Tics para informarse de las programaciones deportivas y demás eventos?

| <b>PREGUNTAS</b> | <b>SI</b> | N <sub>O</sub> | <b>TOTAL</b> |
|------------------|-----------|----------------|--------------|
| Pregunta 6       | 96        |                | 96           |
| Pregunta 10      | -91       |                | 96.          |
| <b>TOTAL</b>     | 187       | ر ـ            | 192          |

**Tabla No. 14.** Tabla de datos obtenidos

**Fuente**: Investigador **Elaborador por**: Investigador

# **Tabla No. 15.** Tabla de frecuencias observada

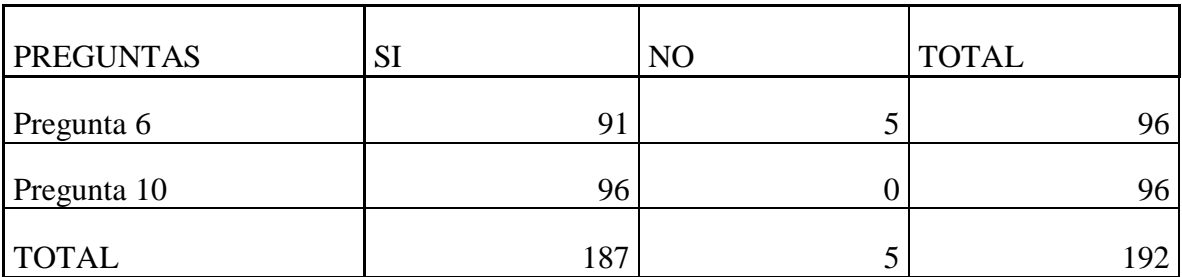

**Fuente**: Investigador **Elaborador por**: Investigador

**Tabla No. 16.** Tabla de frecuencias obtenida

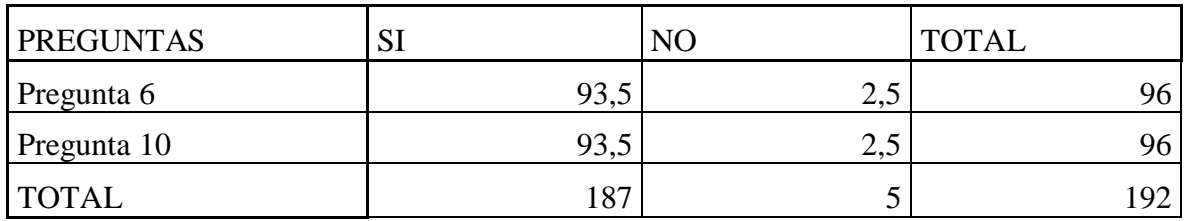

**Fuente**: Investigador

**Elaborador por**: Investigador

**Tabla No. 17.** Tabla de frecuencias observadas y esperadas

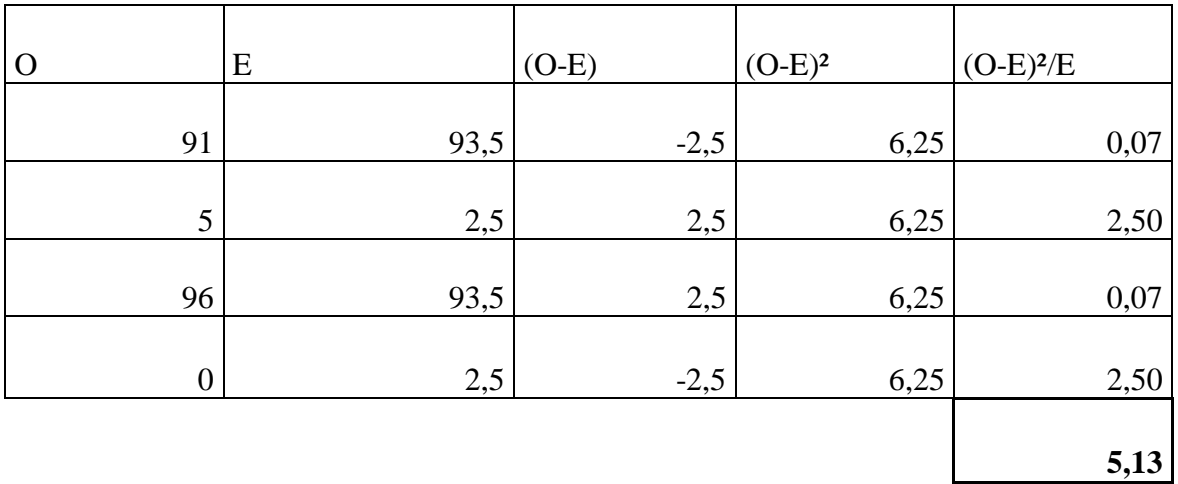

**Fuente**: Investigador **Elaborador por**: Investigador

# **Especificación de las regiones de aceptación y rechazo**

Se procede a establecer los grados de libertad considerando que la tabla tiene 2 filas (f) y 2 columnas (c):

$$
gl = (c-1) (f-1)
$$
  

$$
gl = (2-1) (2-1)
$$
  

$$
gl = 1 * 1
$$
  

$$
gl = 1
$$

r

**Tabla No. 18.** Chi Tabular

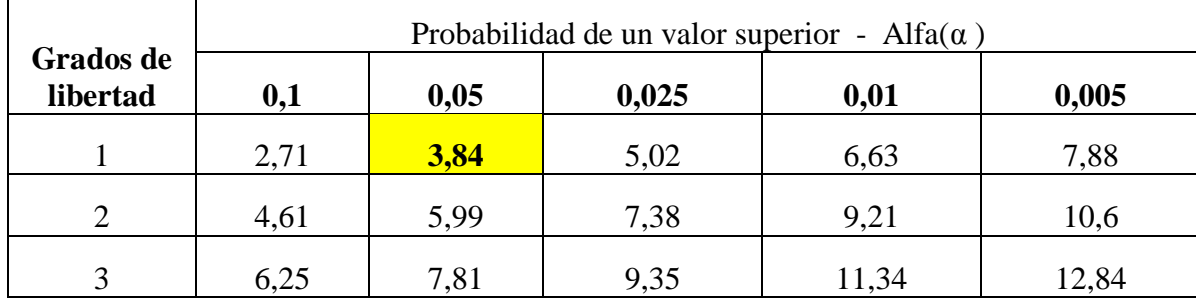

**Fuente**: Investigador **Elaborador por**: Investigado

**Gráfico 11.** Zona de Aceptación

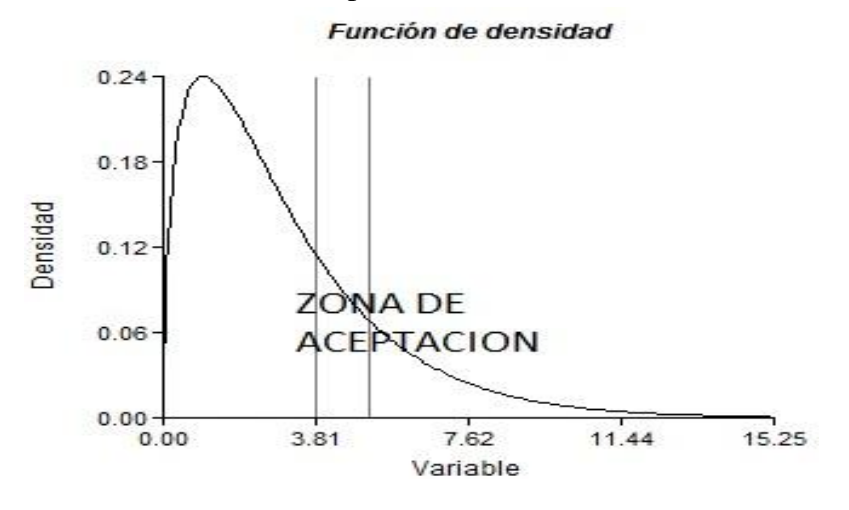

**Fuente**: Investigador **Elaborador por**: Investigador Con un gl = 1 y un 99.5% de confianza el  $X^2$  tabular es = 3,84

DECISIÓN: Después de los cálculos previos, con un grado de libertad gl = 1, conociendo que este valor, bajo un 99.5% de confianza (0,05), corresponde a un chi cuadrado tabular (X² tabular) que equivale a 3,84, el cual siendo comparado con el chi cuadrado calculado (X² calculado) que equivale a 5,13, se rechaza la hipótesis nula (Ho) y se acepta la hipótesis alterna (H1): El uso de las tecnologías de la Información y Comunicación influye en los medios de Difusión del Comité Amateur de Árbitros de San Pedro de Pelileo Provincia de Tungurahua. Puesto que el  $X^2$  calculado >  $X^2$  tabular, es decir  $5,13 > 3,84$ 

#### **CAPITULO V**

#### **CONCLUSIONES Y RECOMENDACIONES**

#### **CONCLUSIONES**

- Los deportistas e integrantes del gremio arbitral de San Pedro de Pelileo, necesitan de una mejor alternativa para enterarse de las programaciones deportivas principalmente futbolísticas que se efectúan en el Cantón Pelileo y sus alrededores, por lo que el uso de tics se vuelve importante para tener una difusión de información idónea y correcta, y por ende se tendrá el mejor desempeño de sus labores y actividades que contiene un evento deportivo con todas las personas involucradas en ella.
- Actualmente los deportistas están utilizando para enterarse de las programaciones futbolísticas de medios de difusión tradicionales esto es radio televisión, cartelera de Liga Cantonal de Pelileo que no está cubriendo las necesidades informativas que tiene la sociedad que quiere participar en los diferentes programaciones que se realizan en el Cantón y no utiliza medios digitales idóneos para su información real y correcta.
- Los deportistas y todas las personas Involucradas en los eventos deportivos en

el Cantón Pelileo, si estas manejando herramientas tics en sus actividades más comunes, pero en lo referente al conocimiento de actividades deportivas no existe muchas alternativas para la difusión de información de programaciones futbolísticas reales y verídicas que ha ocasionado un desconocimiento de estos sucesos competitivos.

 Los Integrantes del gremio Arbitral del Cantón Pelileo, no están utilizando herramientas tecnológicas adecuadas pues no existe la debida capacitación de lo que son Sistemas informáticos para poder difundir sus información tanto a los deportistas como para ellos mismos pues no existe un sistema digital para guardar su información sus datos en un programa computacional confiable y segura.

#### **RECOMENDACIONES**

- Dotar de una herramienta tecnológica como es una página web para el gremio de Árbitros del Cantón Pelileo y para que puedan informar y difundir de todos los campeonatos que ellos dirigen y por ende que los deportistas utilicen este tipo de herramienta computacional que por medio del Internet averigüen y conozcan los eventos deportivos en donde están participando no tengan la excusa de decir que no han tenido la información para que esté presente en dicho juego competitivo.
- Hacer un sitio web informativa de carácter deportiva, para que los deportistas

tengan la opción y facilidad de tener a disposición de una alternativa digital dentro de la red del Internet, para que no solo ocupen de medios tradicionales sino que se involucren dentro de lo que es el mundo computacional con todas sus ventajas que esta tiene tanto para tener sus informaciones reales como de su veracidad en sus datos emitidos.

- Socializar, hacer conocer a los dirigentes que desarrollan campeonatos de carácter deportivo de lo que es las Tics (tecnologías de Información y Comunicación) y el Uso del Internet para su entendimiento y que por medio de estas recursos digitales hagan conocer difundir de las programaciones que se van a efectuar cada fin de semana,
- Motivar a los Integrantes del Gremio Arbitral del Cantón Pelileo de lo que significa ingresar a la red del Internet y el manejo de la herramienta tecnológica como lo es un sitio web y puedan manejar y administrar estos sistemas informáticos que lo único que hace es ordenar y guardar informaciones importantes tanto para la institución como para ellos mismos.

# **CAPITULO VI**

## **PROPUESTA**

## **6.1 DATOS INFORMATIVOS**

- **TITULO :** "PORTAL WEB MULTIMEDIA COMO MEDIO DE DIFUSIÓN DEL COMITÉ AMATEUR DE ÁRBITROS SAN PEDRO DE PELILEO, PROVINCIA DE TUNGURAHUA"
- **PROVINCIA :**TUNGURAHUA
- **CANTÓN :**PELILEO
- **PARROQUIA :**LA MATRIZ
- **BENEFICIARIO:** COMITÉ AMATEUR DE ÁRBITROS SAN PEDRO DE PELILEO Y CIENTOS DE DEPORTISTAS Y COMUNIDAD EN GENERAL
- **EJECUTOR :** ING. HERNÁN URQUIZO

#### **6.2. Antecedentes de la propuesta**

Luego de haber efectuado el proceso de investigativo en lo referente a las indagaciones logradas a los integrantes del Comité de árbitros y deportistas del Cantón Pelileo se puede fundamentar que la propuesta a desarrollar que la mayoría de las personas involucradas, están acostumbradas a utilizar medios de difusión tradicionales como la radio, la televisión, pero hoy en la actualidad un gran porcentaje de deportistas utiliza una herramienta tecnológica como es la red del internet, para informarse de noticias eventos que tiene cada fin de semana en la colectividad pelileña.

Pero en realidad la mayor parte de la información proviene de redes sociales que solo comentan y no informan como lo hace un medio de comunicación sea este escrito, hablado o por los medios tecnológicos conectados a difusores en tiempo real.

Por lo que la comunidad del Cantón Pelileo requiere de una aplicación Informática que facilite el lanzamiento de eventos futbolísticos y viabilice el conocimiento a los miembros del gremio tener datos verdaderos, digitales que, con modos debidamente elaborados como son los sistemas informáticos, en la que se puede manipular y almacenar los datos producidos en las distintas instituciones que soliciten este servicio, sin estar presentes y con datos veraces.

Pues con el uso de estos estudios efectuados no habrá desconocimiento de todos los sucesos deportivos que se ejecutan cada fin de semana en todos los sectores que tienen estos tipos de jornadas futbolísticas dotándoles de adecuada información de los eventos.

La promoción de estos hechos de carácter deportivo por parte de los organizadores

de campeonatos en todos los sectores del cantón Pelileo no es el apropiado ni el adecuado ya que la mayoría de deportistas futbolistas como son los niños jóvenes y adultos no saben realmente cuando van a ser deporte, ya que esos dirigentes no están buscando alternativas de difusión para el desarrollo de la comunidad pues piensan solo en lucrar de esas actividades.

En consecuencia cualquier utilización de herramientas basadas en Tics, el pueblo pelileño está dispuesto a manipular información utilizando aplicaciones computacionales con el único objetivo de expandir datos informes que posibilite llevar información a todos los sectores que lo necesiten.

#### **6.3. Justificación**

Esta propuesta desarrollada es de vital importancia, tanto para los integrantes del gremio arbitral como para los deportistas de todo el Cantón Pelileo, por cuanto por medio de un Portal web los integrantes del Comité de Árbitros puedan propagar todas las programaciones futbolísticas que ellos dirijan en los sectores que son contratados sus servicios y por ende todos los deportistas tendrán la posibilidad de tener más alternativa de conocimiento de información de estos sucesos de carácter deportivo .

Además, por intermedio de esta herramienta tecnológica la entidad deportiva está en la capacidad de poder informar a todos los miembros sin necesidad de reuniones personales oficios escritos o avisar ya sea por radio o televisión que son

medios tradicionales que no tienen la capacidad de llegar a todos las personas que realmente necesita de estas noticias; que con solo ingresar a la red del internet obtendrá lo que realmente necesita saber en una forma clara concisa y seguro de que estos datos propagados en este sitio web, son los correctos sin posibilidad de desconocimiento de esta información.

Con esta propuesta, la comunidad pelileña, dirigentes deportivos, clubes de este cantón y sus partes aledañas tienen la alternativa de tener conocimiento de sus eventos deportivos programados cada fin de semana , conocer quiénes son los componentes que dirigen sus programaciones y sus actividades que ejecutan para su capacitación profesional que deben tener cada arbitro dentro de un campo de juego.

#### **6.4. OBJETIVOS**

#### **6.4.1. Objetivo general.-**

Desarrollar un Sitio web a través de la utilización de una aplicación informática para la difusión de la información de los distintos acontecimientos y eventos deportivos dirigidos por el Comité Amateur de Árbitros de San Pedro de Pelileo.

#### **6.4.2. Objetivos específicos.-**

Investigar las herramientas tecnológicas más adecuadas para el desarrollo de

un portal web.

- Delinear los diferentes procesos a desarrollar dentro del sitio web.
- Implementar la aplicación para la difusión de la información de los eventos deportivos.

# **6.5. ANÁLISIS DE FACTIBILIDAD**

#### **6.5.1. Factibilidad Técnica**

Por lo expuesto en la propuesta, es factible la realización de este sitio web, ya que existe una diversidad de recursos computacionales, en lo que es para la ejecución de una Pagina web dentro de la red del Internet, herramienta tecnológica que pondrá la información real y efectiva de los distintos eventos deportivos a disposición personal de cada uno de los que componen el comité de Árbitros de Pelileo con el uso de este página Web.

#### **6.5.2. Factibilidad Operativa**

Este sitio web tendrá un uso netamente informativo, pues será administrado por el gremio de Árbitros, ya que dichas personas al ser encargados de dirigir un encuentro deportivo, tienen la obligación de estar al tanto de estas programaciones futbolísticas, pues es el servicio que brindan, y que con esta tecnología avanzada podrán dar a conocer cada uno de los eventos a ejecutase cada fin de semana en todo la ciudad de Pelileo y sus sectores aledaños.

#### **6.5.3. Factibilidad Social**

Por lo que muchas de las Tecnologías tanto para la Información como para la comunicación a través de la gran red del Internet que se está utilizando en la actualidad, tiene una capacidad de dar noticias ilimitadamente en cualquier lugar y momento que desee el usuario, este uso de herramienta como lo es el desarrollo de un sitio web, se vuelve necesario e importante pues es un medio de difusión, pues dichos datos están guardados en una base de datos que mediante instrucciones y comandos permite el acceso a dicha información existente en la página ya sea de tipo texto, audio, video e imágenes que facilita los informes, programaciones eventos de toda índole para difundir una diversidad de temas recursos referentes a la institución en este caso arbitral y deportiva. Pues en muchos de los casos existe un desconocimiento debido a la falta del uso de instrumentos tecnológicos que posibiliten a un conglomerado la noción de estar informados y capacitados tanto teóricamente como físicamente.

#### **6.5.4. Factibilidad Económica**

En lo referente a la parte económica se cuenta con los recursos necesarios para el desarrollo de este proyecto, mismo que se ha puesto en ejecución la página web creada y diseñada por el investigador.

#### **Tabla No. 19.** Factibilidad Económica

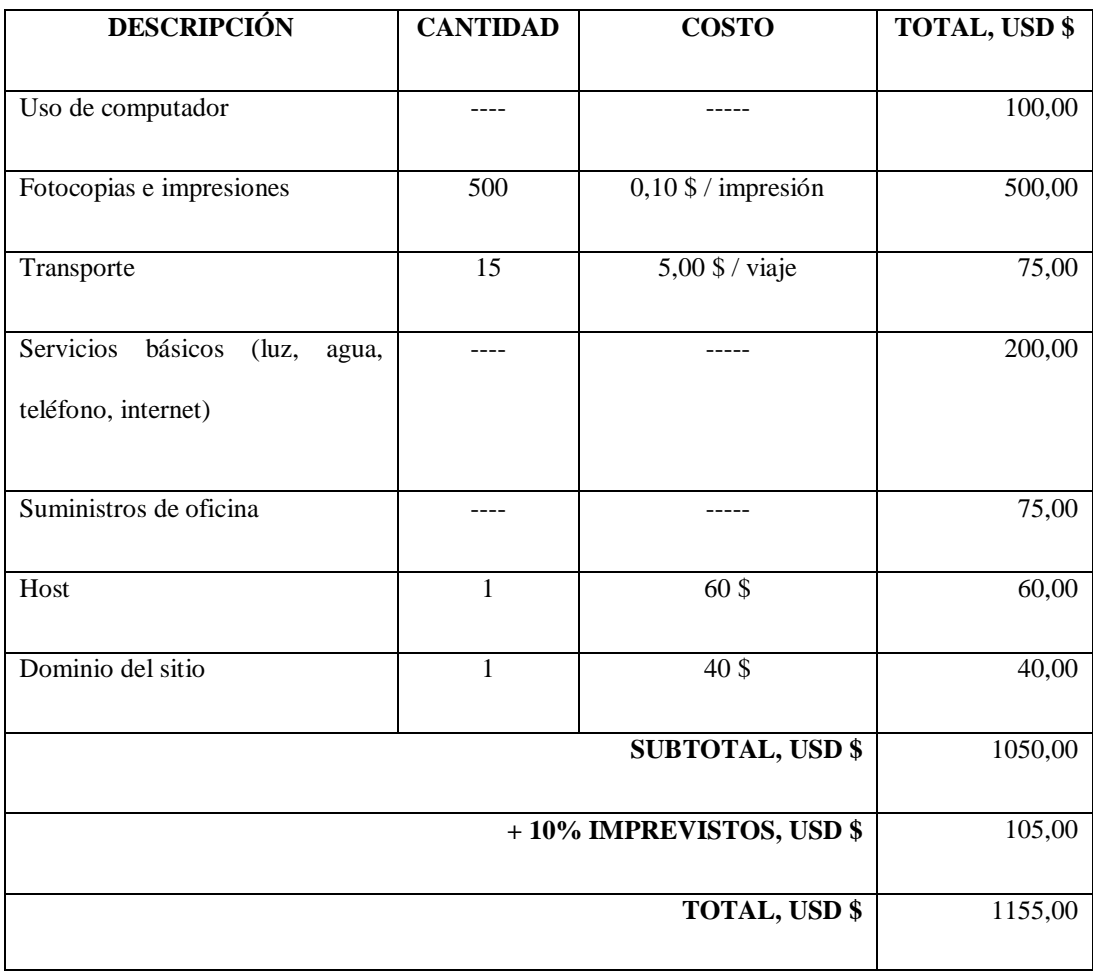

**Elaborador por:** Investigador

# **6.6. FUNDAMENTACIÓN**

# **PORTAL WEB MULTIMEDIA COMO MEDIO DE DIFUSIÓN DEL COMITÉ AMATEUR DE ÁRBITROS DE SAN PEDRO DE PELILEO.**

Para el sustento del desarrollo del Portal Web y su funcionamiento se ha utilizado software de alta calidad que facilita el uso de y creación de sitios sin mayor

dificultad como el CMS conocido como Joomla, el ambiente tipo LAMP (Apache), la Base de Datos MySql y el lenguaje de programación PHP, etc., los mismo que detallaremos más a delante.

#### **Importancia**

Un portal web es el punto de partida hacia la red del Internet, en donde su objetivo primordial es dar al usuario información con los diferentes buscadores, directorios, noticias, catálogos y servicios que brinda cada uno de estos pórticos digitales; además sostiene una adecuada participación ya sea por correos electrónicos, foros o chat, en base a lo cual brinda una comodidad al usuario para obtener datos específicos y reales.

Comúnmente un portal es un puerto, que se utiliza para el ingreso al desarrollo y creación de un sitio web, en la que se efectuara los diferentes procesos de acuerdo a las necesidades que requiera el interesado para obtener información simultánea y desde cualquier lugar del universo.

Una página web se puede definir como un documento electrónico cuyo contenido se basa en la información sobre un tema en concreto. Dicho documento se almacena en un sistema de cómputo, conectado a la red mundial de la información, Internet. De esta manera, podrá ser consultado por cualquier persona que se conecte a Internet desde cualquier parte del mundo, siempre que cuente con los medios adecuados para hacerlo. **(Hobbs, 1999, pág. p.175**)

No es menos cierto que hoy en la actualidad en cualquier lugar sitio del mundo existe la red del Internet, en el Cantón Pelileo el 75% de la población usa Internet principalmente los jóvenes y adolescentes, por lo que al diseñar un sitio web y con la debida difusión se podrá obtener resultados positivos efectivos para alcanzar los objetivos propuestos.

Una página web es un cuerpo de impulsos electrónicos, o de información digital, almacenado en una maquina situada en un lugar, llamada "servidor", que tiene una ubicación física especifica. Gracias a la tecnología de los hiperenlaces –hiperlinks-, resulta posible acceder a dicha información digital desde cualquier lugar del mundo**. (Graham, 2001, pág. p.77)**

El diseño web es un proceso creativo que combina el arte y tecnología se alimenta de procesos como el diseño gráfico y las artes visuales la programación de aplicaciones informáticas, el diseño de interfaces, la animación en cada página, los diferentes métodos para la creación de publicidad, entre otros. La base para el esquema de la página web estará creada con dos lenguajes fundamentales:

#### **HTML (HypertextMarkupLanguage)**

**HTML, presente y futuro de la web",** define HTML, siglas de **Hypertext Markup Lenguaje** ("lenguaje de marcado de hipertexto"), hace referencia al lenguaje de marcado predominante ara la elaboración de páginas web que se utiliza para describir y traducir la estructura y la información en forma de texto con objetos tales como imágenes**. (Eslava, 2012)**

Este tipo de Lenguaje, Es la base para crear una página web, nos da una noción de lo que es diseñar un sitio en el internet que en base a texto, etiquetas, márgenes, colores, caracteres especiales, tipos de listas, enlaces, imágenes, tablas, frames, hojas de estilo (CSS) que provee estilos visuales a los elementos del documento, como tamaño, color, fondo, bordes, etc. Y permite delinear la propuesta de la elaboración de un sitio en el mundo del internet para la difusión de información delo que es el comité de árbitros que servicio brinda a la comunidad.

Existen lenguajes de programación referente a lo que es la seguridad de los datos obtenidos dentro de un sistema dentro de la web, su codificación, almacenamiento de información ya sea personal o colectiva se lo efectúa mediante una base de datos:

La base de datos, en términos generales, es el puente entre el dato acumulado y la información; es una forma de convertir materia prima en materia utilizable por el usuario. Otra definición podría ser: la colección de datos relacionados por criterios predefinidos para ser utilizados por un usuario de información. No se trata de un simple archivo de datos sin criterio unificador que hilvana y relaciona tales datos. El archivo tiene un solo enfoque utilitarista; en cambio, la base de datos puede tener varios enfoques y en consecuencia servir a varios usuarios con necesidades específicas de información. **(Jimenez, 1985, pág. 2**)

Nos indica que una base de datos son recursos que recopilan todo tipo de información con el único fin de atender las necesidades de un grupo de usuarios, que son organizados por registros y campos, que nos permite recuperar cualquier clase de información.

# **Clasificación:**

Según la información contenida dentro de una base de datos se puede mencionar dos grandes grupos:

**Base de datos referenciales**: en la que la información contiene se lo estructura en base a tablas, en la que se puede establecer relaciones que pueden dar lugar a nuevas tablas o base de datos, un tipo de base datos se puede mencionar al Access, SQL, Mysql, Oracle, etc.

**Base de Datos Documentales**: Donde los registros que tienen una base de

datos se relaciona con datos ya almacenados, en su organización se estructuración es que un registro se relacionan con un número de identificación y se puede acceder a este documento mediante los diferentes campos creados.

Para el objetivo del manejo de datos en la página web se utilizó el tipo de base de datos llamada MySql:

#### **BASE DE DATOS MYSQL**

MySQL es un sistema de administración de base de tatos relacionales rápido, sólido y flexible. Es ideal para crear base de datos con acceso desde páginas web dinámicas, para la creación de sistemas de transacciones on-line o para cualquier otra solución profesional que implique almacenar datos, teniendo la posibilidad de realizar múltiples y rápidas consultas. **(Cobo, 2005, pág. p.339)**

#### **Ventajas:**

- Muy rápido, fiable y fácil de usar
- Trabaja en entornos cliente/servidor
- Tiene un control de acceso en la seguridad de datos como para el usuario
- Trabaja en una combinación perfecta con el lenguaje PHP
- Gran portabilidad entre sistemas o plataformas
- Permite recurrir a base de datos multiusuario a través de la web
- Facilidad de configuración e instalación

Es un sistema gestor de base de datos que ha ganado gran espacio y notoriedad en el espacio del internet, para el desarrollo de sistemas en lo que es portales web que tienen mucho tráfico cibernético; pues gracias a sus accesos y conexiones a su servidor propio apoyado en sus programación en base a sus ejecuciones de sus

sentencias, comandos, cadena de caracteres, creación y manipulación de tablas, consultas de la base de datos, manejo de filas y columnas de los registros, administración de los tipos de privilegios tanto de los usuarios y administradores en lo que es un sitio web, seguridades y las configuraciones ya sea del servidor maestro como el esclavo y las diferentes importaciones y exportaciones de datos.

#### **AMBIENTE LAMP**

Es usado para describir un sistema de infraestructura dentro de la red de internet el cual puede utilizar herramientas como: Linux, MySql, Perl, Php, Apache, etc., que son aplicaciones que tienen código abierto para el desarrollo de software dentro de la Web.

#### **SERVIDOR APACHE**

Servidor Web desarrollado por Apache Software Foundation, el mismo que sirve como intérprete del protocolo HTTP (Protocolo de transferencia de hipertexto) así como la noción de un sitio virtual, el mismo que presenta ciertas características especiales como: el filtro de contenidos mediante módulos (Filtrado), soportando también los nuevos formatos de direcciones IP (IPv6) así como también tiene la opción de responder mediante mensajes los errores en diferente idiomas.

# **LENGUAJE DE PROGRAMACIÓN PHP (Personal Home Page)**

El lenguaje de programación PHP dispone de funciones para realizar las operaciones habituales de los lenguajes de programación, usar ficheros, tratamiento de cadenas de texto etc. Quizás una de las características más interesantes que incorpora es la facilidad para consultar bases de datos y generar páginas en función de los resultados obtenidos en la correspondiente consulta. Las consultas se pueden realizar, bien en modo nativo o bien, mediante ODBC. En modo nativo, es compatible con Oracle, Postgres, Informix, MySQL, y muchas otras. Además, en

este lenguaje podemos definir clases y usar ciertas características de la programación orientada objeto. **(Rodriguez, 2010, pág. p.123)**

#### **Ventajas al utilizar PHP**

Entre las múltiples ventajas que hace un lenguaje de programación se imponga como una alternativa para la creación de cualquier tipo de aplicación se toma en cuentas las siguientes características:

- Su interfaz es muy sencilla para el manejo del usuario, pues este no necesita tener configurado ningún software adicional para poder navegar dentro la web.
- El programa se ejecuta desde un cliente web de cualquier plataforma, ya que cada usuario puede escoger su sistema operativo y aplicaciones web preferidos.
- El programa se ejecuta en un servidor propio, al cual se pude acceder desde cualquier procedimiento de una red dentro del internet.
- Al tener código de tipo ejecutable estas líneas de código están protegidas en lo que es administración de los diferentes usuarios como de virus informáticos que son accesos indebidos al sistema.
- Es fácil aprender a programar en PHP, pues no da la habilidad de consultar base de datos, comunicar procesos mediante socket, utiliza FTP (protocolo para intercambiar archivos en internet), correo electrónico, pues debemos tener fundamentos principales para el desarrollo de estas operaciones dentro de la codificación de un sistema en particular.

Este lenguaje es de uso general principalmente diseñado para el desarrollo web en

lo que es la parte dinámica en la web, su código es explicado por un servidor web que a través de sus líneas de comandos se puede utilizar en las aplicaciones ya sea de tipo gráfico, texto en base de funciones procedimientos como es los scripts que posibilita el manejo y distribución de la información a tratarse.

# **MEDIOS DE DIFUSIÓN**

Un punto primordial para expandir nuestra página hacia el mundo de la información y comunicación digital es necesario la utilización de medios informáticos para lo que se requiere herramientas tecnológicas aplicaciones que nos brinde este servicio para su desarrollo e implementación de este sistema de carácter informativo y social con el único fin de dar alternativas de difusión hacia la colectividad referentemente deportiva.

#### **CMS (Content Management System)**

Un CMS es una aplicación informática que permite crear un marco de trabajo para la creación, edición, gestión y publicación de contenido digital en diversos formatos. El sistema permite manejar de manera independiente el contenido y diseño, Así, es posible dar a nuestro sitio web un diseño distinto sin tener que dar un formato al contenido. También permite a múltiples usuarios una fácil y controlada publicación de información en el sitio web. **(Ramos, 2011, pág. 94)**

Un Sistema de Gestión de Contenidos (CMS), permite la administración de todos los contenidos principalmente en la realización de una página web, pues en base a su interfaz controla uno o varias bases de datos, da la posibilidad de manejar tanto la información ingresada y posibilita el control de las publicaciones en el sitio a varios usuarios o editores y que sea visible a todo el público que se encuentra el mundo del Internet.

Esto ha permitido ubicar nuestro sitio web a dar la importancia en la administración y control de la misma, ya que En base a sus funcionalidades en la web, da la posibilidad de tener un mantenimiento de las paginas creadas a la vez, la reutilización de los objetos o componentes, se puede obtener paginas interactivas y un control seguridad en cuanto al acceso en la web.

Con lo expuesto se escogió un tipo de CMS acorde a las necesidades del gremio Arbitral que ayuda a expandir las actividades que se efectúan en esta institución para dar un servicio de calidad a todos los usuarios que requieran estas asistencias profesionales.

#### **JOOMLA (Sistema de Gestión de contenidos)**

"SEO Y Joomla", dice que "Joomla es una herramienta excelente ara desarrollar y poder administrar una página web, mediante su panel de administración pueden crearse, editar y eliminar contenidos de una manera muy sencilla. Además con su amplia lista de extensiones, componentes, módulos y plugins, pueden tener acceso a un sinfín de aplicaciones que harán su página web un sitio más funcional y atractivo a sus visitantes". **(Borja, 2014, pág. p.1)**

Este sistema de gestión de contenidos, es código abierto libre programado con el lenguaje de programación PHP bajo una licencia gratuita GPL(Licencia Publica General), puede trabajar ya sea en el internet o intranet bajo el uso de una base de datos llamada MYSQL y con el uso preferentemente del servidor Apache.

Administración de servicios de Internet: De la teoría a la práctica, establece que: El servidor web Apache se basa en una arquitectura modular que permite extender las funcionalidades y características. El servidor Apache se compone de un núcleo central con funciones básicas y una serie de módulos que permiten añadir un conjunto de funcionalidades. **(pérez, 2008).**

Como cualquier aplicación informática dentro de la Web tiene características efectivas y censuras en cuanto a su utilización:

#### Ventajas:

- Cuenta con un sistema de Administración establecido y poderoso
- Tiene una extensa biblioteca sobre extensiones utilizables en este sistema
- Se puede obtener actualizaciones libres y gratuitas
- Plantillas sencillas de manejar sin necesidad de adaptación

#### Desventajas:

- Discontinuidad en lo que es los plugins como otras versiones
- Programación más compleja para realizar resultados más satisfactorios.
- Hay que emitir los recursos y algunos datos en el archivo xml
- Hay conflictos con las nuevas versiones en lo que es módulos

En consecuencia utilizar un Sistema gestor de contenido ha posibilitado a que el sitio web tenga una flexibilidad en la administración control y actualización de la información a difundir pues con la manipulación en la base de datos se llega a obtener los objetivos deseados, pues los usuarios los integrantes de la institución Arbitral han obtenido privilegios datos seguros y fiables.

Esta expansión de información se ha enviado a distintas redes electrónicas mediante el sistema desarrollado de acuerdo a los requerimientos de la Institución, por lo que se ha decidido ocupar estos medios digitales y tecnológicos para que los usuarios obtengan los datos deseados y seguros pues con solo tener su correo electrónico en el internet su información estará automáticamente en este servicio.

**(Ignacio, 2006**) **"Java a Tope: Java Mail"**, define al correo electrónico como "Sistema de comunicación personal por ordenador a través de redes informáticas."

Hoy en la actualidad el correo electrónico es uno de los medios de comunicación electrónicos más usado , pues hoy en día resulta interesante escribir y leer digitalmente los correos ya que con la utilización de aplicaciones seamos capaces de enviar y recibir automáticamente mensajes sin necesidad de encontrase en un lugar definido.

#### **Uso de un correo electrónico (email**)

- Él envió a cualquier persona o lugar del mundo es rápido y en cuanto al precio del mismo es económico y libre.
- Permite manejar directamente los datos informes enviados, manipulando procesadores de texto, hojas de cálculo cualquier otra herramienta según la necesidad requerida, en la que los mensajes podrán ser reutilizados.
- Puede recibir enviar mucha información, ya sea archivos, libros, revistas, datos, etc.
- Emite mensajes a grupos de personas utilizando las listas de correo
- No utiliza papel
- Puede ser examinado su correo en cualquier parte del mundo

#### **Tipos de Correos electrónicos.**

Los diferentes tipos de email que puede usarse se podrían mencionar a los siguientes:

**Correo Gratuito:** Que son servicios de correo electrónico gratuito que permite el acceso a la cuenta por medio de una página web; entre las más significativas se pude mencionar Yahoo, Hotmail y Gmail.

**Servicio en Línea:** Este servicio facilita un software propio, por el que el cliente administra su cuenta de correo electrónico y accede al internet.

**Correo POP:** Que son protocolos fuera de línea, ya que dichos correos deben estar conectados a un servidor para que puedan ser revisados.

**Servidor de correo IMAP4:** Que es un protocolo más desarrollado donde admite al usuario administrar su cuenta de correo en un servidor como si fuera una computadora local.

Además tendrá la posibilidad de que esta información sea enviada hacia telefonía digital, mediante la utilización de aplicaciones que están configuras en los celulares "inteligentes" o llamados Smartphone.

Un Smartphone, en español teléfono inteligente, es un dispositivo electrónico que hace las funciones de un teléfono móvil que incorpora características similares a las de un ordenador de mano. Todos ellos soportan un cliente de correo electrónico con la funcionalidad completa de un organizador personal, así como el acceso al internet**. (Custodia, 2014, pág. p.11)**

Con esta telefonía celular se puede hacer actividades al mismo tiempo, como recibir llamadas, revisar tu agenda, mientras miras videos, hacer sincronizaciones con otros dispositivos, sin interrumpir ninguna de las tareas antes mencionada; es como si estuvieran manejando una computadora personal, tienes ventanas con diferentes funciones específicas ya sea para las personas que usan para el correo electrónico al día y al acceso al internet.

#### **Características de un celular Inteligente**

- Tiene la capacidad de tener el servicio de correo electrónico
- Permite la instalación de programas de terceros
- Cuenta con un avance tecnológico GPS
- Admite leer documentos en varios formatos, PDF y Microsoft office
- Se puede instalar todo tipo de aplicaciones para su administración y manipulación del mismo.
- Debe contar con un sistema operativo, el más usado y configurado en este tipo de tecnología es el llamado Android.

Todas estas tecnologías herramientas aplicaciones lenguajes de programación en el entorno web, ha influido categóricamente en el desarrollo e implementación de este sitio, ya que con sus diferentes procedimientos funciones se ha podido tener a la implementación de estas técnicas informáticas se pudo verificar entender que en la actualidad se necesita urgentemente estar en el mudo de la red del internet que es un medio de difusión de expansión mundial con el solo localizar las distintas alternativas requerimientos loables correctos para conseguir su ejecución y propósito que fue hallar medios de propagación de lo que es eventos deportivos de un gremio arbitral que requiere de nuevas tecnologías para su mayor identidad en lo que la comunidad pelileña.

Se ha verificado su interés por parte de los elementos que conforman esta empresa, su participación entendimiento ha tenido un aporte positivo en este proyecto, pues tanto la directiva han hecho posible difundir cada uno de los eventos de carácter deportivo hacia ellos mismos y por ende hacia los deportistas de todas las edades, los dirigentes organizadores de los campeonatos que se efectúan en todo el cantón y sus alrededores, con la certeza y seguridad de que este sitio web ayudara de una forma positiva la propagación de la información de los campeonatos ya sea de futbol indor fulbito en todas los lugares que se generan cada semana en la ciudad de Pelileo; esta institución arbitral pionera en lo que es dirigir encuentros deportivos mantendrá cada momento su actualización de información y conservara la comunicación tanto en los elementos del comité de Árbitros, con todas los individuos que requieran estos servicios profesionales y capacitados para esta actividad que para muchos una profesión difícil y riesgosa.

# **6.7. METODOLOGÍA, MODELO OPERATIVO**

# **6.7.1. Plan de Acción**

# **Tabla No. 20.** Plan de Acción

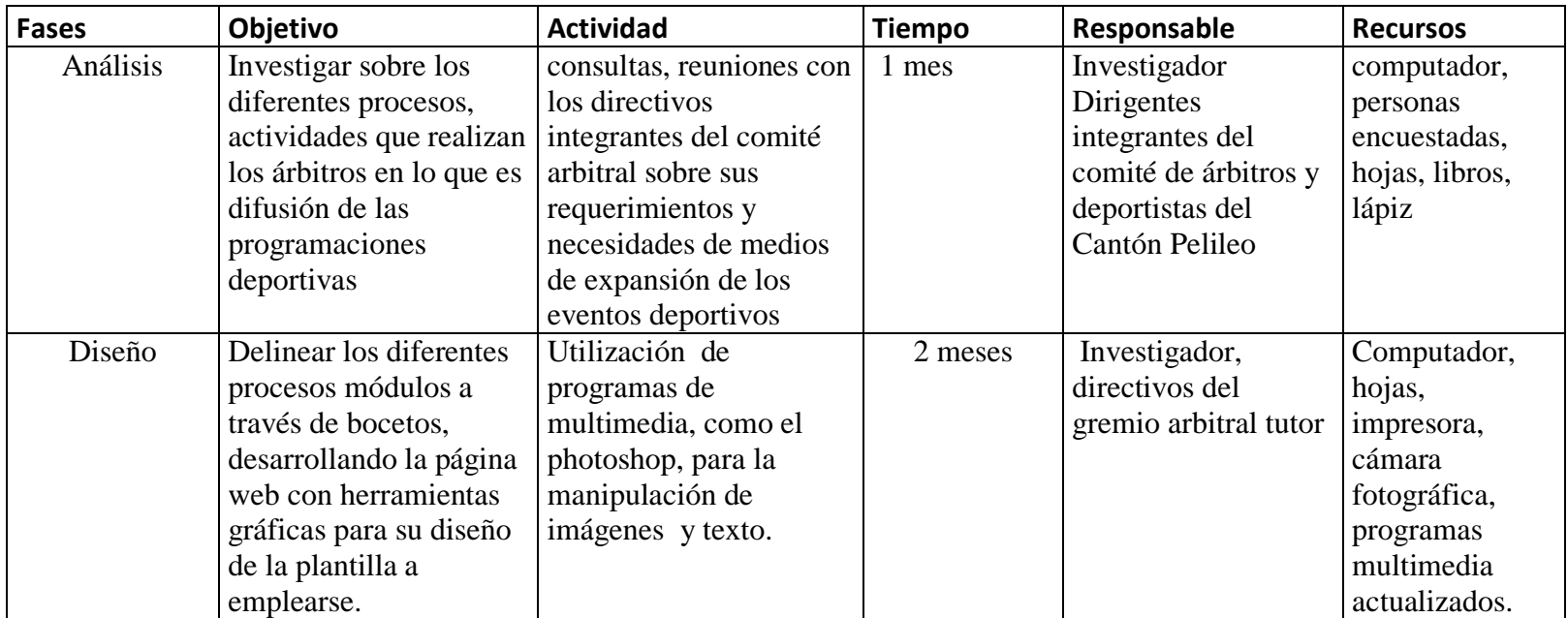

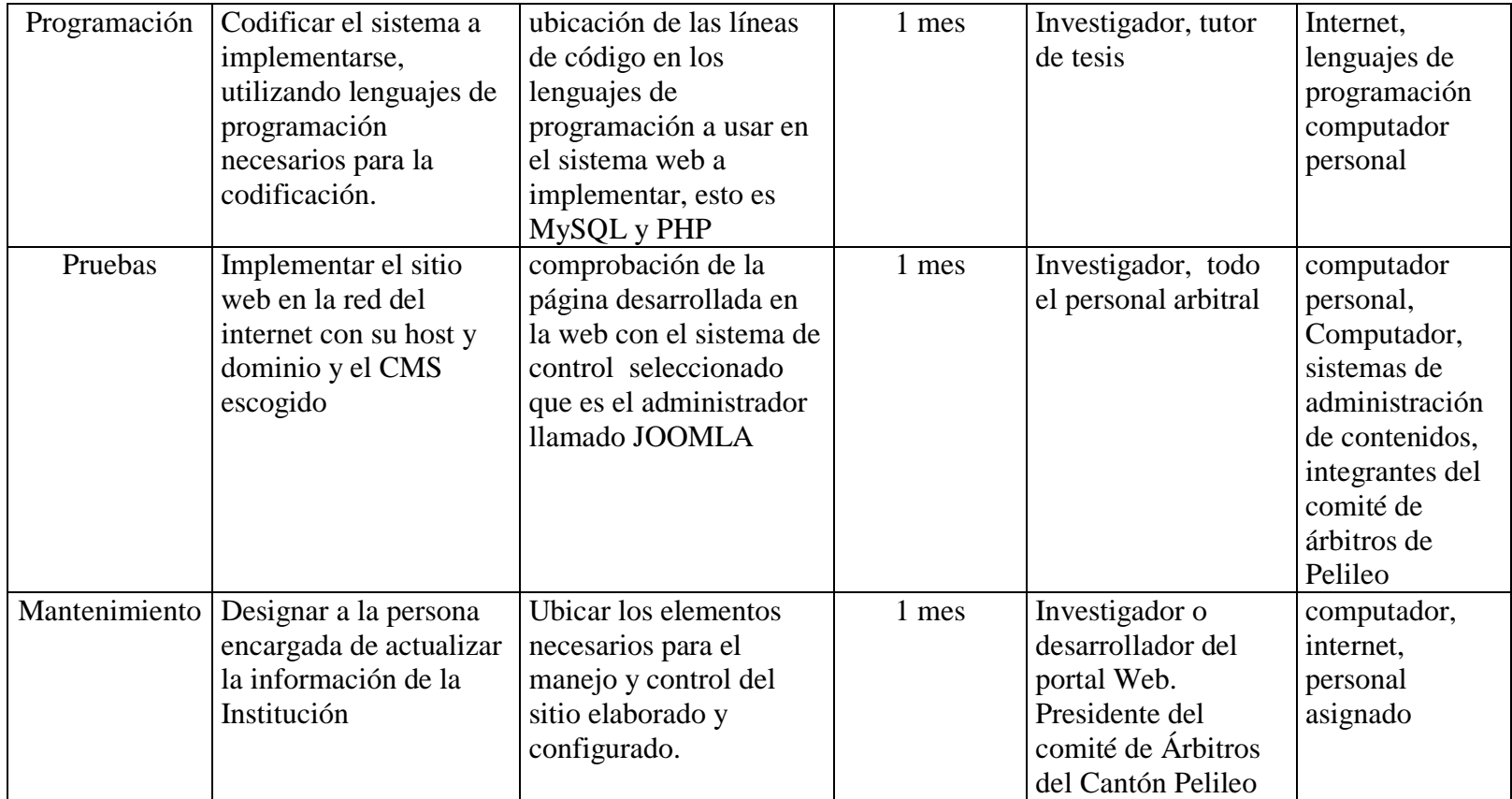

Elaborado por: Hernán Urquizo

# **ESTUDIO DE REQUERIMIENTOS**

Una vez ejecutado el proyecto se ha determinado que las características del equipo requerido para que la página Web funcione sin contratiempo alguno es:

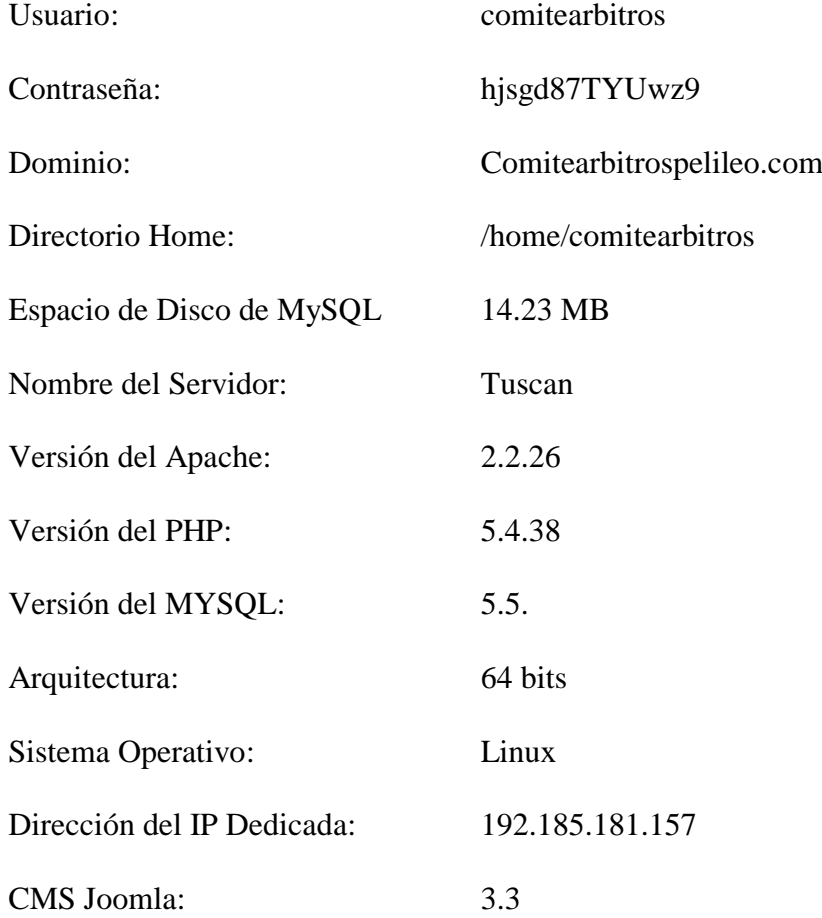

**Estructura y Diseño del Sitio WEB.**

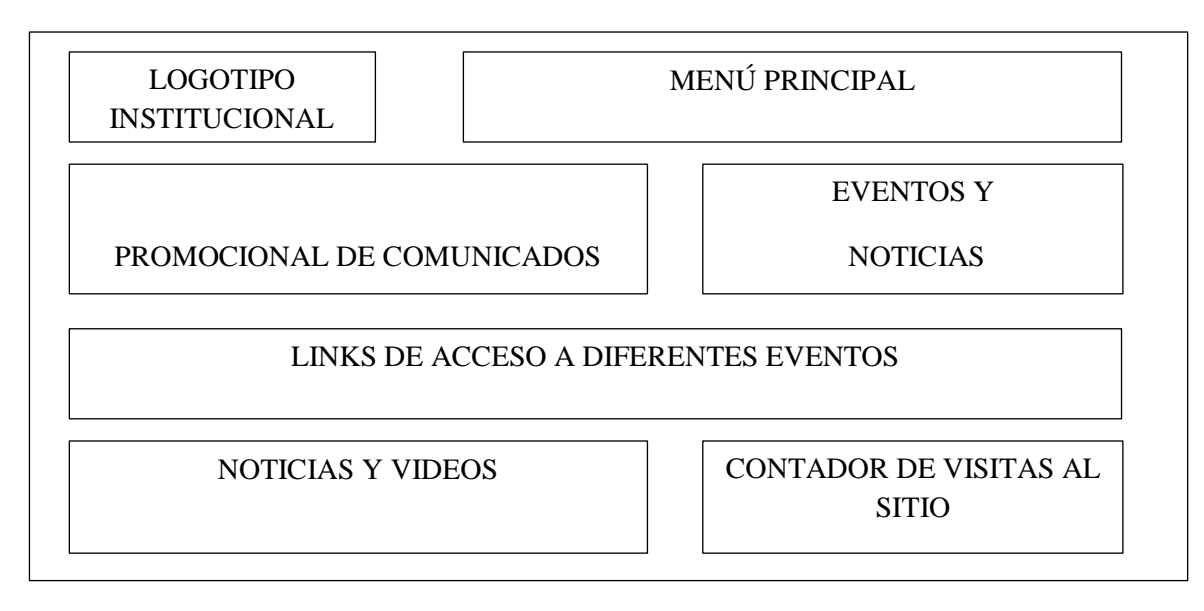

**Autor**: Investigador **Ilustración 3.** Diseño de la Página

#### **Descripción de los Módulos y componentes que conforman la página.**

**Main Menu**.- En este apartado encontraremos todas y cada una de las diferentes partes informativas de la página como es información del Gremio Arbitral, asi como de sus Directivos y lo más importante la parte esencial del sistema desarrollado como es el informativo en donde se hace el comunicado a todos y cada uno de los miembros del comité su participación en determinado evento que se le ha programado.

**Visitas**.- El presente módulo se llama Coala Web Traffic Module, el cual cuenta con un licencia libre el cual facilita el uso y manipulación de la mismas así como permite tener un real conocimiento del número de visitantes que ingresen a la página.

**Noticias**.- Este módulo llamado Lof Articles Slide Show Module, es donde muestra todas y cada una de las noticias en forma de galería, pues cada uno de

estos artículos se va clasificando por medio de categorías para la difusión de cada uno de los sucesos que se ejecuten dentro de este sitio.

**HTML Personalizado.-** Es un módulo personalizado utilizado para la creación de contenidos que se ejecuta dentro del sitio y el cual puede ser tanto de texto, imágenes, videos, sonidos dependiendo del tipo de información que se necesite manipular.

**Photo Gallery.-** Componente utilizado para la manipulación de imágenes el cual permitirá que el usuario pueda a más de observar a todas y cada una de ellas las pueda ampliar, bajar, entre otras opciones que permite este elemento.

#### **Líneas de codificación para el envío de Información.**

Toda esta actividad de envíos permite realizar ENVIO.PHP que es el modulo encargado de realizar y generar el evento para informar a cada miembro del Gremio de su compromiso arbitral. (Ver Anexo IV).

Para la ejecución de las consultas se ha creado el archivo CONSULTA.PHP quién será la encargada de generar todas y cada una las consultas que así lo requiera el miembro del comité de árbitros. (ver Anexo V).

# **6.8. ADMINISTRACIÓN**

La administración de la propuesta ejecutada estará a cargo del Presidente de la comisión de designación que posee el Comité Amateur de Árbitros del Cantón Pelileo, conjuntamente con el creador y desarrollador de la propuesta con el

objetivo primordial de dar ejecución inmediata a del sitio web a implementarse en el internet a beneficio directo de los integrantes del gremio arbitral para su uso y utilización en lo referente tanto a la publicación de información en el entono arbitral como de la propagación de los diferentes eventos deportivos que son dirigidos por esta institución profesional.

# **6.9. PREVISIÓN DE LA EVALUACIÓN**

| <b>PREGUNTAS</b>            | <b>EXPLICACIÓN</b>                                                 |
|-----------------------------|--------------------------------------------------------------------|
| <b>BÁSICAS</b>              |                                                                    |
| ¿Quién solicita<br>evaluar? | Directivos del Gremio Arbitral                                     |
| $i$ Por qué evaluar?        | Optimizar el uso de las Tics en la difusión de la información en   |
|                             | el comité de árbitros de Pelileo                                   |
| ¿Para qué evaluar?          | Estar al tanto de los resultados alcanzados en el desarrollo de la |
|                             | propuesta ejecutada.                                               |
|                             | Corrección de los errores y complicaciones que contiene la         |
|                             | difusión de información en el sitio web creado.                    |
| ¿Qué evaluar?               | nivel<br>tecnología web utilizando herramientas<br>de<br>E1<br>V   |
|                             | aplicaciones Informáticas para expandir información hacia el       |
|                             | mundo exterior                                                     |
| ¿Quién evalúa?              | El creador de la propuesta, junto con las autoridades del Centro   |
|                             | de posgrados de la UTA.                                            |

**Tabla No. 21.** Previsión de la evaluación

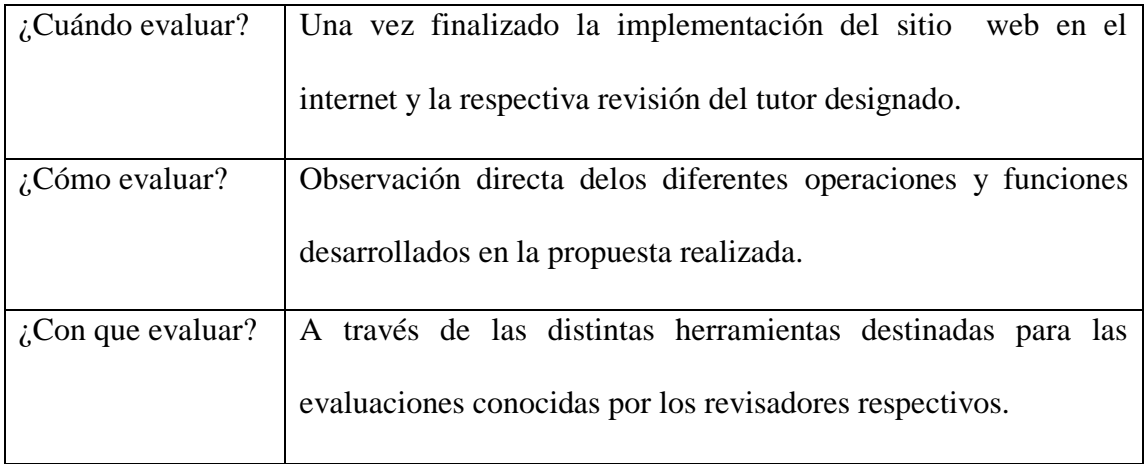

#### **Elaborado por: Hernán Urquizo**

### **C. MATERIALES DE REFERENCIA**

#### **Bibliografía.**

- Alonso, R. C. (2007). Tecnologías de la Información y la Comunicación. Vigo, España: IDEAS PROPIAS.
- Borja, J. (2014). Paginas Web Joomla. Madrid, España: Universidad Valencia.
- Cobo, A. (2005). PHP y MYSQL Tecnologías para el desarrollo y aplicaciones Web. Brasil: Edisiones Días de Santos.
- Corrales, J. D. (2006). Tecnicos de Soporte Inmformatico. Sevilla, España: Mad S.L.
- Crespo, A. F. (2012). La Tecnología y los jovenes. Quito: ISBN.
- Custodia, O. J. (2014). Comntaje y mantenimiento de equipos. España: Edisiones Paraninfo.
- Eslava, V. J. (2012). HTML, presente y futuro de la WEB. España: Bubok Publishing S.L.
- Graham, G. (2001). Internet: Una indagación filosófica. España: Universidad de Valencia.
- Hobbs, L. (1999). Diseñar su propia página WEB. Barcelona, España: MArcombo S.A.
- Ignacio, G. S. (2006). Java a tope: java mail en ejemplos. Malaga, España: Sergio Galvez Rojas.
- Jimenez, M. G. (1985). La Base de Datos una herramienta moderna que contribuye a la oportuna difusion de información científica y técnica. Costa Rica: Bib. Orton IICA/CATIE.
- Mediano, F. J. (2010). Didacticas de la Tecnología. Barcelona, España: GRAO.
- pérez, f. m. (2008). Administracion de servicios de internet: dela teoría a la practica. alicante: universidad de alicante.
- Ramos, A. (2011). Aplicaciones Web. Madrid, España: Edision Paraninfo S.A.
- Rodriguez, P. M. (2010). Mantenimiento de portales de información. Madrid, España: Visión Libros.
- Schon. (1967). La Tecnologia. España: Prueba.
- Sempere, C. M. (2006). Tecnología de la Defensa. Madrid, España: Doppel S.L.
- Sempere, C. M. (2006). Tecnología de la Defensa. Madrid, España: Doppel, S.L.
- Vertice S.L., P. (2010). Marketing Digital. Malaga, España: Editorial Vertice S.L.

 Vértice, E. (2009). Herramientas Tecnológicas de Recursos Humanos. Publicaciones Vértice S.L., p.1.

#### **Sitios de Internet**

- http://www.hiru.com/medios-de-comunicacion/breve-historia-de-los-mediosde-comunicacion
- [http://www.degerencia.com/tema/tecnologia\\_de\\_informacion](http://www.degerencia.com/tema/tecnologia_de_informacion)
- <http://www.internetya.co/caracteristicas-y-ventajas-de-las-aplicaciones-online/>
- [http://www.puromarketing.com/23/6936/beneficios-utilizar-medios](http://www.puromarketing.com/23/6936/beneficios-utilizar-medios-interactivos-entorno-globalizado.html)[interactivos-entorno-globalizado.html](http://www.puromarketing.com/23/6936/beneficios-utilizar-medios-interactivos-entorno-globalizado.html)
- [http://www.profesorenlinea.cl/castellano/MediosComunicacion\\_Funcion.html](http://www.profesorenlinea.cl/castellano/MediosComunicacion_Funcion.html)
- [http://www.funiber.org/areas-de-conocimiento/tecnologias-de-la](http://www.funiber.org/areas-de-conocimiento/tecnologias-de-la-informacion/infraestructura-tecnologica-de-software/)[informacion/infraestructura-tecnologica-de-software/](http://www.funiber.org/areas-de-conocimiento/tecnologias-de-la-informacion/infraestructura-tecnologica-de-software/)
- <https://mrubioquirosa.wordpress.com/tag/difusion/>
- <http://www.mty.itesm.mx/die/ddre/transferencia/57/57-III.01.html#Arriba>
- <http://ilifebelt.com/marketing-online/2010/09/>
## **ANEXOS**

#### **ANEXO I**

#### **Glosario de términos**

**Web:** Conjunto de información que se encuentra en una dirección determinada de Internet.

**Internet:** Red informática de nivel mundial que utiliza la línea telefónica para transmitir la información.

**Aplicaciones web:** Son aquellas herramientas que los usuarios pueden utilizar accediendo a un servidor web a través de Internet.

**Exigua:** Insuficiente, escaso.

**Romo**: despuntado

**Tics:** Tecnologías de la Información y la Comunicación.

**Protocolos**: Es un conjunto de normas que regula una determinada comunicación.

**HTML**: HypertextMarkupLanguage. Lenguaje usado para visualizar las páginas en internet.

**e-mail:** Es un servicio de red que nos permite enviar y recibir mensajes.

**PHP:** HyperTextPreprocessor. Lenguaje de programación usado generalmente en la creación de contenidos para sitio web.

**Java Script:** Lenguaje de programación para el desarrollo de una página web.

**MYSQL:** Sistema de gestión de base de datos.

**Notebook:** Computadora portátil de bajo costo que tiene movilidad y autonomía.

**SMS:** Mensaje corto de texto que se puede enviar entre teléfonos celulares o móviles.

**Conexas:** Enlazado relacionado.

**EMAIL:** Es un servicio muy utilizado en Internet, que permite el intercambio de mensajes entre usuarios

#### **ANEXO II**

## **Encuesta dirigida al gremio de Árbitros de San Pedro de Pelileo**.

# **UNIVERSIDAD TÉCNICA DE AMBATO**

### **CENTRO DE POSGRADOS**

## **Cuestionario Nº………**

Encuesta dirigida a los deportistas e integrantes del gremio arbitral del Cantón Pelileo.

## **OBJETIVO:**

Conocer qué tipo de tecnología de información utiliza los Deportistas e Integrantes del Comité de Árbitros del Cantón Pelileo, para informarse de los diferentes eventos deportivos que se realizan en la localidad y alrededores de la ciudad.

Identificar como incide el uso Medios de Difusión en las programaciones futbolísticas efectuadas en el cantón Pelileo y sus alrededores.

## **INSTRUCCIONES:**

Marque con una X la respuesta que usted considera adecuada.

Recuerde que sus respuestas son muy importantes para alcanzar nuestro objetivo.

Gracias por su colaboración.

## **PREGUNTAS**

1. Escoja el sector donde usted habita. Centro de la Ciudad de Pelileo \_\_\_\_ Parroquia o Caserío Otro sector o localidad \_\_\_\_

2. Indique que tipo de medio que utiliza para conseguir información de los eventos deportivos que se efectúan en el Cantón Pelileo.

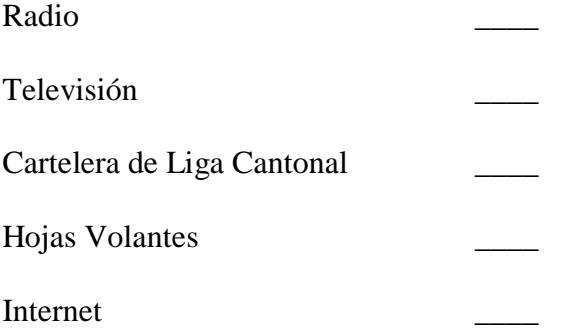

3. ¿Conoce Usted alguna herramienta tecnológica que se utilice para obtener información de los encuentros deportivos que se desarrollan cada fin de semana en Pelileo?

 $Si$ <sub>\_\_\_\_</sub>

 $No$ <sub>——</sub>

4. ¿Usa Internet para enterarse de las diferentes programaciones futbolísticas que se efectúan en todo el Cantón Pelileo?

 $Si$ <sub>\_\_\_</sub>

 $No$   $\qquad$ 

5. ¿Conoce algún equipo o institución Deportiva Pelileña emita los eventos de carácter deportivo a través de un sitio web?

Si \_\_\_\_\_

No \_\_\_\_

6. ¿Cree usted que una aplicación Informática ayudaría a la colectividad deportiva para obtener información de las distintas programaciones futbolísticas?

 $Si$ <sub>\_\_\_\_\_</sub>

No \_\_\_\_

7. ¿Qué mecanismos cree usted que se debe utilizar para procesar y almacenar información dentro de una Institución?

\_\_\_\_ Hojas de Excel

\_\_\_\_ Documentos Escritos

\_\_\_\_ Sistemas Informáticos

8. ¿Ha desconocido de las diferentes programaciones deportivas, por no tener algún medio de información de estas jornadas deportivas?

 $Si$ <sub>\_\_\_\_\_</sub>

No \_\_\_\_

9. ¿Cree usted que la información promocionada por los organizadores de los campeonatos hechos en Pelileo y sus alrededores, es el más adecuado?

Si \_\_\_\_\_

 $No$   $\_\_$ 

10. Estaría dispuesto a utilizar herramientas basadas en Tics para informarse de las programaciones deportivas y demás eventos?

 $Si$ <sub>\_\_\_\_\_</sub>

 $No$   $\_\_$ 

## **ANEXO III**

## **MANUAL DEL USUARIO**

El presente tiene como objeto mostrar al usuario como acceder a las diferentes acciones que puede acceder dentro del portal así de como poder enviar la información a través de los medios hablados (e-mail, SMS).

Primero se debe digitar la dirección: **http://www.comitearbitrospelileo.com/**

## PANTALLA PRINCIPAL

En este pantalla podremos observar todas y cada una de las opciones disponibles que podrán acceder la comunidad y en especial los usuarios del gremio arbitral.

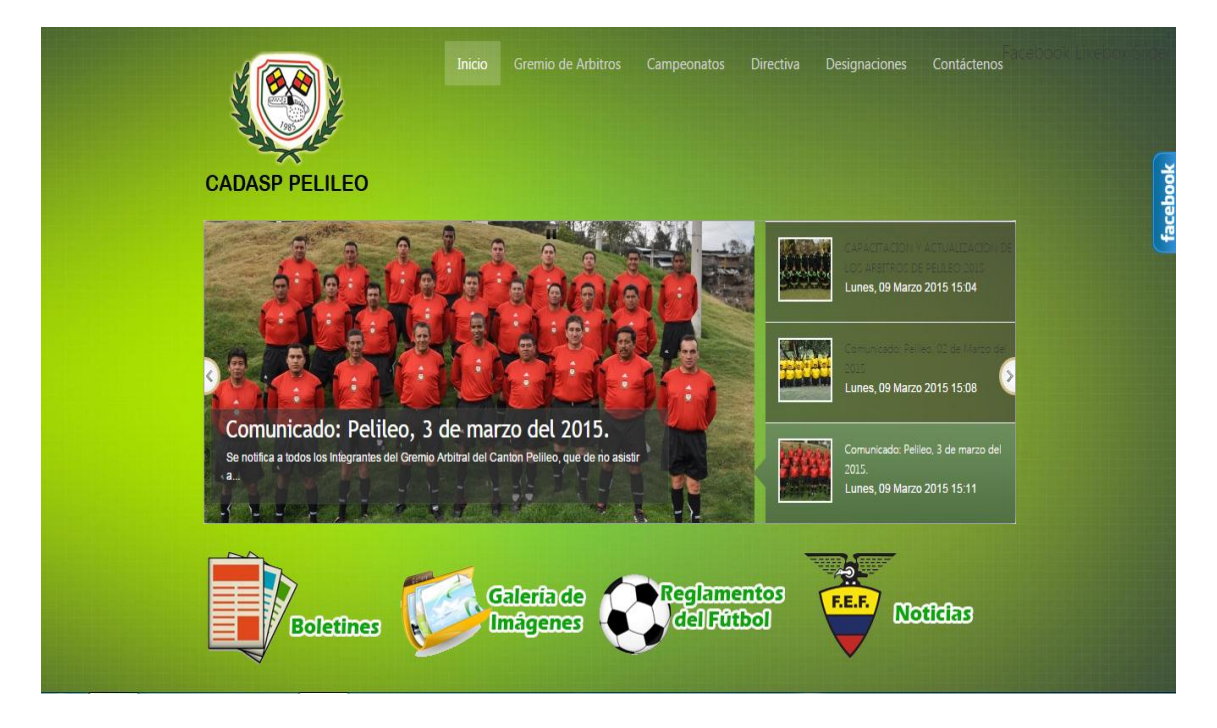

En la presente pantalla podemos observar todas y cada una de las menús de las cuales dispone el portal Web dentro de las cuales mencionamos: Inicio, Gremio de Árbitros, Campeonatos, Directiva, Designaciones, Contáctenos como muestra el ejemplo.

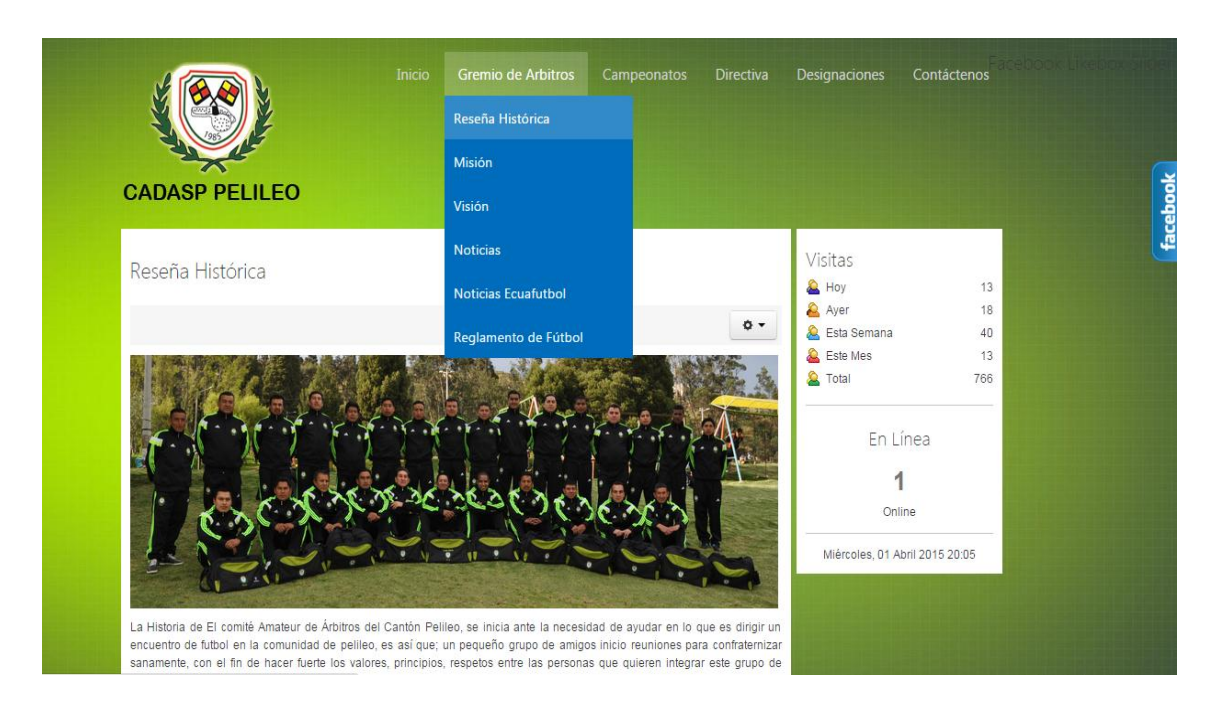

## **Menú Gremio Arbitral.**

Dentro de este podemos encontrar los siguientes apartados: Reseña Histórica, Misión y Visión.

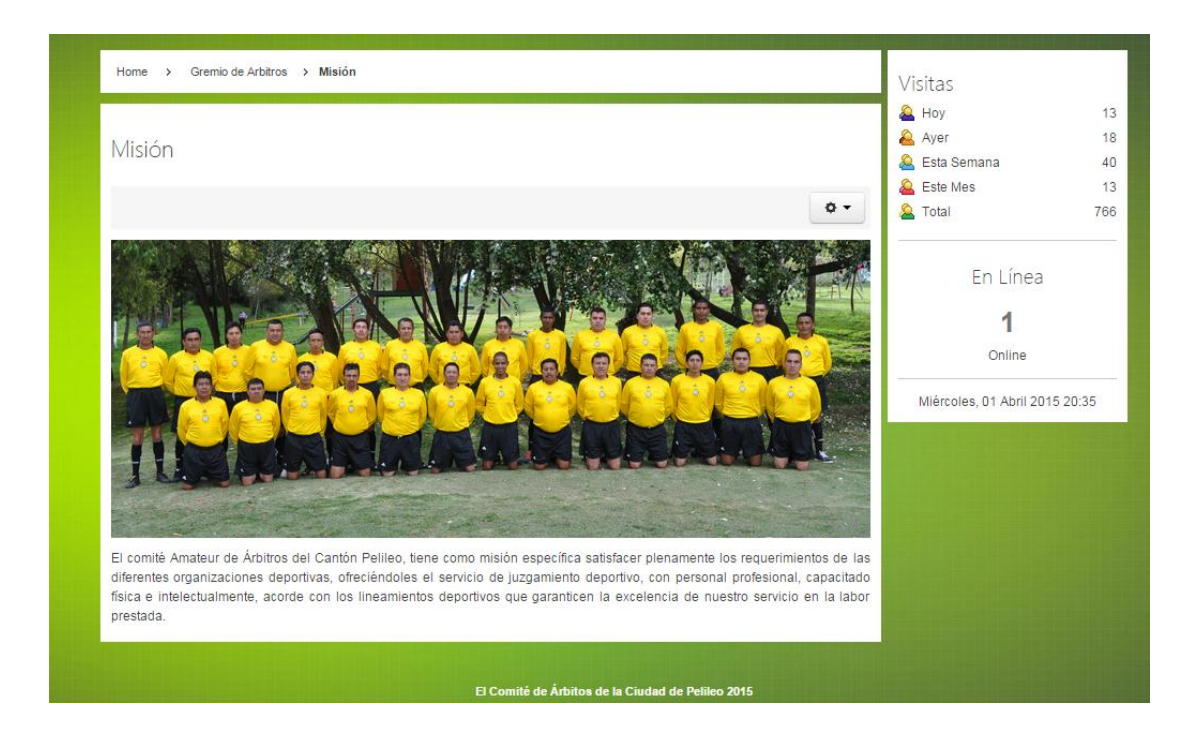

Cada una de estos submenús tiene la capacidad de observar lo que realiza esta institución arbitral con una imagen de esta empresa dedicada a dirigir los encuentros deportivos

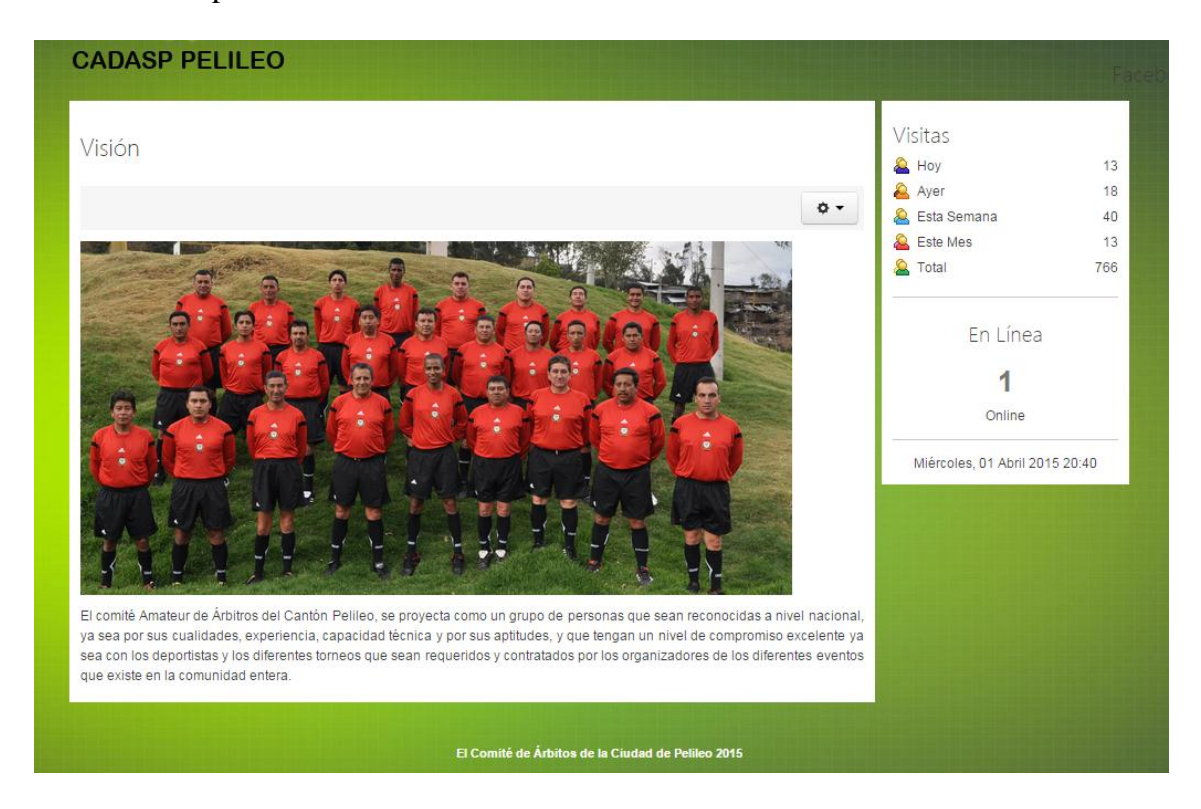

## **BOLETINES**

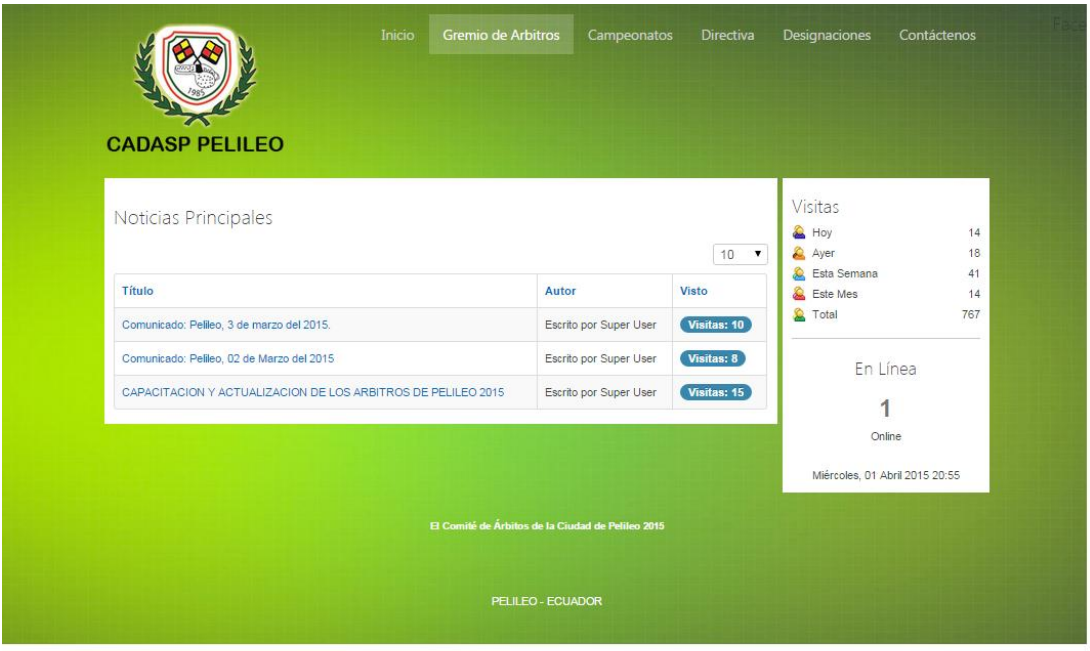

En la página principal existe el Icono llamado galería de imágenes, se observara en fotos todas las actividades que ha realizado en un determinado tiempo los integrantes del gremio, esta imágenes podrán ser copiadas de acuerdo a su interés personal del usuario.

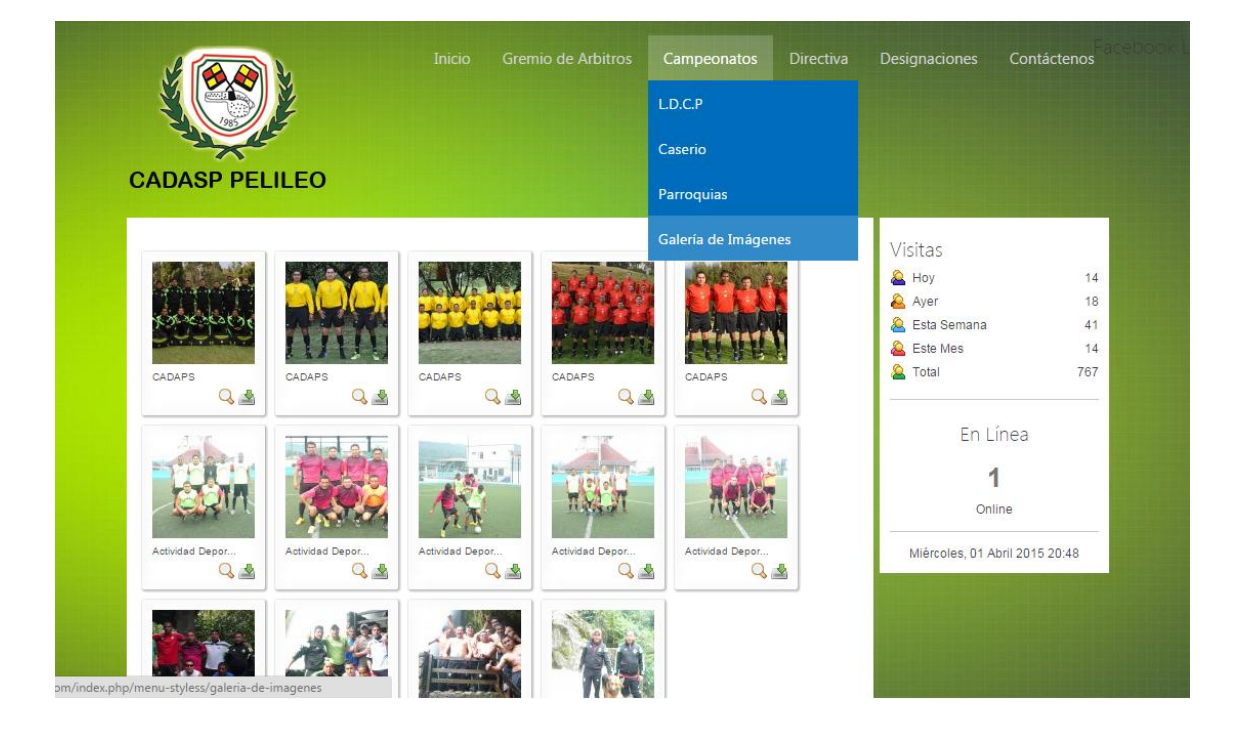

## **Menú Campeonatos.**

En este lugar se encontrara todos los campeonatos que está a cargo esta institución arbitral, ya sea de Liga Cantonal Deportiva Pelileo, de los diferentes caseríos o Parroquias que cada fin de semana realizan eventos deportivos y que han solicitado los servicios del Comité Amateur de Árbitros san Pedro de Pelileo.

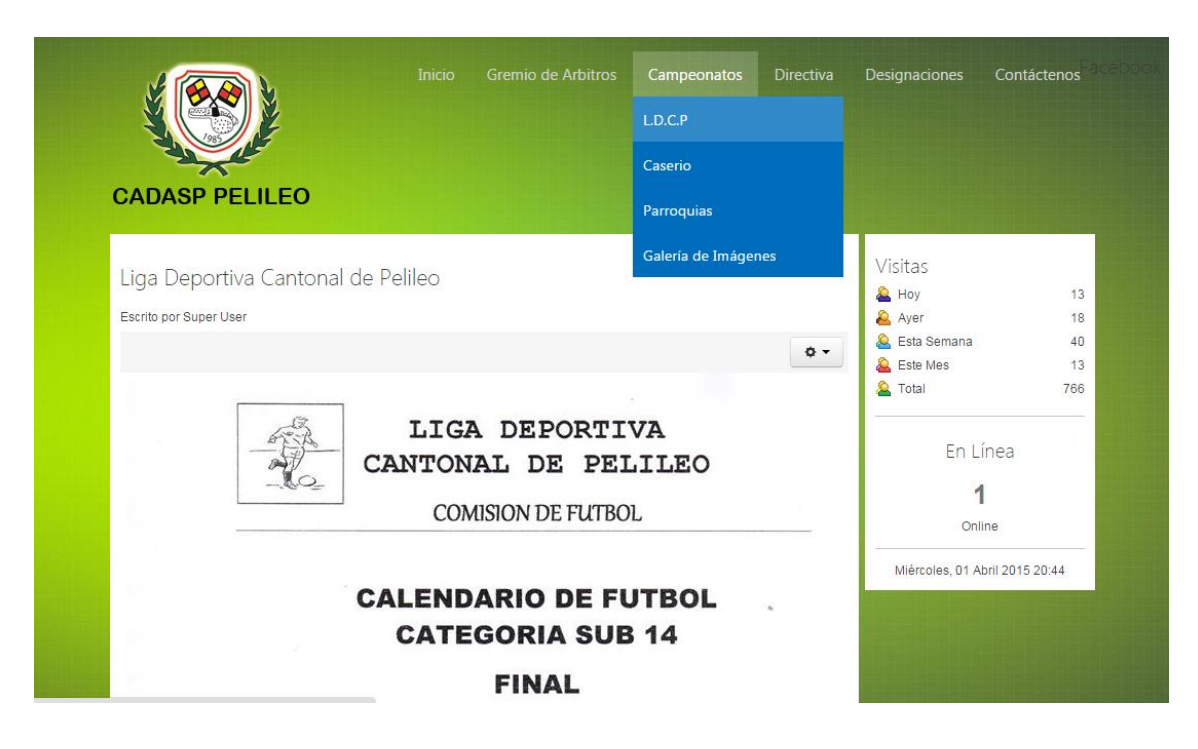

Se puede enunciar otro vínculo de información en este sitio, como son los reglamentos de futbol a la cual se rige esta asociación, datos detallados de cada regla que tiene que ejecutarse en un encuentro de futbol.

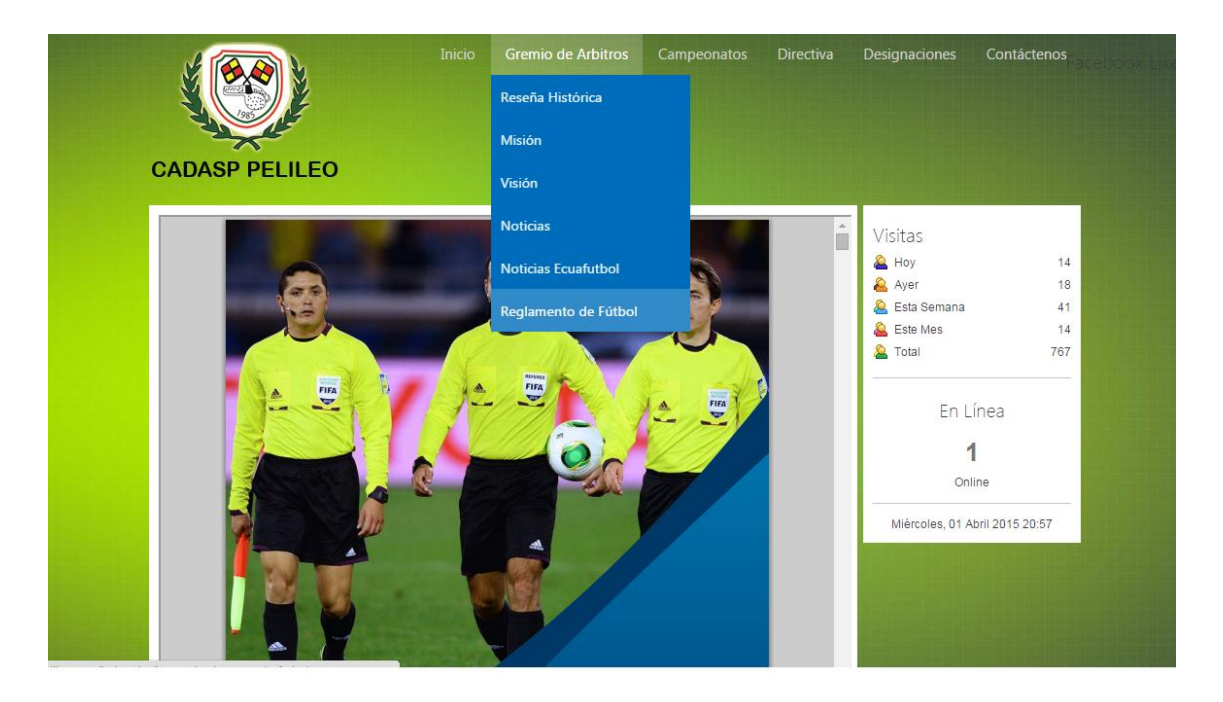

# Icono NOTICIAS

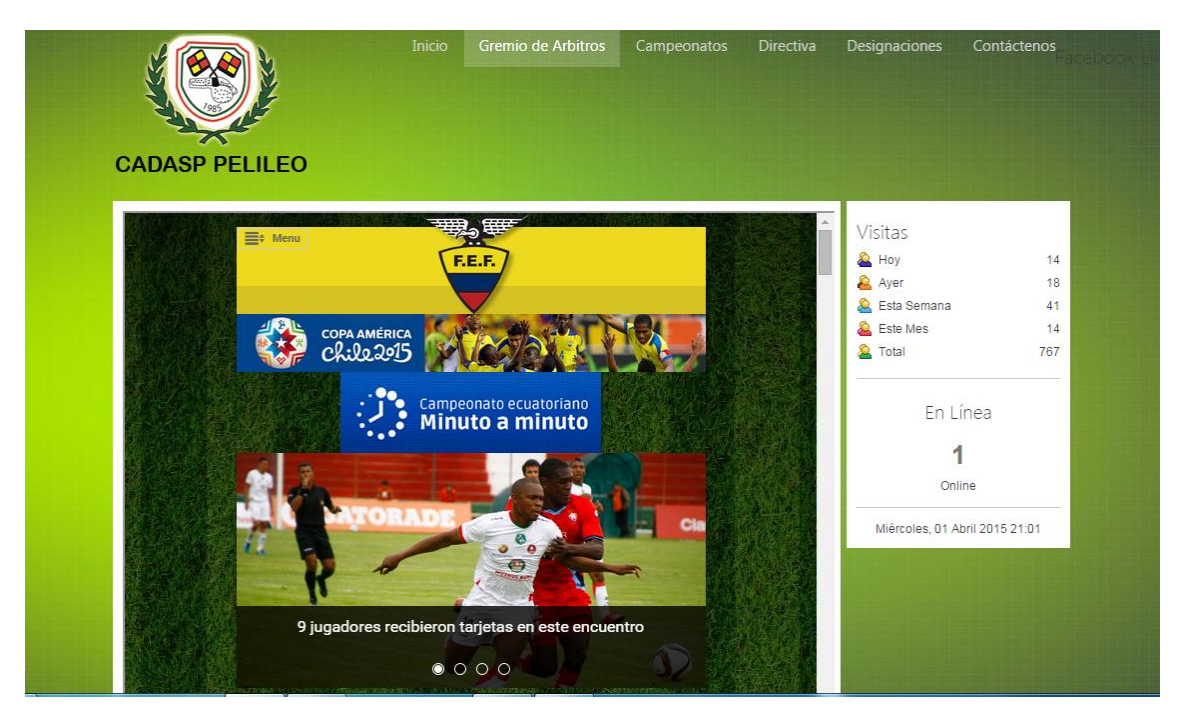

#### VIDEOS

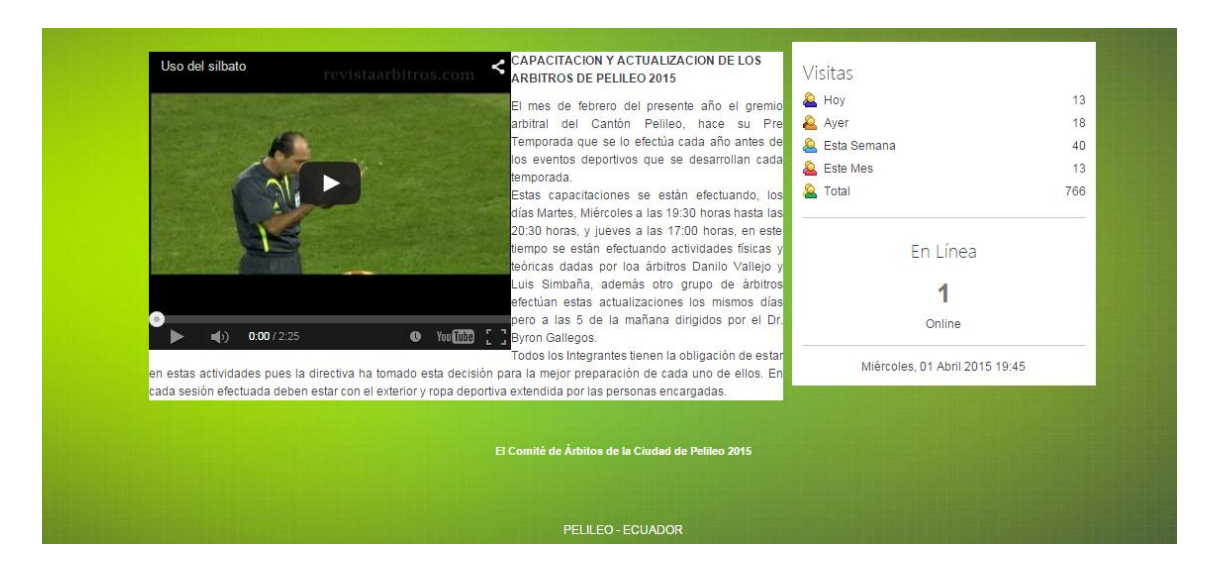

# **MENÚ DESIGNACIONES**

Dentro de este menú es en donde se efectuarán todas y cada una de las comunicaciones vía mail a todos y cada uno de los integrantes del gremio arbitral para que dispongan de la información.

Portal WEB en la cual deben ingresar el Usuario y la clave de acceso del administrador, quien será el responsable de la circulación de la información del o los partidos asignados a determinado árbitro

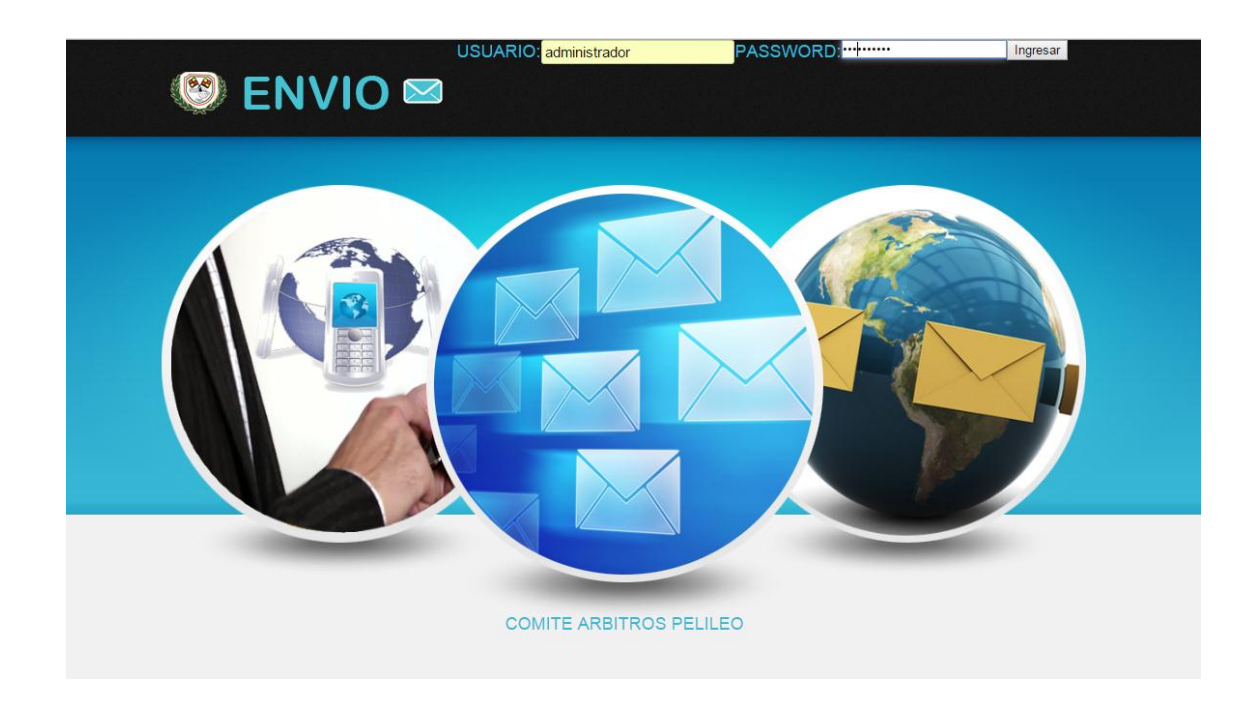

# **PANTALLA DE ENVÍO DE INFORMACIÓN**

En esta pantalla se puede visualizar como se procede al envío y/o circulación de la información a cada árbitro miembro del gremio utilizando como medio el correo electrónico así como el uso de la aplicación para los Smartphone.

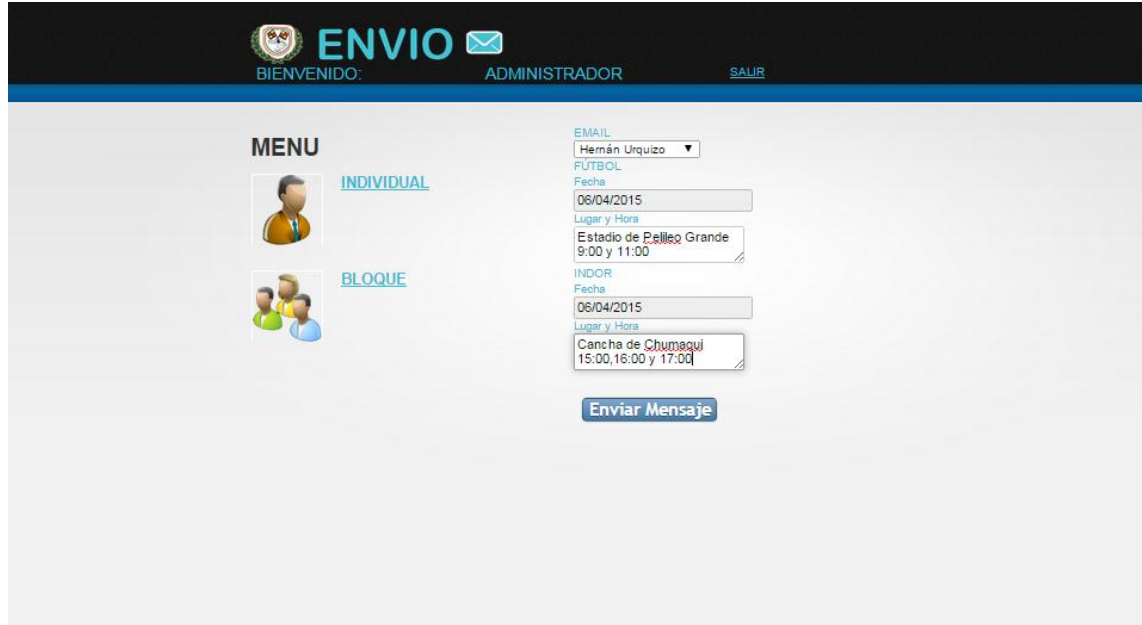

# RESULTADOS EN EL ENVIÓ DE INFORMACIÓN:

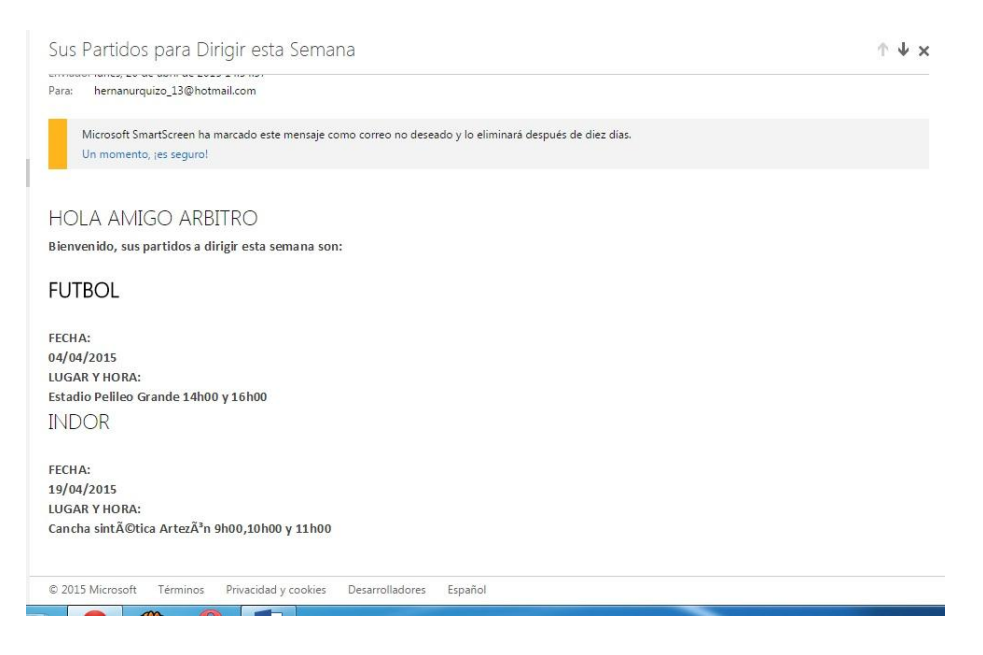

Además el Menú designaciones posee un submenú llamado **Consulta Partidos Dirigidos**, en la que consta toda la programación de cada uno de los Árbitros que han dirigido los encuentros deportivos cada fin de semana, en la que el usuario o árbitro podrá conocer todos sus partidos designado por esta comisión encargada.

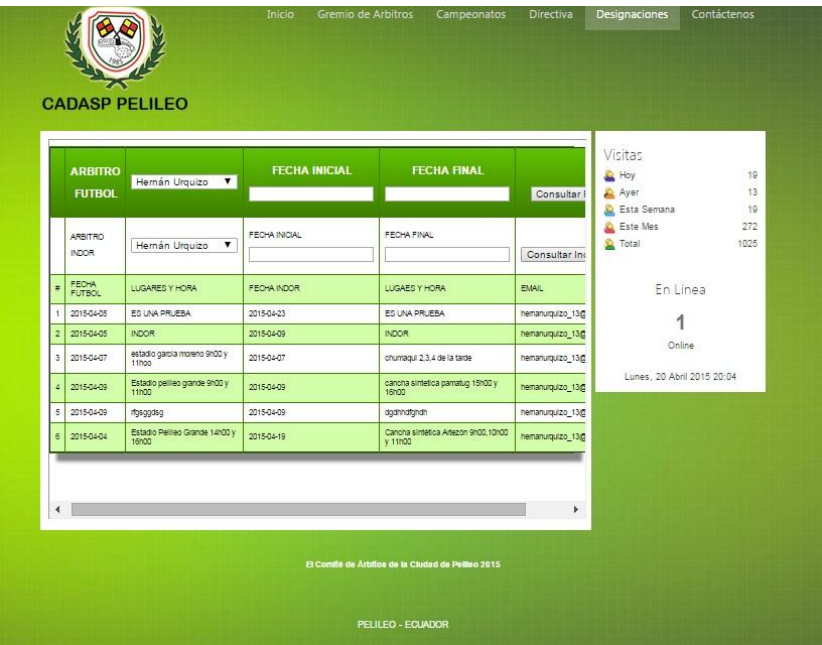

## **ANEXO IV**

#### **ENVIO.PHP**

<?php //ENVIO DE CORREO if (isset(\$\_POST['enviar'])) { \$destinatario = isset(\$\_POST['DESTINATARIO']) ? \$\_POST['DESTINATARIO'] : null ; \$fecha\_futbol = isset(\$\_POST['FECHA\_FUTBOL']) ? \$\_POST['FECHA\_FUTBOL'] : null ; \$lugar\_futbol = isset(\$\_POST['LUGAR\_FUTBOL']) ? \$\_POST['LUGAR\_FUTBOL'] : null ; \$fecha\_indor = isset(\$\_POST['FECHA\_INDOR']) ? \$\_POST['FECHA\_INDOR'] : null ; \$lugar\_indor = isset(\$\_POST['LUGAR\_INDOR']) ? \$\_POST['LUGAR\_INDOR'] : null ; \$conexion = mysql\_connect("localhost", "comitear\_usu", "Supdata88"); mysql\_select\_db("comitear\_data", \$conexion); \$sentencia = "INSERT INTO partidos (codigo,cedula,nombres,fecha\_futbol,lugar\_futbol,fecha\_indor,lugar\_indor,email) values ('','180482377','NOMBRE',STR\_TO\_DATE('\$fecha\_futbol', '%d/%m/%Y'),'\$lugar\_futbol',STR\_TO\_DATE('\$fecha\_indor', '%d/%m/%Y'),'\$lugar\_indor','\$destinatario')"; // Ejecuta la sentencia SQL \$resultado = mysql\_query(\$sentencia, \$conexion); if (\$resultado >=1) { echo "<script> alert('Se Registro con exito');</script>"; } \$asunto = "Sus Partidos para Dirigir esta Semana";  $$cuerpo = '$  $\langle$ html $>$ <head> <title>Prueba de correo</title> </head> <body> <h1>HOLA AMIGO ARBITRO</h1>  $< p >$ <b>Bienvenido, sus partidos a dirigir esta semana son:  $br>$  $\langle h1 \rangle$  FUTBOL  $\langle h1 \rangle$  $\langle$ hr> FECHA: <BR> '.\$fecha\_futbol.' <BR> LUGAR Y HORA:  $<$ BR $>$ '.\$lugar\_futbol.'  $<sub>2</sub>$  **INDOR**  $<$ **/h1** $>$  $<sub>2</sub>$ FECHA:  $<$ BR $>$ 

```
'.$fecha_indor.'
<BR>LUGAR Y HORA:
<BR>'.$lugar_indor.'
</p>
</body> 
</html> 
'; 
//para el envío en formato HTML 
\betaheaders = "MIME-Version: 1.0\r\n";
$headers .= "Content-type: text/html; charset=iso-8859-1\r\n";
//dirección del remitente 
$headers .= "From: Comite Arbitros Pelileo <hernanurquizo_13@hotmail.com>\r\n"; 
//dirección de respuesta, si queremos que sea distinta que la del remitente 
//$headers .= "Reply-To: avarosdj1@gamil.com\r\n";
//ruta del mensaje desde origen a destino 
//$headers .= "Return-path: holahola@desarrolloweb.com\r\n";
//direcciones que recibián copia 
//$headers .= "Cc: alvaro.rodriguez@tungurahua.gob.ec\r\n";
//direcciones que recibirán copia oculta 
$headers .= "Bcc: hernanurquizo_13@hotmail.com,alvaro.rodriguez@tungurahua.gob.ec\r\n"; 
mail($destinatario,$asunto,$cuerpo,$headers); 
}
?>
<!DOCTYPE html>
<html lang="en">
<head>
   <title>ENVIO EMAIL</title>
   <meta charset="utf-8">
    <!--calendario css -->
<link rel="stylesheet" type="text/css" href="css/jquery.datetimepicker.css"/>
\langlescript src="js/jquery-1.9.1.js"\langlescript\rangle<script src="js/jquery-ui.js"></script>
   <link rel="stylesheet" href="css/reset.css" type="text/css" media="screen">
   <link rel="stylesheet" href="css/style.css" type="text/css" media="screen">
   <link rel="stylesheet" href="css/grid.css" type="text/css" media="screen"> 
<script> 
function cuenta(){ 
         document.forms[0].caracteres.value=document.forms[0].txtcuerpo.value.length 
} 
</script>
        <!--[if lt IE 7]>
   <div style=' clear: both; text-align:center; position: relative;'>
      <a href="http://windows.microsoft.com/en-US/internet-
explorer/products/ie/home?ocid=ie6_countdown_bannercode">
        \langleimg
src="http://storage.ie6countdown.com/assets/100/images/banners/warning_bar_0000_us.jpg"
border="0" height="42" width="820" alt="You are using an outdated browser. For a faster, safer 
browsing experience, upgrade for free today." />
      </a>
  \langlediv><![endif]-->
  \langle!--[if lt IE 9]>
                  <script type="text/javascript" src="js/html5.js"></script>
      <link rel="stylesheet" href="css/ie.css" type="text/css" media="screen">
```

```
<![endif]-->
```
</head>  $\lt$ body onload = "document.form1.txtnumero.focus()"> <div class="extra">

```
==============================content================================-->
     <section id="content"><div class="ic"></div>
       <div class="content-bg">
         <div class="main">
            <div class="container_12">
              <div class="wrapper">
                <article class="grid_4">
                  <h3>MENU</h3>
                  <div class="wrapper indent-bot2">
                     <figure class="img-indent"><a href="envio.php"><img class="img-border" 
src="images/page2-img1.png" alt="" /></a></figure>
                    <div class="extra-wrap">
                       <h4 class="p1"><a href="envio.php"> INDIVIDUAL </a></h4>
                  \langlediv>\langlediv> <div class="wrapper indent-bot2">
                    <figure class="img-indent"><a href="#"><img class="img-border" 
src="images/page2-img4.png" alt="" /></a></figure>
                    <div class="extra-wrap">
                       <h4 class="p1"><a href="celularbloque.php"> </a></h4>
                    </div>
                  </div>
                   <div class="wrapper indent-bot2">
                 \langlediv>
                </article>
               <article class="grid_8">
                <div class="indent-left2">
                 <form name="form1" method="post" action="envio.php">
                       <table STYLE="background: url(images/celular1.png) repeat-x" 
width="294" height="254" border="1" align="center">
                     <tr><td> </td><td><span class="color-3">EMAIL</span></td>
                     \langle tr \rangle<tr><td>&nbsp;</td>
                      <td> <select name="DESTINATARIO" id="DESTINATARIO">
                         <option value="hernanurquizo_13@hotmail.com">Hernan 
Urquizo</option>
                        <option value="info@compuwebecuador.com">Alvaro 
Rodríguez</option>
                         <option value="javiersanchezguerrero@gmail.com">Javier 
Sánchez</option>
                         <option value="segundobenalcazar@yahoo.es">Segundo 
Benalcazar</option>
                        <option value="goydaos@yahoo.es">Victor Salan</option>
                         <option value="edisoncorralmas@gmail.com">Edison 
Corral</option>
                         <option value="hugosanchez64@hotmail.com">Hugo 
Sanchez</option>
                         <option value="marcelo-5362@hotmail.com">Marcelo 
Mazon</option>
                         <option value="byron.gl@hotmail.es">Byron Gallegos</option>
```

```
 </select></td>
                       \langle tr \rangle\langle tr \rangle<td>&nbsp;</td>
                         <td><span class="color-3">FÚTBOL</span></td>
                       \langle tr \rangle<tr>lttd width="39"> lt/td>
                         <td width="239"><span class="color-3">Fecha</span></td>
                       \langle tr \rangle<tr><td>&nbsp;</td>
                         <td><label for="textfield"></label>
                           <span class="color-3">
                          <input type="text" name="FECHA_FUTBOL" id="fecha1">
                          </span></td>
                       \langle tr \rangle<tr><td>&nbsp;</td>
                         <td class="color-3">Lugar y Hora</td>
                       \langle tr \rangle\langle tr \rangle<td >&nbsp;</td>
                          <td class="color-3"><label for="LUGAR_FUTBOL"></label>
                           <label for="LUGAR_FUTBOL"></label>
                          <textarea name="LUGAR_FUTBOL" 
id="LUGAR_FUTBOL"></textarea></td>
                        \langle tr>\langle tr \rangle</script>
\langlehtml>
```
#### **ANEXO V**

#### **CONSULTAS.PHP**

<?php if (isset(\$\_POST['enviar'])){ \$ARBITRO=isset(\$\_POST['ARBITRO']) ? \$\_POST['ARBITRO'] : null ; \$FECHA\_INI=isset(\$\_POST['FECHA\_INI']) ? \$\_POST['FECHA\_INI'] : null ; \$FECHA\_FIN=isset(\$\_POST['FECHA\_FIN']) ? \$\_POST['FECHA\_FIN'] : null ;  $\text{Sconexion} = \text{mysgl connect}("localhost", "conf.usu", "Supdata88");$ mysql\_select\_db("comitear\_data", \$conexion); \$sentencia = "SELECT \* FROM partidos WHERE EMAIL='\$ARBITRO' AND (FECHA\_FUTBOL BETWEEN STR\_TO\_DATE('\$FECHA\_INI', '%d/%m/%Y') AND STR\_TO\_DATE('\$FECHA\_FIN', '%d/%m/%Y'))"; // Ejecuta la sentencia SQL \$resultado = mysql\_query(\$sentencia, \$conexion); } if (isset(\$\_POST['enviarindor'])){ \$ARBITRO1=isset(\$\_POST['ARBITRO1']) ? \$\_POST['ARBITRO1'] : null ; \$FECHA\_INI1=isset(\$\_POST['FECHA\_INI1']) ? \$\_POST['FECHA\_INI1'] : null ; \$FECHA\_FIN1=isset(\$\_POST['FECHA\_FIN1']) ? \$\_POST['FECHA\_FIN1'] : null ; \$conexion = mysql\_connect("localhost", "comitear\_usu", "Supdata88"); mysql\_select\_db("comitear\_data", \$conexion); \$sentencia = "SELECT \* FROM partidos WHERE EMAIL='\$ARBITRO1' AND (FECHA\_INDOR BETWEEN STR\_TO\_DATE('\$FECHA\_INI1', '%d/%m/%Y') AND STR\_TO\_DATE('\$FECHA\_FIN1', '%d/%m/%Y'))"; // Ejecuta la sentencia SQL  $S$ resultado = mysql\_query( $S$ sentencia,  $S$ conexion); } ?> <!DOCTYPE html PUBLIC "-//W3C//DTD XHTML 1.0 Transitional//EN" "http://www.w3.org/TR/xhtml1/DTD/xhtml1-transitional.dtd"> <html xmlns="http://www.w3.org/1999/xhtml"> <head> <meta http-equiv="Content-Type" content="text/html; charset=utf-8" /> <title>Partidos Dirigidos</title> <style> .CSSTableGenerator { margin:0px;padding:0px; width:100%; box-shadow: 10px 10px 5px #888888; border:1px solid #3f7f00; -moz-border-radius-bottomleft:0px; -webkit-border-bottom-left-radius:0px; border-bottom-left-radius:0px; -moz-border-radius-bottomright:0px; -webkit-border-bottom-right-radius:0px; border-bottom-right-radius:0px; -moz-border-radius-topright:0px; -webkit-border-top-right-radius:0px; border-top-right-radius:0px; -moz-border-radius-topleft:0px; -webkit-border-top-left-radius:0px; border-top-left-radius:0px;

}.CSSTableGenerator table{

```
 border-collapse: collapse;
     border-spacing: 0;
        width:100%;
        height:100%;
        margin:0px;padding:0px;
}.CSSTableGenerator tr:last-child td:last-child {
        -moz-border-radius-bottomright:0px;
        -webkit-border-bottom-right-radius:0px;
        border-bottom-right-radius:0px;
}
.CSSTableGenerator table tr:first-child td:first-child {
        -moz-border-radius-topleft:0px;
        -webkit-border-top-left-radius:0px;
        border-top-left-radius:0px;
}
.CSSTableGenerator table tr:first-child td:last-child {
        -moz-border-radius-topright:0px;
        -webkit-border-top-right-radius:0px;
        border-top-right-radius:0px;
}.CSSTableGenerator tr:last-child td:first-child{
        -moz-border-radius-bottomleft:0px;
        -webkit-border-bottom-left-radius:0px;
        border-bottom-left-radius:0px;
}.CSSTableGenerator tr:hover td{
}
.CSSTableGenerator tr:nth-child(odd){ background-color:#d4ffaa; }
.CSSTableGenerator tr:nth-child(even) { background-color:#ffffff; }.CSSTableGenerator td{
        vertical-align:middle;
        border:1px solid #3f7f00;
        border-width:0px 1px 1px 0px;
        text-align:left;
        padding:7px;
        font-size:10px;
        font-family:Arial;
        font-weight:normal;
        color:#000000;
}.CSSTableGenerator tr:last-child td{
        border-width:0px 1px 0px 0px;
}.CSSTableGenerator tr td:last-child{
        border-width:0px 0px 1px 0px;
}.CSSTableGenerator tr:last-child td:last-child{
        border-width:0px 0px 0px 0px;
}
.CSSTableGenerator tr:first-child td{
                background:-o-linear-gradient(bottom, #5fbf00 5%, #3f7f00 100%);
        background:-webkit-gradient( linear, left top, left bottom, color-stop(0.05, #5fbf00), 
color{\mid}3f7f00 );
        background:-moz-linear-gradient( center top, #5fbf00 5%, #3f7f00 100% );
        filter:progid:DXImageTransform.Microsoft.gradient(startColorstr="#5fbf00", 
endColorstr="#3f7f00"); background: -o-linear-gradient(top,#5fbf00,3f7f00);
        background-color:#5fbf00;
        border:0px solid #3f7f00;
        text-align:center;
        border-width:0px 0px 1px 1px;
        font-size:14px;
        font-family:Arial;
```

```
font-weight:bold;
        color:#ffffff;
}
.CSSTableGenerator tr:first-child:hover td{
        background:-o-linear-gradient(bottom, #5fbf00 5%, #3f7f00 100%); background:-
webkit-gradient( linear, left top, left bottom, color-stop(0.05, #5fbf00), color-stop(1, #3f7f00));
        background:-moz-linear-gradient( center top, #5fbf00 5%, #3f7f00 100% );
        filter:progid:DXImageTransform.Microsoft.gradient(startColorstr="#5fbf00", 
endColorstr="#3f7f00"); background: -o-linear-gradient(top,#5fbf00,3f7f00);
        background-color:#5fbf00;
}
.CSSTableGenerator tr:first-child td:first-child{
        border-width:0px 0px 1px 0px;
}
.CSSTableGenerator tr:first-child td:last-child{
        border-width:0px 0px 1px 1px;
}
</style>
   <!--calendario css -->
<link rel="stylesheet" type="text/css" href="css/jquery.datetimepicker.css"/>
<script src="js/jquery-1.9.1.js"></script>
<script src="js/jquery-ui.js"></script>
</head>
<body>
<div class="CSSTableGenerator" >
<table width="504" border="1">
<form id="form1" name="form1" method="post" action="">
 <tr><td>&nbsp;</td>
   <td><p>ARBITRO</p>
   <p>FUTBOL</p></td>
  <td> <label for="ARBITRO1"></label>
    <select name="ARBITRO" id="ARBITRO">
      <option value="hernanurquizo_13@hotmail.com">Hernán Urquizo</option>
                           <option value="info@compuwebecuador.com">Alvaro 
Rodriguez</option>
                           <option value="jtorres@hotmail.com">Jose Torres</option>
     </select>
  \langle t \, \mathrm{d} \rangle <td><p>FECHA INICIAL</p>
   < p > <label for="FECHA_INI1"></label>
     <input type="text" name="FECHA_INI" id="fecha1" />
   </p></td>
   <td><p>FECHA FINAL</p>
   \langle n \rangle <input type="text" name="FECHA_FIN" id="fecha2" />
   </p></td>
  <td><p>&nbsp;</p>
   < p <label for="FECHA_FIN1"></label>
     <input type="submit" name="enviar" id="enviar" value="Consultar Futbol" />
   </p></td>
 \langle tr \rangle
```
 $<$ tr $>$ 

```
<td> </td> <td><p>ARBITRO</p>
   <p>INDOR</p></td>
   <td><label for="ARBITRO1"></label>
    <select name="ARBITRO1" id="ARBITRO1">
     <option value="hernanurquizo_13@hotmail.com">Hernán Urquizo</option>
     <option value="info@compuwebecuador.com">Alvaro Rodriguez</option>
     <option value="jtorres@hotmail.com">Jose Torres</option>
    </select></td>
   <td><p>FECHA INICIAL</p>
   < p > <label for="FECHA_INI1"></label>
     <input type="text" name="FECHA_INI1" id="fecha3" />
   </p></td>
   <td><p>FECHA FINAL</p>
   < p > <input type="text" name="FECHA_FIN1" id="fecha4" />
   </p></td>
  <td><p>&nbsp;</p>
   < p > <label for="FECHA_FIN1"></label>
     <input type="submit" name="enviarindor" id="enviarindor" value="Consultar Indor" />
   </p></td>
  \langle tr \rangle<tr> </form>
  <td>#</td>
   <td>FECHA FUTBOL</td>
   <td>LUGARES Y HORA</td>
   <td>FECHA INDOR</td>
   <td>LUGAES Y HORA</td>
   <td>EMAIL</td>
 \epsilon/tr\sim\langle?php
  if (isset($_POST['enviar']) || isset($_POST['enviarindor']))
 {
 $i=0; while ($result1 = mysq[ fetch_array($resultado )) {
                                                                          $i++;
                                                                          ?>
 <tr><td><?phpecho $i; ?>>/td> <td><?php echo $result1['FECHA_FUTBOL']; ?></td>
   <td><?php echo $result1['LUGAR_FUTBOL']; ?></td>
   <td><?php echo $result1['FECHA_INDOR']; ?></td>
   <td><?php echo $result1['LUGAR_INDOR']; ?></td>
   <td><?php echo $result1['EMAIL']; ?></td>
 \langle tr \rangle<?PHP }
  }?>
</table>
\langlediv></body>
<script src="calend/jquery.datetimepicker.js"></script>
<script>
$('#fecha1').datetimepicker({
        lang:'es',
        timepicker:false,
```

```
116
```

```
format:'d/m/Y',
         formatDate:'d/m/Y',
});
$('#fecha2').datetimepicker({
         lang:'es',
         timepicker:false,
         format:'d/m/Y',
         formatDate:'d/m/Y',
});
$('#fecha3').datetimepicker({
         lang:'es',
         timepicker:false,
         format:'d/m/Y',
         formatDate:'d/m/Y',
});
$('#fecha4').datetimepicker({
         lang:'es',
         timepicker:false,
         format:'d/m/Y',
         formatDate:'d/m/Y',
});
\langlescript\rangle\langlehtml>
```